# **تكوين موÙ�ر الهوية**  $\dot{U}$ ...Ø $\odot$ Ø $\odot$ Ø $\odot$ Ø $\odot$ <sup>1</sup>رÙŠÙ $\odot$ Cisco Ù"تÙ…Ù*f*ين SSO

# اÙ"Ù…ØØªÙ<sup>^</sup>يات

 $\overline{\mathcal{O}}$ sù, Ù...Ù, Ø $\overline{\mathcal{O}}$ ... $\overline{\mathcal{O}}$ 08Ù..Ù...تØ·Ù..بØ\$ت Ø\$Ù..أتØ\$تية  $\overrightarrow{Q}$  $\S$  $\overrightarrow{U}$ ... $\overrightarrow{Q}$  $\overrightarrow{Q}$  $\overrightarrow{Q$  $\mathcal{O}$  $\dot{U} \dots \mathcal{O}^1 \dot{U} \dots \dot{\mathcal{O}} \otimes \mathcal{O}^2 \mathcal{O} \otimes \mathcal{O}^3 \dot{\mathcal{O}} \otimes \mathcal{O}^3 \dot{\mathcal{O}} \otimes \mathcal{O}$  $\dot{U}$ <sup>+</sup> $\emptyset$   $\emptyset$ + $\emptyset$  $\odot$   $\emptyset$ <sup>1</sup> $\emptyset$   $\ldots$  $\emptyset$  $\odot$   $\emptyset$ <sup>1</sup> $\dot{U}$ <sub>1</sub> $\dot{U}$ <sub>2</sub><sup>6</sup> SSO  $\dot{U}$   $\ddot{\theta}$   $\dot{\theta}$   $\dot{\$  $\delta$ التكوين التكوين التكوين  $O(f)$ i $O(1000 \cdot 1000 \cdot 10$  $O^4$  $O$ £ $O^3$ Ù Š $O^3$   $O^1$ Ù  $O^8$ Ù  $O^0$   $O^0$   $\sim$ Ù  $O^0$  $\hat{U}$ †Ø ا $\hat{U}$ ... ا $\hat{U}$ , $\hat{U}$ ... $\hat{U}$ , $\hat{U}$  $\odot$ ات ADFS 2.0  $\hat{U}$ <sup>+</sup> $\emptyset$   $\emptyset$ sti.. $\hat{U}$ ... $\hat{U}$ ... $\hat{U}$  $\bullet$  $\emptyset$ s $\emptyset$ <sup>a</sup> ADFS 3.0  $\mathcal{O}^{\alpha}$ i) ilifijšit  $\mathcal{O}^{\alpha}$ osijfijš $\mathcal{O}^{\alpha}$ saml  $\mathcal{O}^{\beta}$ i) ilifij $\mathcal{O}^{\alpha}$ ij osij osij osij  $\overline{\omega}$ المعتهد (نَات المعتمد (معني  $\overline{\omega}$  )  $\omega$   $\omega$   $\omega$   $\omega$   $\omega$  Cisco) Ù...@\*UrU^ين Ù....@\*@!@~@~ @\$Ù...Ù....@¬@\$Ù..@\$@\* Ù., ADFS @\$Ù...Ù....@\*@@~  $\mathcal{O}^*$ UfÙ"ين ADFS اÙ"Ù... $\mathcal{O}^*$ ØØ $\bar{\mathcal{O}}$ O<sup>a</sup>ÙfÙ<sup>^</sup>ين ADFS اÙ..Ø£Ø<sup>3</sup>اØ<sup>3</sup>ÙŠ  $\mathcal{O}\S$ Ù... $\mathcal{O}^*\mathcal{O}^*\mathcal{O}^*\tilde{\mathcal{O}}$  is  $\tilde{\mathcal{O}}$  and  $\tilde{\mathcal{O}}$  and  $\tilde{\mathcal{O}}$  and  $\tilde{\mathcal{O}}$  and  $\tilde{\mathcal{O}}$  and  $\tilde{\mathcal{O}}$  and  $\tilde{\mathcal{O}}$  and  $\tilde{\mathcal{O}}$  and  $\tilde{\mathcal{O}}$  and  $\tilde{\mathcal{O}}$  and  $\tilde{\mathcal{O}}$   $\hat{U} \dots \hat{Q} \hat{Q} \hat{S} \hat{Q}^T \hat{U}$ ,  $\hat{Q} \hat{Q}$  Kerberos ( $\hat{U} \dots \hat{Q} \hat{Q} \hat{S} \hat{Q}^T \hat{U}$ ,  $\hat{Q} \hat{Q}$  Windows  $\hat{Q} \hat{S} \hat{U} \dots \hat{U} \hat{Q} \hat{S} \hat{U} \dots \hat{U} \hat{Q} \hat{Q}$ <u>Ø<sup>a</sup>ÙfÙ<sup>^</sup>ين Microsoft Internet Explorer Ù, Ø Ø<sup>1</sup>Ù... IWA</u>  $\tilde{U}$ ي ( $\tilde{U}$ ي  $\tilde{U}$ )  $\tilde{U}$   $\tilde{U}$   $\tilde{U}$   $\tilde{U}$   $\tilde{U}$   $\tilde{U}$   $\tilde{U}$   $\tilde{U}$   $\tilde{U}$   $\tilde{U}$   $\tilde{U}$   $\tilde{U}$   $\tilde{U}$   $\tilde{U}$   $\tilde{U}$   $\tilde{U}$   $\tilde{U}$   $\tilde{U}$   $\tilde{U}$   $\tilde{U}$   $\tilde{U}$  تقنية IWA  $\hat{U}$ ŠÙ., $\mathcal{O}^2\hat{U}$  ...  $\mathcal{O}^*\hat{U}$ ` $\hat{U}\bullet\mathcal{O}$ ±  $\mathcal{O}$ §Ù $\hat{U}$  $\hat{U}$ ` $\hat{U}$ ` $\hat{U}$  $\hat{U}$ ,  $\hat{G}$ oogle Chrome  $\hat{U}$ ,, $\mathcal{O}^{\top}\mathcal{O}^{\dagger}\hat{U}$ ... IWA  $\hat{U}$ ... $\hat{Q}^2\hat{U}\check{S}\hat{Q}^- \hat{U}$ ... $\hat{U}^+ \hat{Q} \hat{S}\hat{U}$ ... $\hat{Q}^a\hat{U}f\hat{U}^* \hat{U}\check{S}\hat{U}^+ \hat{U}$ ... $SSO$ التØÙ'Ù' من اÙ"ØµØØ© استكشاÙ� الأخطاء وإصلاØÙ‡Ø§  $O^{1}$ U+ $O^{1}$ SU
`URL  $O^{1}$  $O^{3}$  $O^{4}$  $O^{4}$  $O^{5}$  $O^{7}$  $O^{4}$  $O^{4}$  $O^{6}$  $O^{2}$  UCCX SSO  $O^aO^1O\ddot{O}$ . SSO  $\underline{\hat{U}... \mathcal{O}^3 \mathcal{O} \hat{\mathbf{S}} \hat{U}... \hat{U} \check{\mathbf{S}} \mathcal{O} }$  +  $\dot{\hat{U}}..\hat{\hat{U}}\hat{\hat{U}}..\mathcal{O}\hat{\hat{U}}\check{\mathbf{S}}\mathcal{O} \odot$  $\mathcal{O} \times \mathcal{O} \times \mathcal{O} + \mathcal{O} \otimes \mathcal{C} \times \mathcal{C}$  - NON SSO  $\overline{O4}$  $\overline{O4}$  $\overline{O4}$  $\overline{O4}$  $\overline{O4}$  $\overline{O1}$  $\overline{O4}$  $\overline{O1}$  $\overline{O1}$  $\overline{O1}$  $\overline{O1}$  $\overline{O1}$  $\overline{O1}$  $\overline{O1}$  $\overline{O1}$  $\overline{O1}$  $\overline{O1}$  $O^4O^3O^-$ ÙŠÙ..  $O^-O$ ®Ù^Ù.. Finesse -  $O^+O$ ®Ù.. $O$ §Ù $\blacklozenge$  SSO  $O^4O^3O^ \dot{U}\text{S}\dot{U}$ ,  $O^-O$  $\otimes \dot{U}$ <sup> $\dot{U}$ </sup>, Finesse -  $O^4\dot{U}$ ... $\dot{U}f\dot{U}\dot{S}\dot{U}$ † SSO CUIC - non\_SSO  $CUIC - \mathcal{O}^{a}\dot{U}... \dot{U}f\dot{U}\dot{S}\dot{U}$ † SSO

# 0sù<sub>n</sub>ù<sub>n</sub>ù<sub>n</sub>O<sub>0</sub><sup>t</sup>ùng©

 $\hat{U}$ ي هَا الله الله الله الله ال $\hat{Q}$  ،  $\hat{Q}$ ان  $\hat{Q}$  ،  $\hat{U}$  ،  $\hat{U}$  ،  $\hat{U}$  ،  $\hat{U}$  ،  $\hat{U}$  ،  $\hat{U}$  ،  $\hat{U}$  ،  $\hat{U}$  ،  $\hat{U}$  ،  $\hat{U}$  ،  $\hat{U}$  ،  $\hat{U}$  ،  $\hat{U}$  ،  $\hat{U}$  ،  $\hat{U}$  ،  $\hat{U}$  $\dot U$ "خدمة تØ1رÙŠÙ� Cisco (IdS) Ù"تÙ…Ùfين تتجيل اÙ"دØ®Ù^Ù"

# $\mathcal{O} \S \dot{\mathbf{U}}$ ... $\mathcal{O}^* \mathcal{O} \cdot \dot{\mathbf{U}}$ ... $\mathcal{O}^* \mathcal{O} \S \mathcal{O}^* \mathcal{O} \S \dot{\mathbf{U}}$ ... $\mathcal{O} \S \mathcal{O}^* \dot{\mathbf{U}} \check{\S} \mathcal{O} \odot \dot{\mathbf{U}}$

# *OSU.U...O*<sup>2</sup>O.U.O<sup>.</sup>OSO<sup>2</sup>

 $\mathcal{O}^*$ Ù ڤَانْ) ( $\mathcal{O}^*$ ن تكون بالمواثق بالمواثق بالمواثق $\mathcal{O}^*$  بالمواضيع بالمواضيع بالمواضيع بالمواضيع بالمواضيع بالمواضيع بالمواضيع بالمواضيع بالمواضيع بالمواضيع بالمواضيع بالمواضيع بالمواضيع بالمواضيع بالمواض  $Q$  $S\dot{U}$ . $Q$  $Q$  $S\dot{U}$ . $\dot{U}\check{S}Q$  $\odot$ :

- Cisco Unified Contact Center Express (UCCX) اÙ,,Ø¥ØØ<sup>-</sup>ار 11.5 Ø£Ù^ Cisco Unified Contact Center Enterprise  $\mathcal{O}\S\mathcal{U}$ ,  $\mathcal{O}\S\mathcal{O}\S\mathcal{O}\geq 11.5$   $\mathcal{O}\pounds\mathcal{U}$ <sup>r</sup> Packaged Contact Center Enterprise (PCCE)  $\mathcal{O}\S\hat{U}$ , إØØ¯Ø $\S\mathcal{O}\pm 11.5$  ØØ $\delta\mathcal{O}^3$ ب Ø $\S\hat{U}$ , Ø $\S\hat{U}$ , Ø $^a$ ضØ $\S\mathcal{O}$ ;
- Microsoft Active Directory AD  $\hat{U} \dots \hat{O} \otimes \hat{O} \hat{O} \hat{O} \hat{O} \hat{O} \hat{O}$  Windows Server
- Active Directory Federation Service (ADFS) $\mathcal{O} \times \mathcal{O} \times \mathcal{O} \times \mathcal{O} \times \mathcal{O} \times \mathcal{O} \times 2.0/3.0$

**Ù…Ù..اØØ,Ø©**: ÙŠØ^ير هذا اÙ..Ù…Ø<sup>3</sup>تÙ†Ø<sup>−</sup>Ø¥Ù..Ù‰ UCCX Ù�ÙŠ  $\mathcal{O}$ sù"Øʻاشة اÙ"تÙ,اØ $\cdot$ Ù^Ø£Ù...ثلة، Ù^Ù...Ø $^1$ Ø $^0$ Ù,ÙfØŒ Ù�Ø¥Ù $^+_1$  $\mathcal{O}(\mathbb{R}^d)$  ( $\mathcal{O}(\mathbb{R}^d)$ )  $\mathcal{O}(\mathbb{R}^d)$  .  $\mathcal{O}(\mathbb{R}^d)$  ,  $\mathcal{O}(\mathbb{R}^d)$  ,  $\mathcal{O}(\mathbb{R}^d)$  ,  $\mathcal{O}(\mathbb{R}^d)$  ,  $\mathcal{O}(\mathbb{R}^d)$  ,  $\mathcal{O}(\mathbb{R}^d)$  ,  $\mathcal{O}(\mathbb{R}^d)$  ,  $\mathcal{O}(\mathbb{R}^d)$  ,  $\math$ (UCCX/UCCE/PCCE) Ùˆ IdP.

# **المكونات المستخدمة**

 $\hat{U}$   $\hat{O}$   $\hat{O$  $\dot{U}^{\dagger}\dot{U}...\dot{U}f\dot{U}^{\dagger}\dot{U}^{\dagger}\mathcal{O}\S\mathcal{O}^*$  is  $\dot{\mathcal{O}}\S\mathcal{O}$   $\dot{\mathcal{O}}\dot{\mathcal{O}}$  is  $\dot{\mathcal{O}}\dot{\mathcal{O}}$ .

 $\emptyset$ i)...  $\emptyset$ i) $\uparrow$ Ø $\emptyset$ gsø; ØsÙ,,Ù...ØʲÙ,,Ù Ù...Øsت ØsÙ,,Ù ØsرØ Ø© Ù�ÙŠ هذØS المستند من الأجهزة الموجودة �ي بيئة  $\hat{U}... \mathcal{Q}^1 \hat{U}... \hat{U}... \hat{U}$ 𨩠خاØuØ©. بدأت جميØ $^1$ اÙ"أجÙ‡Ø $^2$ Ø©  $\mathcal{O}$ الكاثاني المستخدمة المستخدمة المستخدمة المستخدمة المستخدمة المستخدمة المستخدمة المستخدمة المستخدمة المستخدمة المستخدمة المستخدمة المستخدمة المستخدمة المستخدمة المستخدمة المستخدمة المستخدمة المستخدمة المستخدمة المس ممØ $3$ ÙˆØ (اÙ�تراضÙŠ). إذا Ùfانت شبÙfتÙf Ù.يد  $\mathcal{O}$ sÙ"تشغيلØŒ Ù�تØ£Ù $f$ د من Ù�همÙƒ Ù"تأثير اÙ"Ù…ØØªÙ…Ù"  $\dot{U}$ . أÙŠ Ø£Ù $...$ ر.

# *d...@* id., *d*^d... *@* s*@* @ £@ 3@ s@ 3 dS@ @

### **U**+U...080°O¬ U+O'O± U...0<sup>1</sup>O±U�**�SO**ª Cisco

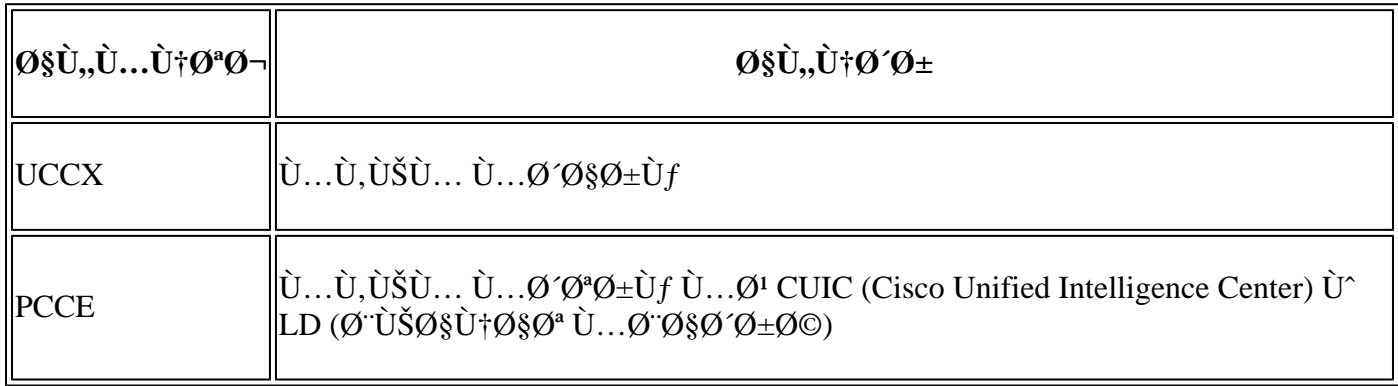

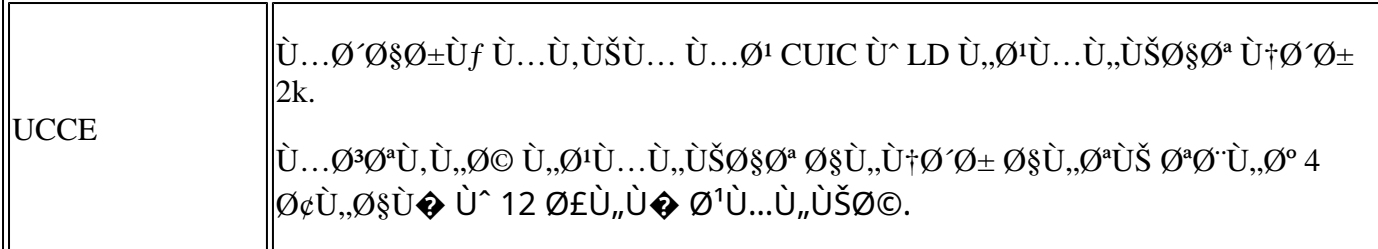

## **U+O O+O**O O+O§U...OO O+U, U‰ SSO

 $\mathcal{O}^*$ Ù� $\mathcal{O}$ ± Cisco اÙ"Ø $^1$ Ø $^-$ ÙŠØ $^-$ من اÙ"Ø®Ø $^-$ مات Ù�ÙŠ نماØ $^{\circ}$ ج  $\hat{U}$ ...ختÙ"Ù�Ø© Ù^ÙfÙ...Ø $^3$ تخدÙ... نهائÙŠØŒ تريد تØ $^3$ جيل  $\overline{\omega}$ §Ù"دØ®Ù^Ù" مرØ© Ù^اØØ¯Ø© Ù�Ù,Ø $\cdot$ Ù" $\omega$ "ØØµÙ^Ù" Ø $\cdot$ Ù"Ù‰ ØÙ,  $\overline{Q}$ SÙ"Ù^ $\overline{Q}$ µÙ^Ù" $\overline{Q}$ ¥Ù"Ù‰ جÙ...ÙŠØ $^1$ Ø®Ø $^-\overline{Q}$ Ù...ات Cisco. إذا Ù $f$ نت ترذØ  $\hat{U}$  $\hat{\boldsymbol{\Theta}}$  $\hat{U}$  $\hat{Z}$   $\hat{Z}$  $\hat{Z}$   $\hat{Z}$   $\hat{Z}$   $\hat{Z}$   $\hat{Z}$   $\hat{Z}$   $\hat{U}$ <sub>1</sub>, $\hat{U}$  $\hat{Z}$ <sub>0</sub>  $\hat{Z}$   $\hat{Z}$   $\hat{Z}$   $\hat{Z}$   $\hat{Z}$   $\hat{Z}$   $\hat{Z}$   $\hat{Z}$   $\hat{Z}$   $\hat{Z}$   $\hat{Z}$   $\hat{Z}$   $\hat{Z}$  أي Ù...Ù† تطبÙŠÙ,ات Cisco Ù^أجÙ‡Ø<sup>2</sup>تهاØŒ Ù�ÙŠÙ...ÙfÙ†Ùf  $0\leq \mathcal{O}$ الست $0\leq \mathcal{O}$ ال من جميع ال $0\leq \mathcal{O}$  .  $0\leq \mathcal{O}$   $0\leq \mathcal{O}$  .  $0\leq \mathcal{O}$  .  $0\leq \mathcal{O}$  .  $0\leq \mathcal{O}$  .  $0\leq \mathcal{O}$ (Ø -Ù,,ÙŠÙ,, اÙ,,شرÙfØ© Ù^ Outlook Ù^جهات اتصاÙ,, اÙ,,Ù‡Ù^اتÙ� اÙ"Ù…ØÙ…Ù^Ù"Ø© Ù^Facebook Ù^ LinkIn Ù^ History) Ù^تØ<sup>2</sup>Ù^يدها  $\emptyset$   $\emptyset$  $\mathcal{O}(\mathbb{R}^d)$ المان المطلوبية المطلوبية المعر $\mathcal{O}(\mathbb{R}^d)$  .  $\mathcal{O}(\mathbb{R}^d)$  and  $\mathcal{O}(\mathbb{R}^d)$  and  $\mathcal{O}(\mathbb{R}^d)$  $\overline{\mathcal{O}}$ sù" $\overline{\mathcal{O}}$ s $\overline{\mathcal{O}}$ + $\overline{\mathcal{O}}$ sù  $\overline{\mathcal{O}}$  +  $\overline{\mathcal{O}}$  +  $\overline{\mathcal{O}}$  +  $\overline{\mathcal{O}}$  +  $\overline{\mathcal{O}}$  +  $\overline{\mathcal{O}}$  +  $\overline{\mathcal{O}}$  +  $\overline{\mathcal{O}}$  +  $\overline{\mathcal{O}}$  +  $\overline{\mathcal{O}}$  +  $\overline{\mathcal{O}}$  +  $\overline{\mathcal{O}}$  +

 $\hat{U}$ ` $\hat{U}$ šØ3 $\hat{Q}$ °Ù $\hat{Q}$  SSO  $\emptyset$  "اØ $^3$ تØ®Ø $^-$ اÙ... SAML (Ù"ذØ© تÙ...ييØ $^2$  تØ£Ù $f$ ÙŠØ $^ \overline{\omega}$ i),  $\overline{\omega}$ EÙ... $\overline{\omega}$ sÙt) Ù‡ $\overline{\omega}$ ° $\overline{\omega}$ s  $\overline{\omega}$ i),  $\overline{\omega}$ ° $\omega$ ,  $\overline{\omega}$ ° $\omega$ ,  $\overline{\omega}$ ° $\overline{\omega}$ s  $\overline{\omega}$ s  $\overline{\omega}$ s  $\overline{\omega}$ s  $\overline{\omega}$ s  $\overline{\omega}$ s  $\overline{\omega}$ s  $\overline{\omega}$ s  $\overline{\omega}$ s  $\overline{\omega}$ s  $\overline{\omega}$ s المستخدمين على تسجيل الدخول إلى أجهزة  $0.056$ @ $0.056$  $0.056$  $0.056$  $0.056$   $0.056$   $0.056$   $0.056$   $0.056$   $0.056$   $0.056$   $0.056$  $\mathcal{O}^a$ @ù^ÙŠÙ,,  $\mathcal{O}^a$ @ $^3$ Ù...Ù‰ IdP. Ù^ $\mathcal{O}^a$ @ $^a$ Ù^Ù $\mathcal{O}$ e $\mathcal{O}$ .  $\mathcal{O}$ iÓ,  $\mathcal{O}^a$   $\mathcal{O}^a$   $\mathcal{O}^a$   $\mathcal{O}^a$   $\mathcal{O}^a$   $\mathcal{O}^a$   $\mathcal{O}^a$   $\mathcal{O}$   $\mathcal{O}$   $\mathcal{O}$   $\mathcal{O}$   $\mathcal{O}$   $\$ اÙ"Ù…Ù^ØØ¯ Ù�ÙŠ Ù†Ø Ø§Ù… UCCX/UCCE/PCCE اÙ"إصدار 11.5 Ù^ما  $Q^{\dagger}Q^{\dagger}Q^{\dagger}U^{\dagger}$ .

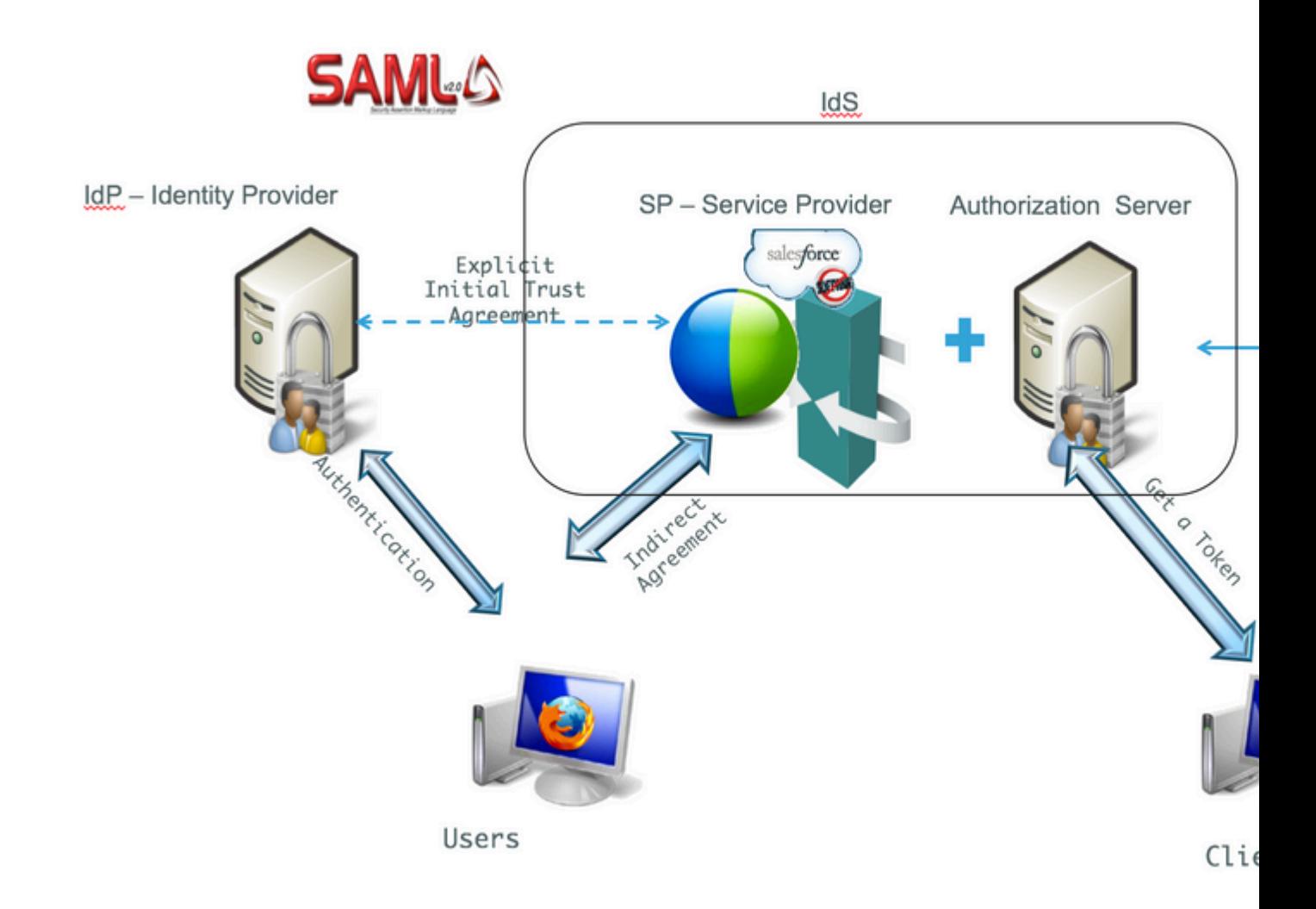

# Ù†Ø,رØ©Ø<sup>1</sup>اÙ...Ø©Ø<sup>1</sup>Ù,,ىاÙ,,Ø<sup>a</sup>ÙfÙ^ين

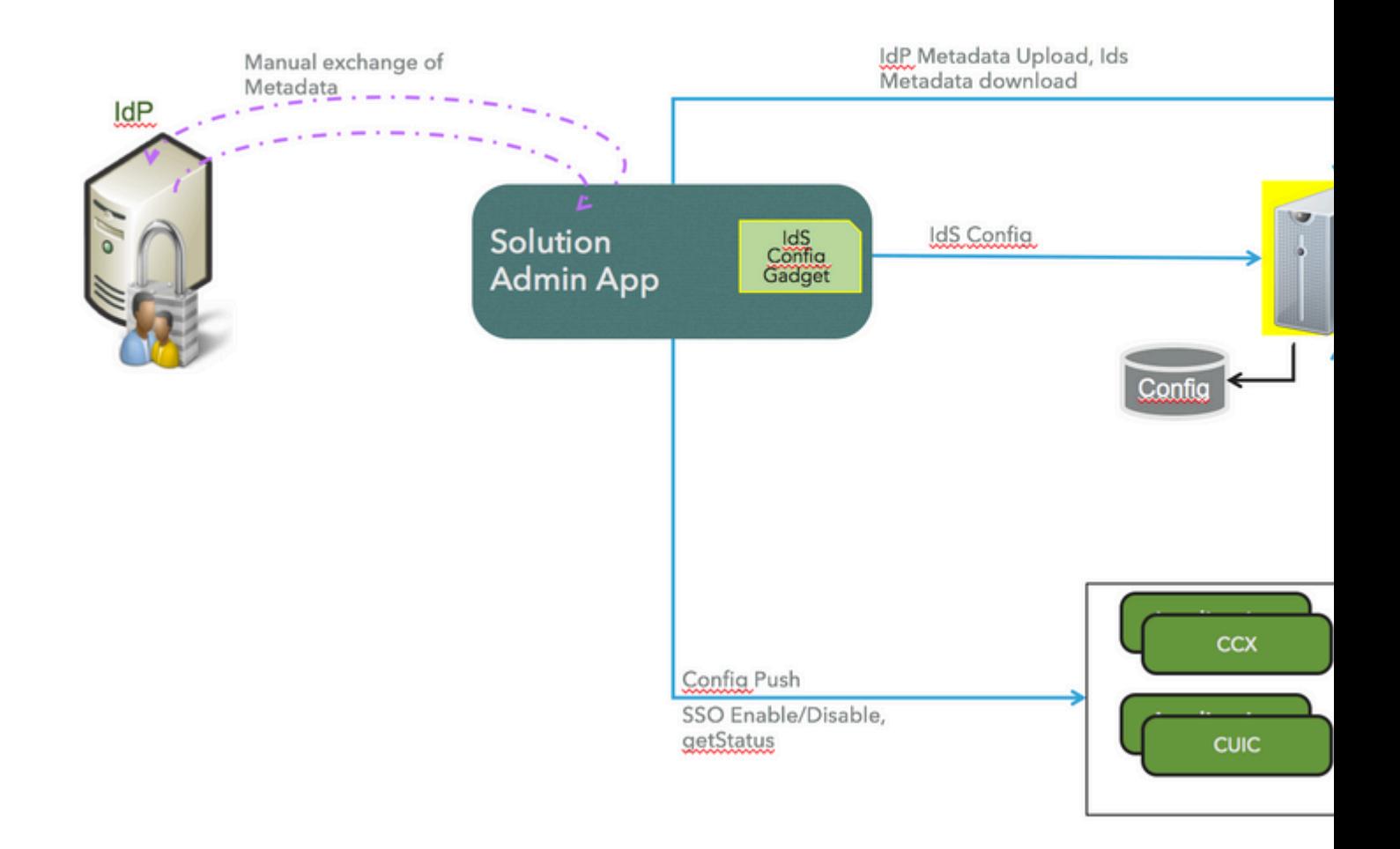

# اÙ"تÙfÙ<sup>^</sup>ين

# **أنÙ^اØ1 اÙ,,Ù...ØØ§Ø<sup>-</sup>Ù,Ø©**

 $O^*O^*O^*$   $\ddot{O}$   $\ldots$   $O^*O^*$   $\dot{O}$   $\ldots$   $O^*$   $O^*$   $O^*$   $\ddot{O}$   $\ddot{O}$   $\ddot{O}$   $\ddot{O}$   $\ddot{O}$   $\ldots$   $O^*$   $O^*$   $\ddot{O}$   $\ddot{O}$   $\ddot{O}$   $\ddot{O}$   $\ddot{O}$   $\ddot{O}$   $\ddot{O}$   $\ddot{O}$   $\ddot{O}$   $\ddot{O}$   $\emptyset$ المو $\emptyset$ المون المعرك $\emptyset$ ، في  $\emptyset$ ال $\emptyset$ ،  $\emptyset$  and  $\emptyset$  idPs.

 $\mathcal{O}_S \mathcal{O}_\pm \mathcal{O}_\pm \mathcal{O}_\pm \mathcal{O}_\pm \mathcal{O}_\pm$  ))),  $\mathcal{O}_S \mathcal{O}_\pm \mathcal{O}_\pm \mathcal{O}_\pm \mathcal{O}_\pm$  MSDN Ù $\pm \mathcal{O}_\pm \mathcal{O}_\pm \mathcal{O}_\pm$   $\mathcal{O}_\pm \mathcal{O}_\pm$   $\mathcal{O}_\pm \mathcal{O}_\pm \mathcal{O}_\pm$  ))  $\pm \mathcal{O}_\pm \mathcal{O}_\pm \mathcal{O}_\pm$  $\mathcal{O}^a$ i)....Ù $f$ i) $\dot{S}$ i)† i)... $\mathcal{O}$ u $\mathcal{O}$ s $\mathcal{O}^c$ i) $\dot{\mathcal{O}}$ o $\mathcal{O}^c$ i) o  $\mathcal{O}^c$  adformed  $\mathcal{O}^c$  and  $\dot{\mathcal{O}}$ 

- Ø^اÙ,,Ù†Ø3Ø^Ø© Ù,, ADFS 2.0ØŒ ارجØ1 Ø¥Ù,,Ù‰ Ù...Ù,اÙ,,Ø© Microsoft TechNet  $\dot{\mathrm{U}}$ t $\emptyset$ ° $\dot{\mathrm{U}}$ t $\emptyset$ Œ [http://social.technet.microsoft.com/wiki/contents/articles/1600.ad-fs-2-0-how-to-change-the-local](http://social.technet.microsoft.com/wiki/contents/articles/1600.ad-fs-2-0-how-to-change-the-local-authentication-type.aspx)[authentication-type.aspx.](http://social.technet.microsoft.com/wiki/contents/articles/1600.ad-fs-2-0-how-to-change-the-local-authentication-type.aspx)
- Ø^اÙ,,Ù†Ø3Ø^Ø© Ù,, ADFS 3.0ØŒ ارجØ1 Ø¥Ù,,Ù‰ Ù...Ù,اÙ,,Ø© Microsoft TechNet  $\dot{U}$ t $\emptyset$ ° $\dot{U}$ t $\emptyset$ Œ [https://learn.microsoft.com/en-us/archive/blogs/josrod/enabled-forms-based-authentication-in-adfs-3-](https://blogs.msdn.microsoft.com/josrod/2014/10/15/enabled-forms-based-authentication-in-adfs-3-0/) [0](https://blogs.msdn.microsoft.com/josrod/2014/10/15/enabled-forms-based-authentication-in-adfs-3-0/)

**ملاØØ,Ø©:** تØ<sup>-</sup>تÙ… مترÙ�ات Cisco اÙ"إصدار 11.6  $\hat{U}^{\circ}$ اÙ"إصØ $\bar{O}$ ارات اÙ"Ø£ØØ $\bar{O}$ Ø« ÙfÙ" من اÙ"مصاØ $\bar{O}$ Ù,Ø $\odot$   $0.05$ النين ال $0.05$ ون النا $0.000$ و ( $0.0000$   $0.0000$   $0.0000$   $0.0000$   $0.0000$ Kerberos. U<sub>n</sub>ÙfÙŠ ذØ<sup>1</sup>Ù...Ù<sub>n</sub> Ù...ØØ§Ø<sup>-</sup>Ù,Ø© KerberosØŒ يجØ<sup>.</sup>ذØ<sup>1</sup>طيÙn  $\mathcal{O}\S\dot{\mathbf{U}}$ ,  $\dot{\mathbf{U}}\ldots\mathcal{O}\mathcal{O}\S\mathcal{O}^T\dot{\mathbf{U}}$ ,  $\dot{\mathbf{U}}\otimes\mathcal{O}\S\dot{\mathbf{U}}$ ,  $\dot{\mathbf{U}}\otimes\mathcal{O}^T\dot{\mathbf{U}}^T$  ,  $\dot{\mathbf{U}}\otimes\mathcal{O}^T\dot{\mathbf{U}}$  ,  $\dot{\mathbf{U}}\otimes\mathcal{O}^T\dot{\mathbf{U}}$  ,  $\dot{\mathbf{U}}\otimes\mathcal{O}^T\dot{\mathbf{U}}$  ,

# *O*<sup>2</sup>O£O<sup>3</sup>ÙŠO<sup>3</sup> O<sup>1</sup>Ù, O§Ù, O© O«Ù, O©

 $\dot{U}$ ,  $\dot{U}$ ,  $\dot{\mathcal{O}}$   $\mathcal{O}$   $\pm$   $\dot{\mathcal{O}}$   $\dot{\mathcal{S}}$   $\dot{U}$ ,  $\dot{\mathcal{O}}$   $\dot{U}$   $\dot{U}$   $\dot{\mathcal{S}}$   $\dot{\mathcal{O}}$   $\dot{\mathcal{S}}$   $\dot{\mathcal{O}}$   $\dot{\mathcal{O}}$   $\dot{\mathcal{O}}$   $\dot{\mathcal{S}}$   $\dot{\mathcal{O}}$   $\dot{\mathcal{O}}$   $\dot{\mathcal{S}}$   $\dot{\mathcal{O}}$ معرÙ�ات Cisco ل SSO، قم بإجراء تبادل بيانات  $\overline{\omega}$ id., $\overline{\omega}$ <sup>2</sup> $\overline{\omega}$  +  $\overline{\omega}$  id id that  $\overline{\omega}$  id ... $\overline{\omega}$   $\overline{\omega}$  id  $\overline{\omega}$  as  $\overline{\omega}$  +  $\overline{\omega}$  +  $\omega$   $\overline{\omega}$  as  $\overline{\omega}$  +  $\overline{\omega}$  +  $\omega$   $\overline{\omega}$  +  $\overline{\omega}$  +  $\overline{\omega}$  +  $\overline{\omega}$  +  $\overline{\omega}$ 

- $\mathcal{O}^a$ Ù $\dagger$  $\mathcal{O}^2$ ÙŠÙ, Ù,..Ù,.Ù $\blacklozenge$   $\varnothing$   $\ddots$ ÙŠ $\varnothing$ š $\varnothing$   $\varnothing$   $\varnothing$   $\varnothing$   $\varnothing$   $\blacktriangleright$   $\varnothing$  SAML SP  $_{\text{sp.xml.}}$
- $\bullet$   $\rm U...\dot{U}$ † Settings $\mathscr{O}\!\!\times\!\mathbb{O}$   $\mathscr{O}\!\!\times\!\mathbb{O}$  if  $\mathscr{O}^*U$ ,  $\rm U\!\!\times\!\mathbb{O}$   $\mathscr{O}\!\!\times\!\mathbb{O}$  and  $\rm SU$  if  $\mathscr{O}\!\!\times\!\mathbb{O}$  if  $\mathscr{O}\!\!\times\!\mathbb{O}$  if  $\rm SU$  if  $\mathscr{O}\!\!\times\!\mathbb{O}$  if  $\mathscr{O}\!\!\times\!\mathbb{O}\!\$ صÙ�ØØ© إدارة المعرÙ�ات.

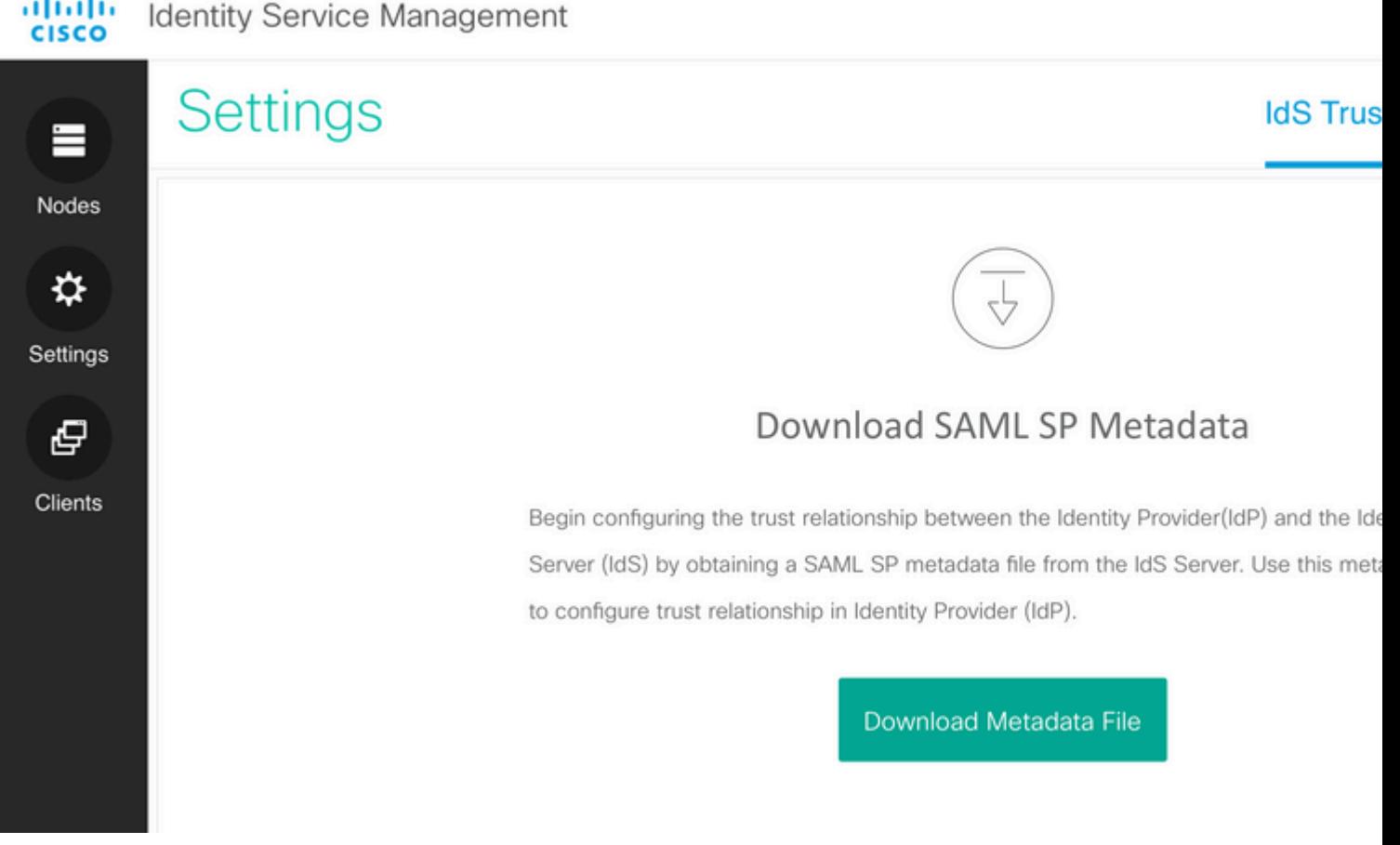

- U,U… بتU†ØºUSU,, U…U,,U� بUSاU†Ø§Øª تؙرUSU� IdP U…U† IdP U…U†  $\emptyset$ i) tij  $\emptyset$ si) turl: [https://<ADFSServer>/federationmetadata/2007-06/federationmetadata.xml](https://%3CaDFSServer%3E/federationmetadata/2007-06/federationmetadata.xml)
- Ù�US صU�ØØ© إدارØ© اU"U...ؙرU�اتØŒ U,U... بتØU...USU"  $\hat{U}$  ,  $\hat{U}$   $\hat{\boldsymbol{\varphi}}$   $\hat{U}$   $\hat{U}$   $\hat{\boldsymbol{\varphi}}$   $\hat{U}$   $\hat{\boldsymbol{\varphi}}$   $\hat{U}$   $\hat{\boldsymbol{\varphi}}$   $\hat{U}$   $\hat{\boldsymbol{\varphi}}$  ide ideals  $\hat{U}$  and  $\hat{U}$   $\hat{\boldsymbol{\varphi}}$   $\hat{U}$   $\hat{\boldsymbol{\varphi}}$   $\hat{U}$   $\hat{\boldsymbol{\varphi}}$   $\hat{U}$   $\hat{\boldsymbol{\varphi}}$   $\emptyset$ SÙ"Ø®Ø $\cdot$ Ù $\hat{\emptyset}$ © ØSÙ"Ø $\partial$ SØ $\hat{\emptyset}$ "Ù,Ø©.

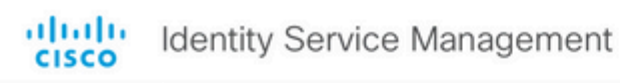

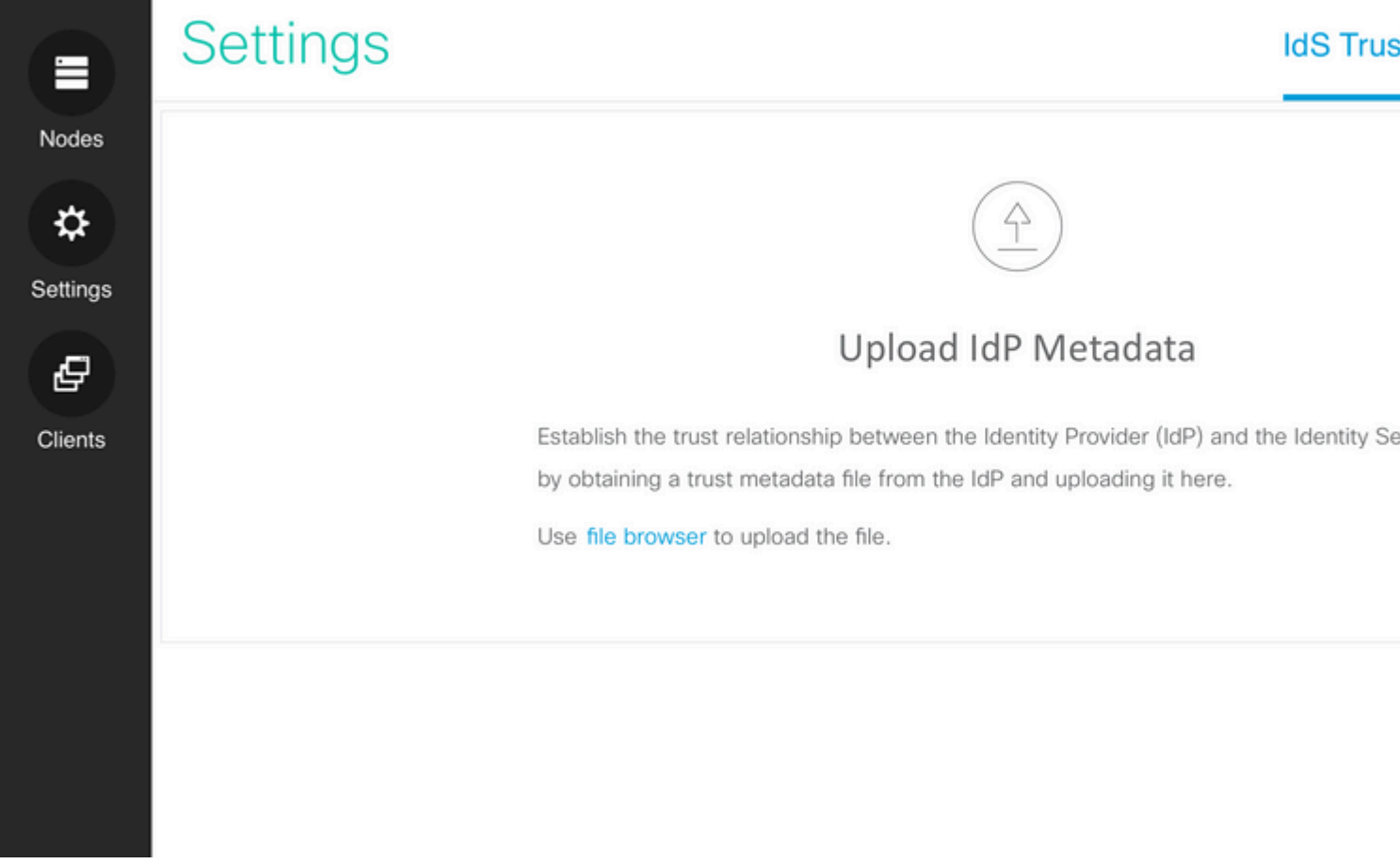

 $\dot U_1\varnothing^\circ\varnothing$ s Ùtừ  $\varnothing$ sừ., $\varnothing$ ¥Ø¬Ø± $\varnothing$ s $\varnothing$ ;  $\varnothing$ sÙ., $\varnothing$ ®ØsØ $\varnothing$ i $\varnothing$ )...ÙŠÙ,,  $\varnothing$ ¨ÙŠØsÙ $\dagger\varnothing$ sت ترÙŠÙ $\blacklozenge$  $0.001/101/100$   $0.001/1001/1000$   $0.001/1000$   $0.001/10000$   $0.001/10000$   $0.001/10000$   $0.001/10000$   $0.001/10000$   $0.001/10000$   $0.001/10000$   $0.001/10000$   $0.001/10000$   $0.001/10000$   $0.001/10000$   $0.001/10000$   $0.001$ Ù…ÙˆØ¶Ø Ù"برنامجي ADFS 2.0 Ùˆ 3.0.

### *U*†Ø اÙ... اÙ"Ù...Ù"Ù�ات ADFS 2.0

 $\mathcal{O}\S\hat{U}$ ,  $\mathcal{O}\mathfrak{O}Q\cdot\hat{U}$  $\mathcal{O}\mathfrak{O}$  1.  $\hat{U}\clubsuit Q\hat{U}\breve{S}$  ADFS $\mathcal{O}\simeq Q\S\hat{U}$  $\dagger \mathcal{O}^a\hat{U}$ ,  $\hat{U}$ ,  $\mathcal{O}\S\check{V}$ ,  $\hat{U}\%$  $\mathcal{O}\simeq S$  Start > All Programs > Administrative Tools > ADFS 2.0 Management $\mathcal{O} \times \hat{U}$ fÙ... $\mathcal{O} \times \hat{U}$ tÙ^ Ù...Ù^ $\mathcal{O} \P \emptyset$ Ù $\mathcal{O} \oplus \hat{U}$ a $\mathcal{O} \oplus \hat{U}$  $\mathcal{O} \oplus \hat{U}$  $\mathcal{O} \oplus \hat{U}$ 

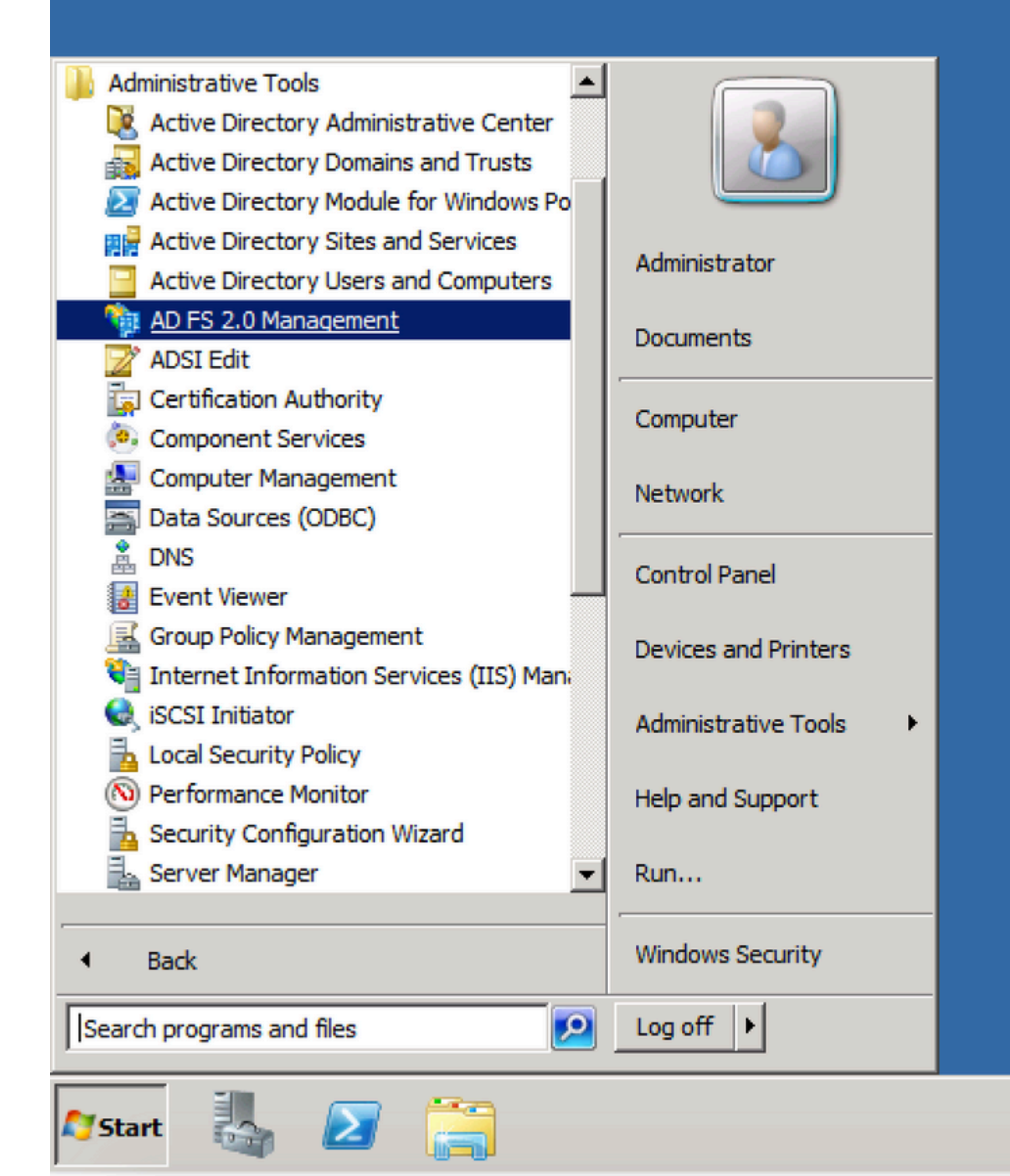

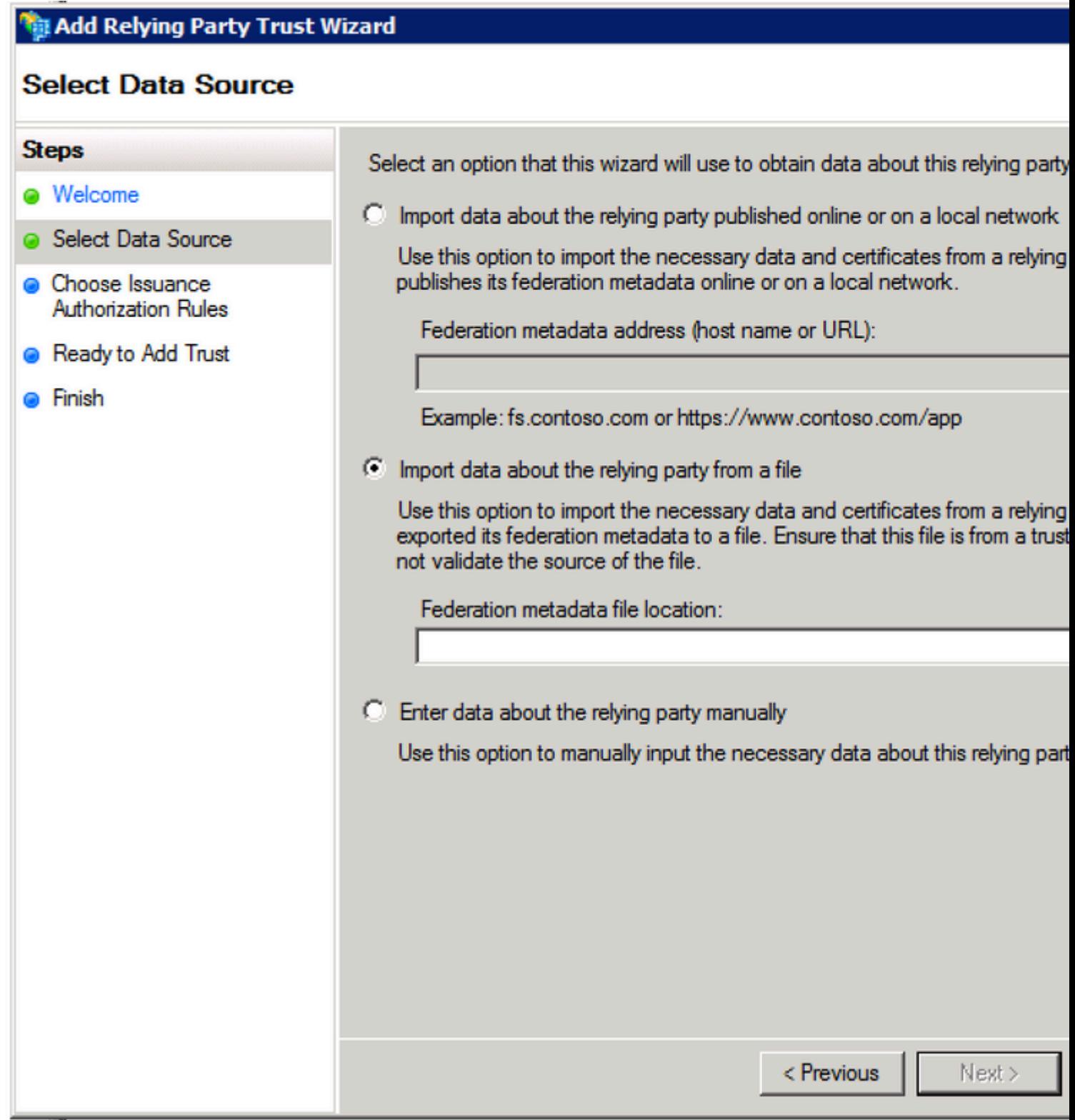

 $\mathbb T$ 

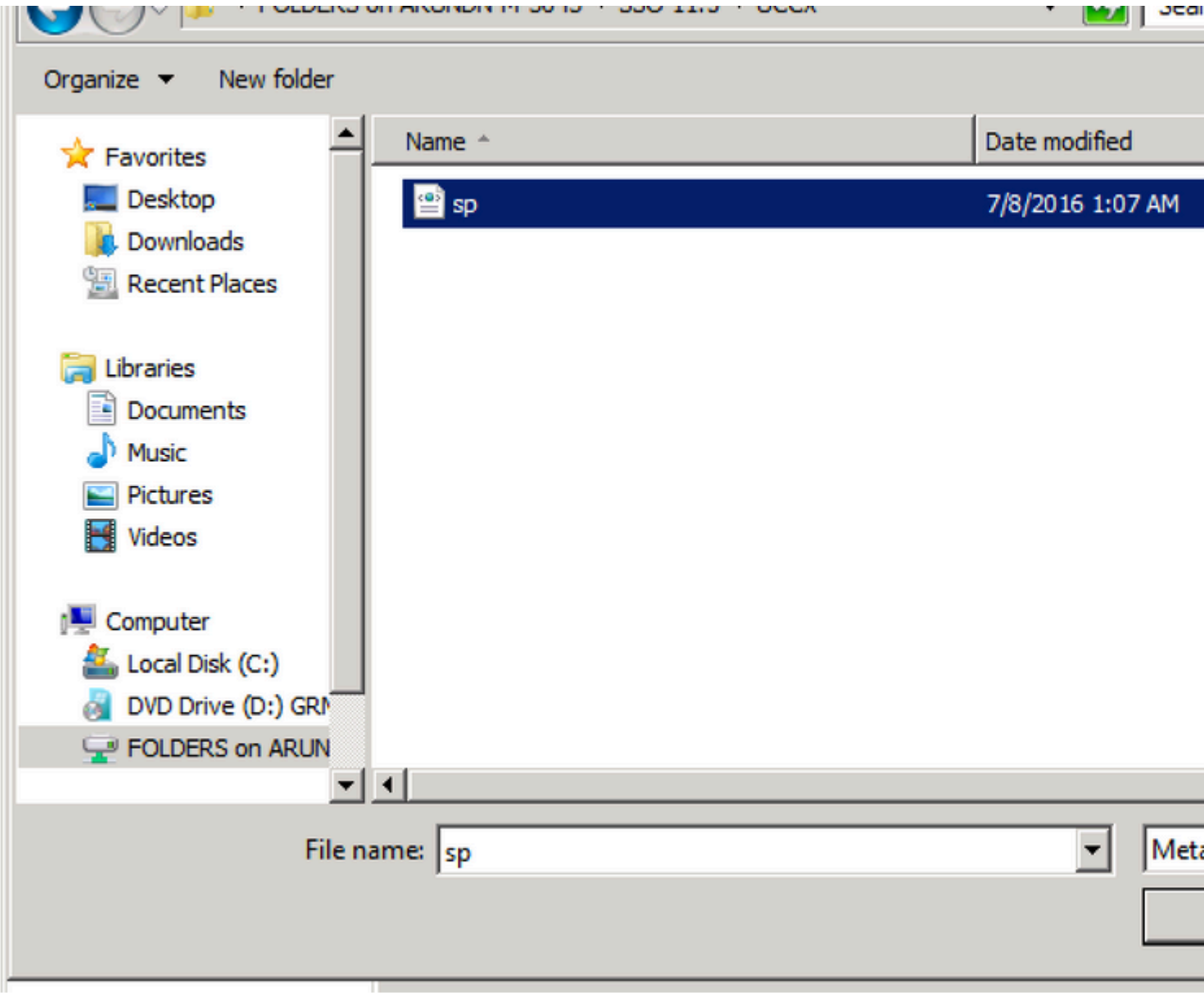

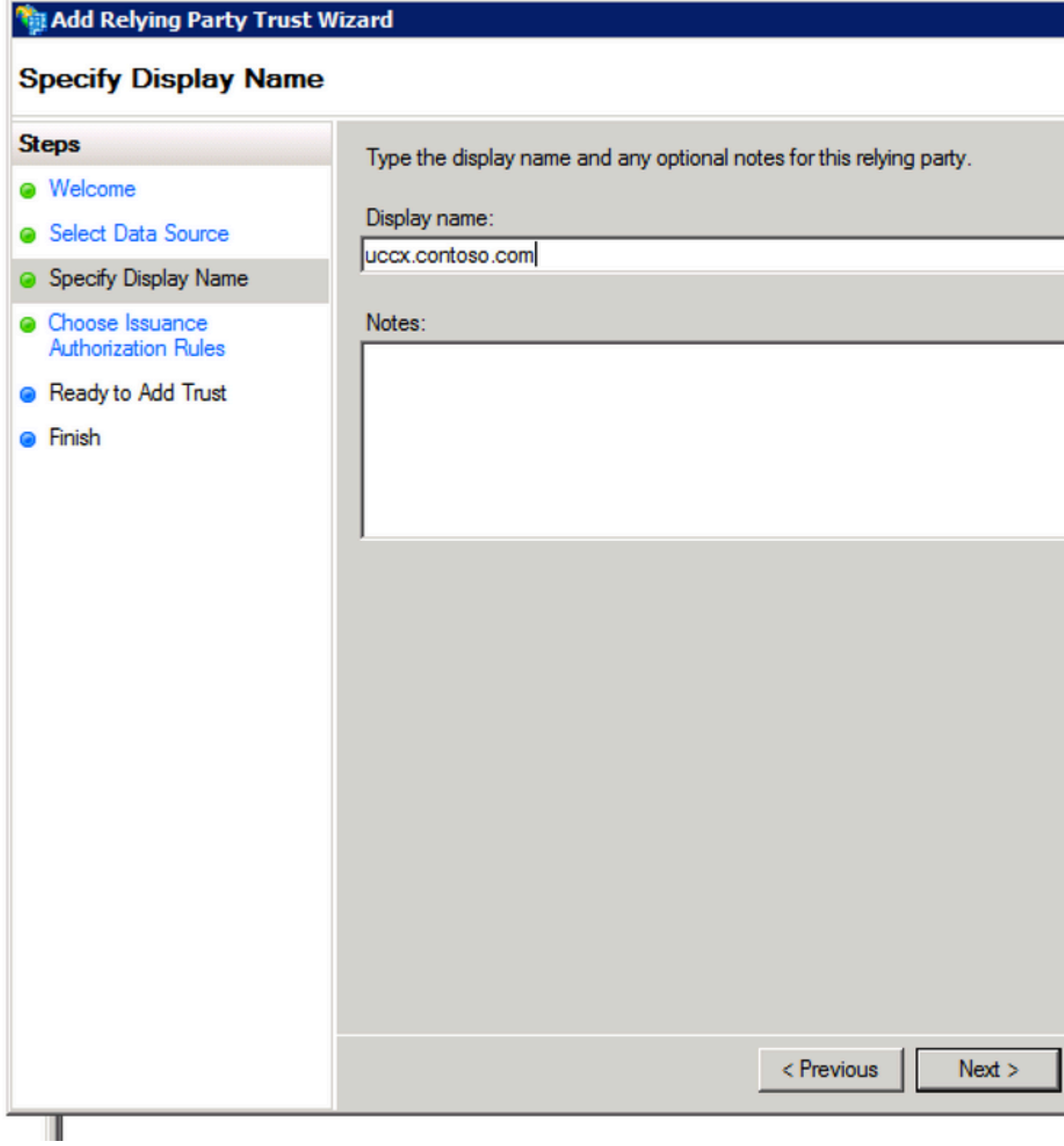

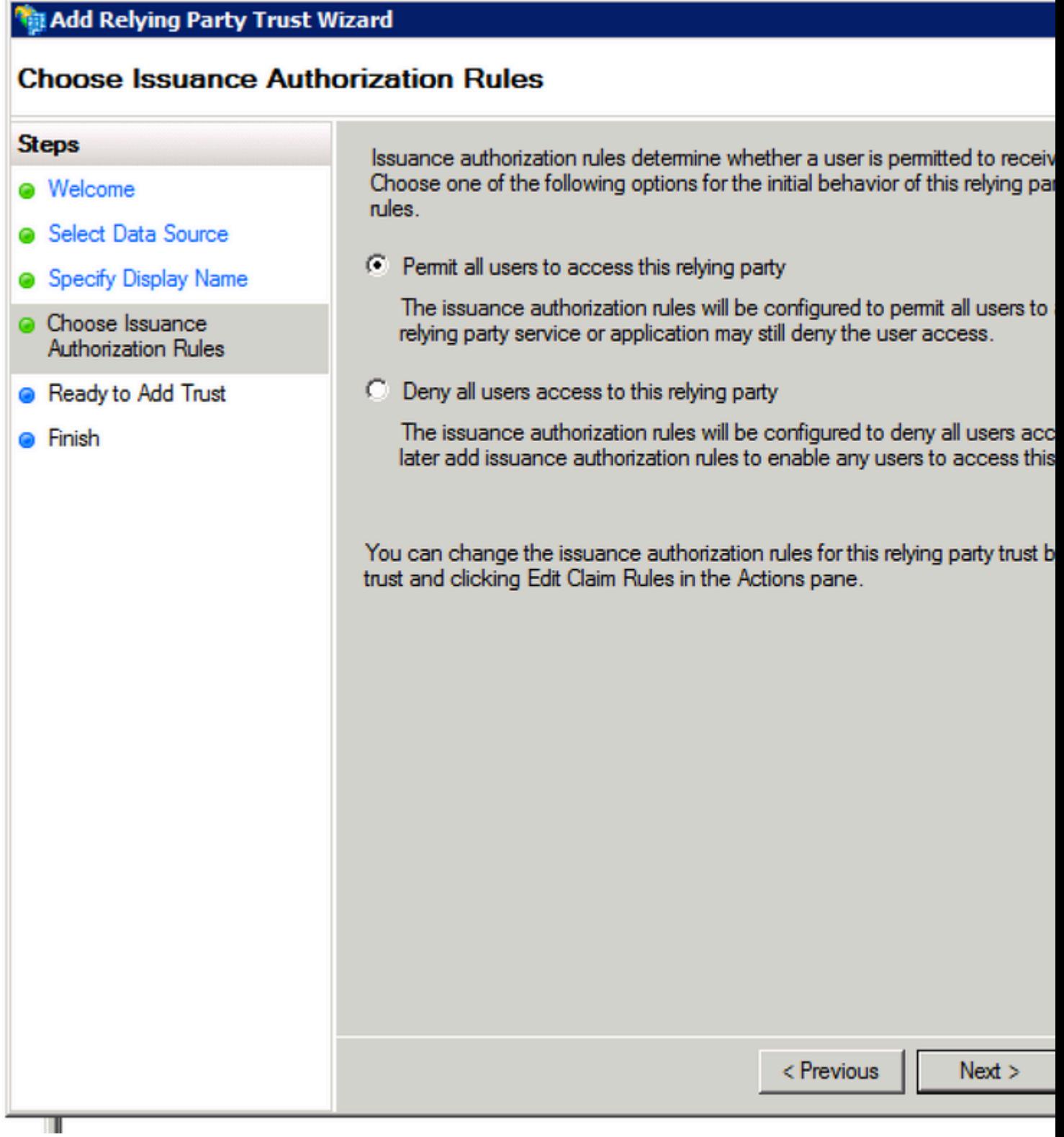

ÚЩ.

 $\mathcal{O}\S\mathrm{U}, \mathcal{O}\otimes\mathcal{O}\cdot\mathrm{U}^*\mathcal{O}\otimes\mathcal{A}$ .  $\mathcal{O}\S\mathrm{U}, \mathcal{O}\S\mathrm{U}, \mathcal{O}\S\mathrm{U}^*\otimes\mathcal{O}\S\mathcal{O}^*\mathrm{U}$  of the  $\mathcal{O}\S\mathrm{U}, \mathcal{O}\S\mathrm{U}^*\otimes\mathrm{U}, \mathcal{O}\otimes\mathrm{U}^*\otimes\mathcal{O}$ اÜ"Ü…Ø<sup>1</sup>Ü^Ü".

### **Finish**

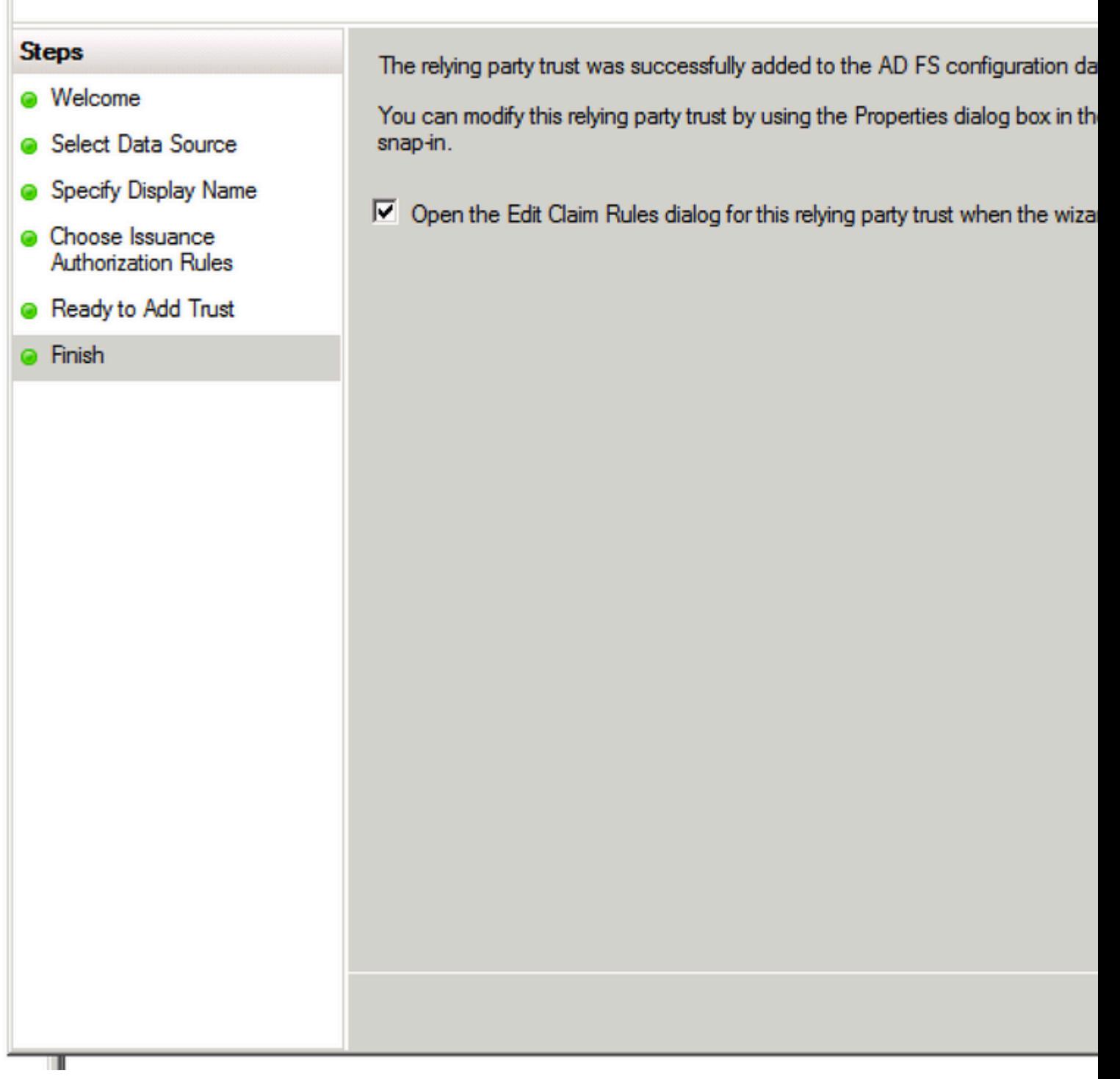

 $\mathcal{O}\$ i, $\mathcal{O}\otimes\mathcal{O}$ . Ù $\mathcal{O}\otimes\mathcal{O}$ . Ù $\mathcal{O}\otimes\mathcal{O}$  Usi  $\mathcal{O}\times\mathcal{O}$ ,  $\mathcal{O}\otimes\mathcal{O}$ .  $\mathcal{O}\otimes\mathcal{O}$ . Ù  $\mathcal{O}\otimes\mathcal{O}$ .  $\mathcal{O}\times\mathcal{O}$ .  $\mathcal{O}\times\mathcal{O}$ .  $\mathcal{O}\times\mathcal{O}$ .  $\mathcal{O}\times\mathcal{O}$  ${\mathcal{O}}$ £Ø®ØªØ± Identifier  ${\mathcal{O}}^1\dot{\mathbf{U}}$ ,,اÙ...Ø© تبÙ^يب.

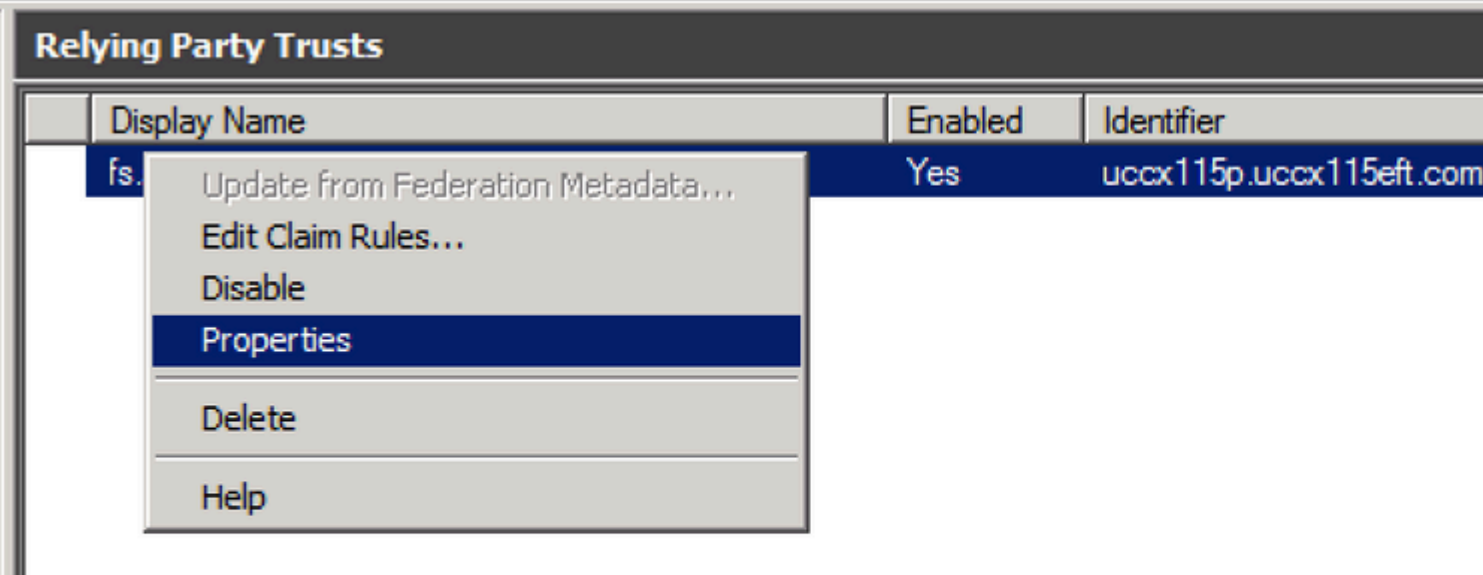

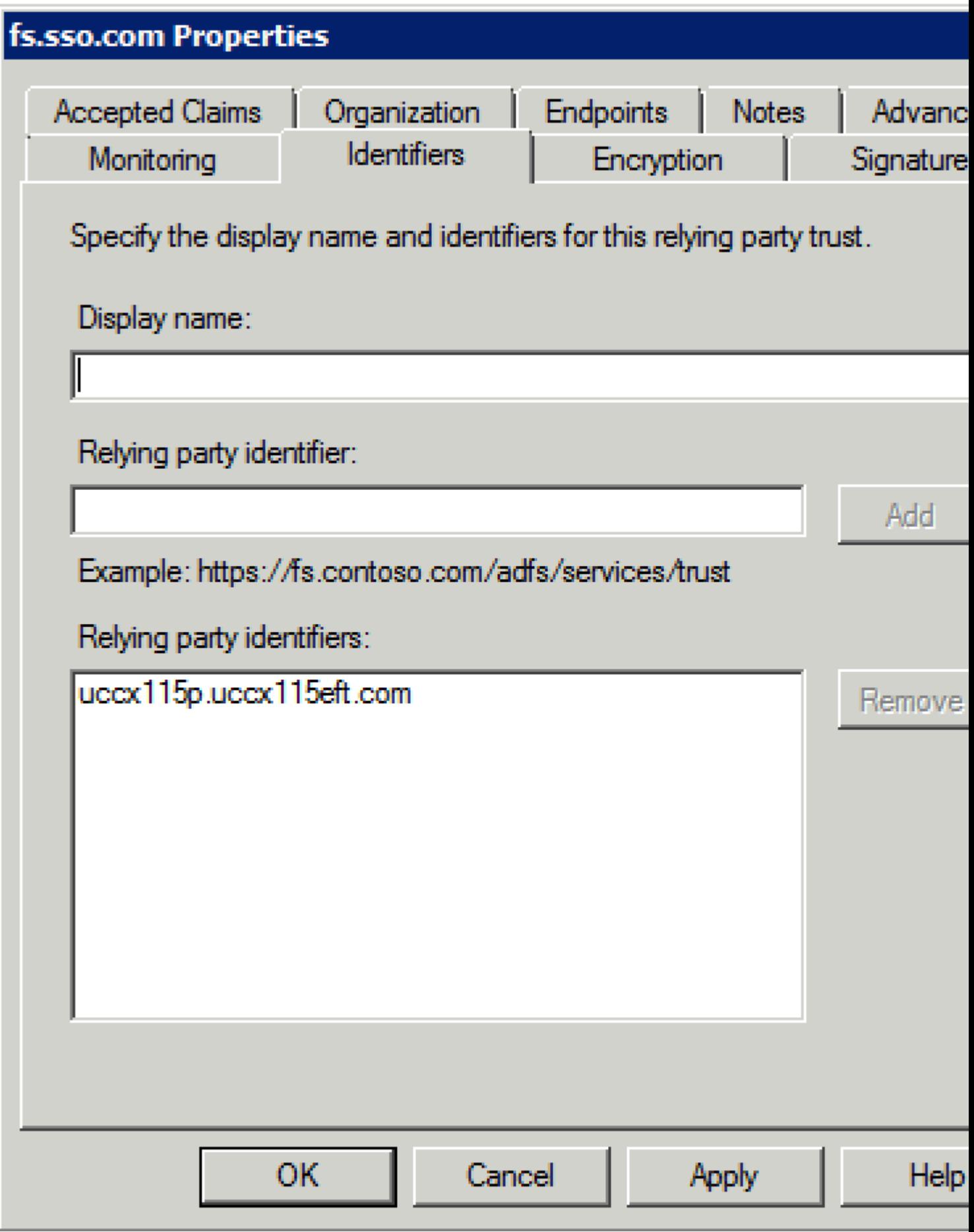

 $\texttt{\textcircled{S}}\dot{\text{U}}, \texttt{\textcircled{A}}\dot{\text{U}}\dot{\text{U}}\texttt{\textcircled{O}}\text{6}.\dot{\text{U}}, \dot{\text{U}}...\text{0}^\text{-}\text{0}^\text{-}\text{0}^\text{-}\text{U}\dot{\text{S}}\dot{\text{U}}\dot{\text{S}}\dot{\text{U}}\ddot{\text{f}}\text{0}^\text{-}\text{0}^\text{-}\text{0}^\text{-}\text{0}^\text{-}\text{0}^\text{-}\text{0}^\text{-}\text{0}^\text{-}\text{0}^\text{-}\text{0}^\text{-}\text{0}^\text{-}\text{0}^\$ 

المؤهل بالكامل لخادم تعري� Cisco الذي يتم  $\ddot{U}$ ... $\ddot{U}$ † خلاÙ"Ù‡ sp.xml تÙ... تÙ†Ø<sup>2</sup>يلÙ‡.

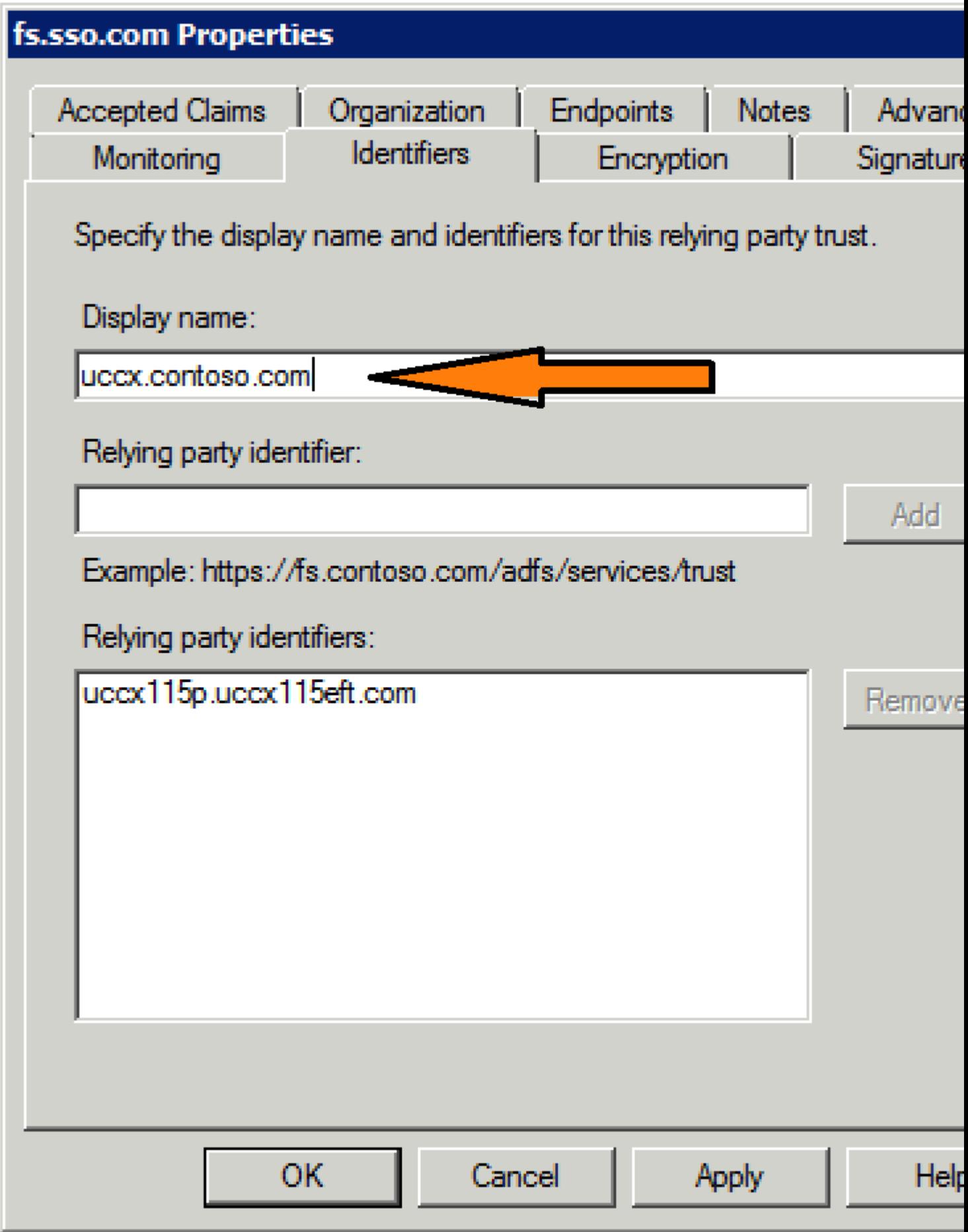

 $\mathcal{O}\S\grave{\mathrm{U}}.,\!\mathcal{O}\otimes\mathcal{O}\cdot\grave{\mathrm{U}}^*\mathcal{O}\otimes$  7.  $\mathcal{O}\S\grave{\mathrm{U}}+\grave{\mathrm{U}},\mathcal{O}\pm\mathcal{O}^*\mathcal{O}\cong\mathcal{O}\S\grave{\mathrm{U}},\grave{\mathrm{U}}\dots\mathcal{O}\S\grave{\mathrm{U}}^*\mathcal{O}^3$   $\mathcal{O}\S\grave{\mathrm{U}},\!\mathcal{O}\pounds\grave{\mathrm{U}}\tilde{\mathrm{S}}\grave{\mathrm{U}}\dots\grave{\mathrm{U}}^*\!+\mathcal{O}^1\grave{\mathrm{U}},\grave{\$ 

Trust  $\emptyset$ «Ù...  $\emptyset$ §Ù†Ù, $\emptyset$ ±Ù $\bigoplus$ Ù $\bigcirc$ Ù, Edit Claim Rules.

 $\check{U}$ 𨬨``إضاÙ�Ø© Ù,اØ $^1$ Ø $^-$ تÙŠ Ù...Ø $\cdot$ اÙ,,Ø``ة، اÙ,,Ø£Ù^Ù,,Ù‰ هي  $\emptyset$ <sup>1</sup>ÙtØ U...ØS تتÙ... Ù...Ø $\cdot$ ØSØ "Ù,Ø© Ø $^3$ Ù...ØSت LDAP (Ø "رÙ $\hat{ }$ تÙ $\hat{ }$ Ù $f$ Ù $\hat{ }$ Ù,  $\mathcal{O}$ sù"Ù^ $\mathcal{O}$ uÙ^Ù"  $\mathcal{O}$ ¥Ù"Ù‰  $\mathcal{O}$ sÙ" $\mathcal{O}^{-}$ Ù,ÙŠÙ,  $\mathcal{O}$ ®Ù $\blacklozenge$ Ù  $\mathcal{O}$   $\blacktriangle$   $\mathcal{O}$ s $\blacktriangleright$   $\mathcal{O}$   $\blacktriangleright$   $\mathcal{O}$ si in  $\mathcal{O}$ si in  $\mathcal{O}$ si in  $\mathcal{O}$ si in  $\mathcal{O}$ si in  $\mathcal{O}$ si in  $\mathcal{O}^a$ i)fù^i}t  $\mathcal{O}$ si)" $\mathcal{O}^a$ s $\mathcal{O}$ t)tì $\mathcal{O}^a$ o i)…it  $\mathcal{O}$ ®i)" $\mathcal{O}^s$ si)  $\mathcal{O}^a$ i  $\mathcal{O}^a$ o i $\mathcal{O}^a$ o i)…it  $\mathcal{O}^a$ o i)…it  $\mathcal{O}^a$  $\bigcup_{n=1}^{\infty}$ 

uid - هذÙ‡ اÙ,,تÙ...Ø©Ù...Ø∙Ù,,Ù^بØ©Ù,,Ù,,تØ.بÙŠÙ,اتÙ,,تØØ¯ÙŠØ¯  $\emptyset$ \$Ù,,Ù... $\emptyset$ 3 $\emptyset$ 3 $\emptyset$ 9 $\emptyset$ =Ù... $\emptyset$ \$Ù,,Ù... $\emptyset$  $\emptyset$ <sup>-Ù</sup>,  $\emptyset$ <sup>1Ù</sup>,,ÙŠÙ $\uparrow$ . user\_principal -  $\hat{U}\hat{S}\hat{U}$ ,  $\mathcal{O}^2\hat{U}$ ...  $\mathcal{O}\hat{E}\hat{U}$  †  $\mathcal{O}^* \hat{U}$   $\hat{U}$   $\hat{U}$   $\hat{U}$   $\hat{U}$   $\hat{U}$   $\hat{U}$   $\hat{U}$   $\hat{U}$   $\hat{U}$   $\hat{U}$   $\hat{U}$  $\hat{U}$  $\hat{U}$  $\hat{U}$  $\hat{U}$  $\hat{U}$  $\hat{U}$  $\hat{$  $\tilde{U}...\tilde{Q}^1$ Ø $\pm\tilde{U}$ �ات Cisco Ù.,تØØ $\tilde{Q}^-$ Ù.,,جاÙ., اÙ., اÙ., $\tilde{Q}^3$ تØ®Ø $\tilde{Q}^-$ Ù.,, اÙ.,ذÙŠ  $\varnothing$ <sup>a</sup>Ù... $\varnothing$ u $\varnothing$ s $\varnothing$ <sup>-</sup>Ù. $\varnothing$ <sup>a</sup>Ù‡.

 $\dot{U}, \dot{\mathcal{O}}$  $\dot{\mathcal{O}}$  $\dot{\mathcal{O}}$   $\dot{\mathcal{O}}$   $\dot{\mathcal{O}}$   $\dot{\mathcal{O}}$   $\dot{\mathcal{O}}$ 

 $\mathcal{O}$ ¥ $\mathcal{O}$ \* $\mathcal{O}$ \* $\mathcal{O}$   $\mathcal{O}$   $\mathcal{O}$ \* $\mathcal{O}$ \* $\mathcal{$  $\emptyset$   $\emptyset$   $\emptyset$   $\emptyset$   $\emptyset$   $\emptyset$ ,  $\emptyset$   $\emptyset$ 

- $\mathcal{O}$ \{\appartis\{O\$\\apparticle Directory \text{\bmg}{\sigma\_{\sigma\_{\sigma\_{\sigma\_{\sigma\_{\sigma\_{\sigma\_{\sigma\_{\sigma\_{\sigma\_{\sigma\_{\sigma\_{\sigma\_{\sigma\_{\sigma\_{\sigma\_{\sigma\_{\sigma\_{\sigma\_{\sigma\_{\
- $\mathcal{O}^a \mathcal{O}^1$ USUSU†  $\mathcal{O}^3 U...$   $\mathcal{O}^a$  LDAP User-Principal-Name  $\mathcal{O}^a$   $\mathcal{O}^a$   $\mathcal{O}^b$  user\_principal  $(\mathcal{O}^s_S U, \mathcal{O} \mathcal{O} \pm U^c U \blacklozenge$  $\emptyset$ ال $\emptyset$ ال $\emptyset$ ال $\emptyset$ وير $\emptyset$
- $\mathcal{O}^{3}$ U... $\mathcal{O}$  LDAP  $\mathcal{O}^{8}$ U. $\mathcal{O}^{4}$ US US $\mathcal{O}^{-}$   $\mathcal{O}^{4}$  $\mathcal{O}^{4}$  $\mathcal{O}^{4}$  $\mathcal{O}^{4}$  $\mathcal{O}^{4}$  $\mathcal{O}^{4}$ userId  $\dot{U}_{\cdot\cdot}$ ,  $\dot{U}_{\cdot\cdot}$ ,  $\dot{\mathcal{O}}^*\mathcal{O}\otimes\mathcal{O}^-\dot{U}$ .  $\dot{U}_{\cdot\cdot}$ ,  $\dot{\mathcal{O}}^*\mathcal{O}\otimes\mathcal{O}^-\dot{\mathcal{O}}$ ,  $\dot{\mathcal{O}}^*\mathcal{O}\otimes\mathcal{O}^-\dot{\mathcal{O}}$ ,  $\dot{\mathcal{O}}^*\mathcal{O}\otimes\mathcal{O}^-\dot{\mathcal{O}}$ ,  $\dot{\mathcal{O}}^*\mathcal{O}\otimes\mathcal{O}^-\dot{\mathcal{$  $\hat{U}^{\alpha}\mathcal{O}\otimes\mathcal{O}(\hat{U}^{\alpha}_{\alpha}\mathcal{O})$  (i)  $\hat{U}^{\alpha}$   $\hat{U}^{\beta}$   $\hat{U}^{\alpha}$   $\hat{U}^{\beta}$   $\hat{U}^{\alpha}$   $\hat{U}^{\alpha}$   $\hat{U}^{\beta}$   $\hat{U}^{\alpha}$   $\hat{U}^{\beta}$   $\hat{U}^{\beta}$   $\hat{U}^{\beta}$   $\hat{U}^{\beta}$   $\hat{U}^{\beta}$   $\hat{U}^{\beta}$   $\hat{U}^$ •  $Of\Omega\mathbb{R}Q^aQ^+$

 $\hat{U} \dots \mathcal{O} \times \hat{O} \hat{S} \hat{U} \dots \hat{O} \times \hat{O} \hat{S} \hat{U} \dots \hat{O} \times \hat{O} \times \hat{$  $\mathcal{O}$ \stanboroup  $\mathcal{O}$  is  $\mathcal{O}$  in the  $\mathcal{O}$  in  $\mathcal{O}$  in  $\mathcal{O}$  and  $\mathcal{O}$  in  $\mathcal{O}$  in  $\mathcal{O}$  in  $\mathcal{O}$  in  $\mathcal{O}$  in  $\mathcal{O}$  in  $\mathcal{O}$  in  $\mathcal{O}$  in  $\mathcal{O}$  in  $\mathcal{O}$  in  $\mathcal{O}$  in  $\mathcal$ 

•  $\mathcal{O}^2O^{1}$ UŠÙŠÙ†  $\mathcal{O}^{3}$ U... $\mathcal{O}$ © LDAP SamAccountName  $\mathcal{O}^{4}$ U..U‰ uid. •  $\mathcal{O}^a \mathcal{O}^1 \dot{\mathbf{U}} \dot{\mathbf{S}} \dot{\mathbf{U}}^+ \mathcal{O}^3 \dot{\mathbf{U}} \dots \mathcal{O} \mathcal{O}$  LDAP User-Principal-Name  $\mathcal{O}^2 \dot{\mathbf{U}} \dot{\mathbf{U}}$ % user principal.

 $\tilde{U} \dots \tilde{Q} \ll Q \S \tilde{U} \dots \tilde{U} \%$   $Q \S \tilde{U} \rightarrow Q^* \tilde{U} f \tilde{U} \rightharpoonup \tilde{U} \tilde{S} \tilde{U} + Q^* U f \sigma^-$ UPN  $\tilde{U} \tilde{S} \tilde{Q} \neg Q \rightharpoonup Q$   $Q \S \tilde{Q} \gamma Q \delta Q \sigma Q \delta U \dots \tilde{U} t$  $\hat{U}$  $f\hat{U}$ ,  $\emptyset$  $\emptyset$  + $\hat{U}$  $\bullet$   $\emptyset$   $\dot{S}$  $\dot{U}$ ,  $\dot{U}$ ,  $\emptyset$  $\emptyset$  $\emptyset$  $\emptyset$  $\emptyset$  $\emptyset$  $\emptyset$  $\overline{U}$ ,  $\vdots$ 

•  $\mathcal{O}^a \mathcal{O}^1 \dot{\mathbf{U}} \check{\mathbf{S}} \dot{\mathbf{U}}^+ \mathcal{O}^3 \dot{\mathbf{U}} \dots \mathcal{O} \mathbb{O}$  LDAP User-Principal-Name  $\mathcal{O}^2 \dot{\mathbf{U}} \dots \dot{\mathbf{U}} \mathcal{O}^4$  uid. •  $\mathcal{O}^a \mathcal{O}^1 \dot{\mathbf{U}} \dot{\mathbf{S}} \dot{\mathbf{U}}^+ \mathcal{O}^3 \dot{\mathbf{U}} \dots \mathcal{O} \mathcal{O}$  LDAP User-Principal-Name  $\mathcal{O}^a \dot{\mathbf{U}}$ ,  $\dot{\mathbf{U}}$ % user\_principal.

 $\tilde{U} \dots \tilde{Q} \ll Q \$ i $\tilde{U} \dots \tilde{U} \ll \tilde{Q}$ s $\tilde{U} \dots \tilde{U} \approx \tilde{Q}$ i $\tilde{U} \rightarrow \tilde{U} \rightarrow \tilde{U} \rightarrow \tilde{U} \rightarrow \tilde{Q}$ rhoneNumber  $\tilde{U} \leq \tilde{Q}$ i $\tilde{U} \rightarrow \tilde{Q}$ s $\tilde{Q}$ s $\tilde{Q} \rightarrow \tilde{Q}$ is  $\tilde{U} \dots \tilde{U} \equiv \tilde{Q} \times \tilde{Q}$  $\dot{U}f\dot{U}...\dot{U}^{1}\dot{Q}+\dot{U}\bullet \dot{Q}S\dot{U}$ ,  $\dot{U}...\dot{Q}^{3}\dot{Q}^{a}\dot{Q}\otimes \dot{Q}^{-}\dot{U}$ 

- $\mathcal{O}^* \mathcal{O}^1$ UŠUŠÙ†  $\mathcal{O} \pm U$ ,  $\dot{U}$ ...  $\dot{U}$  $\sharp \mathcal{O}$  s $\dot{U} \oplus \mathcal{O}^3 \dot{U}$ ...  $\mathcal{O} \odot$  LDAP  $\mathcal{O} \ddot{H} \dot{U}$ ,  $\dot{U}$ ‰ uid .
- $\mathcal{O}^a \mathcal{O}^1 \dot{\mathbf{U}} \dot{\mathbf{S}} \dot{\mathbf{U}}^+ \mathcal{O}^3 \dot{\mathbf{U}} \dots \mathcal{O} \mathcal{O}$  LDAP User-Principal-Name  $\mathcal{O}^2 \dot{\mathbf{U}}$ ,  $\dot{\mathbf{U}}$ % user\_principal.

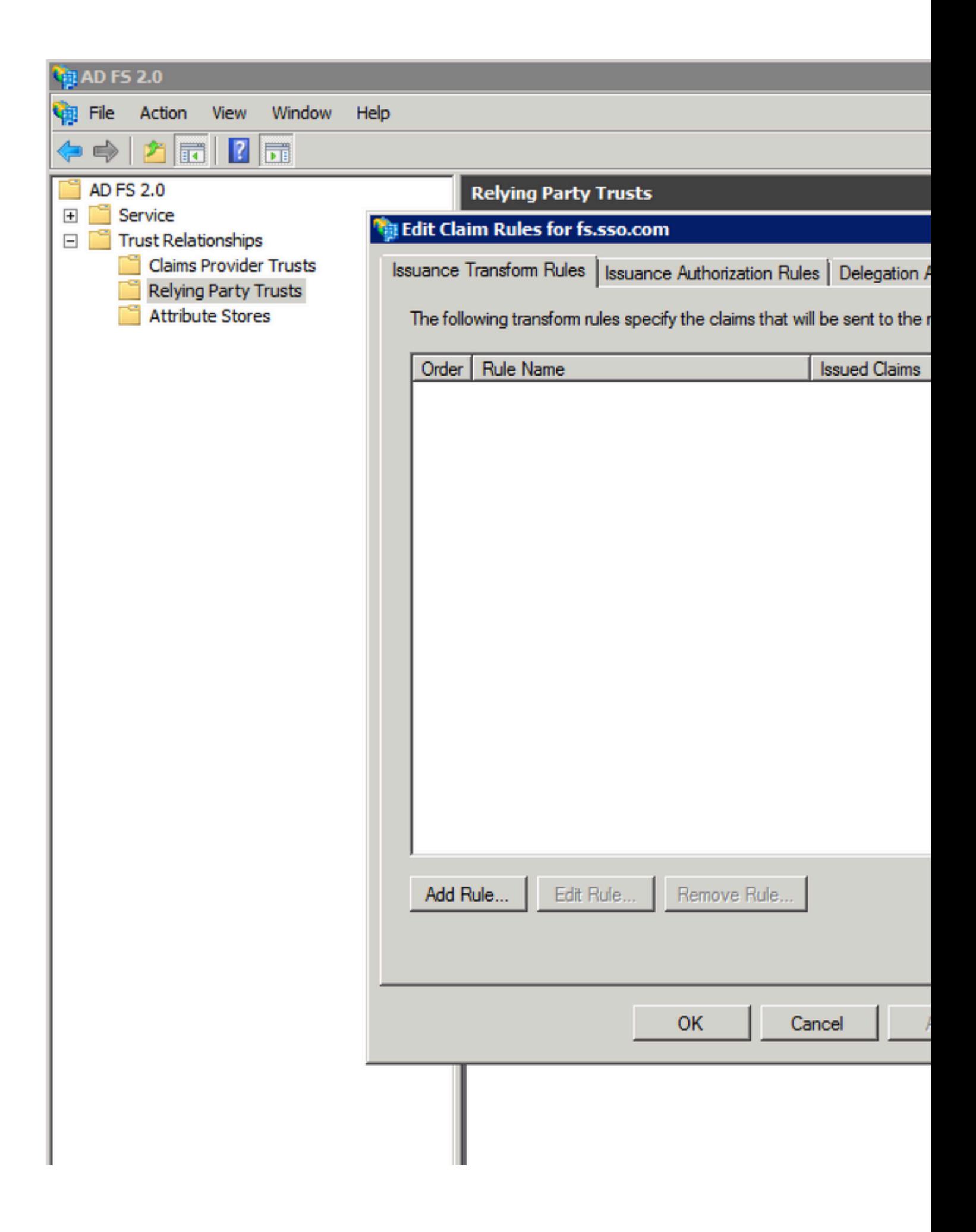

# Add Transform Claim Rule Wizard

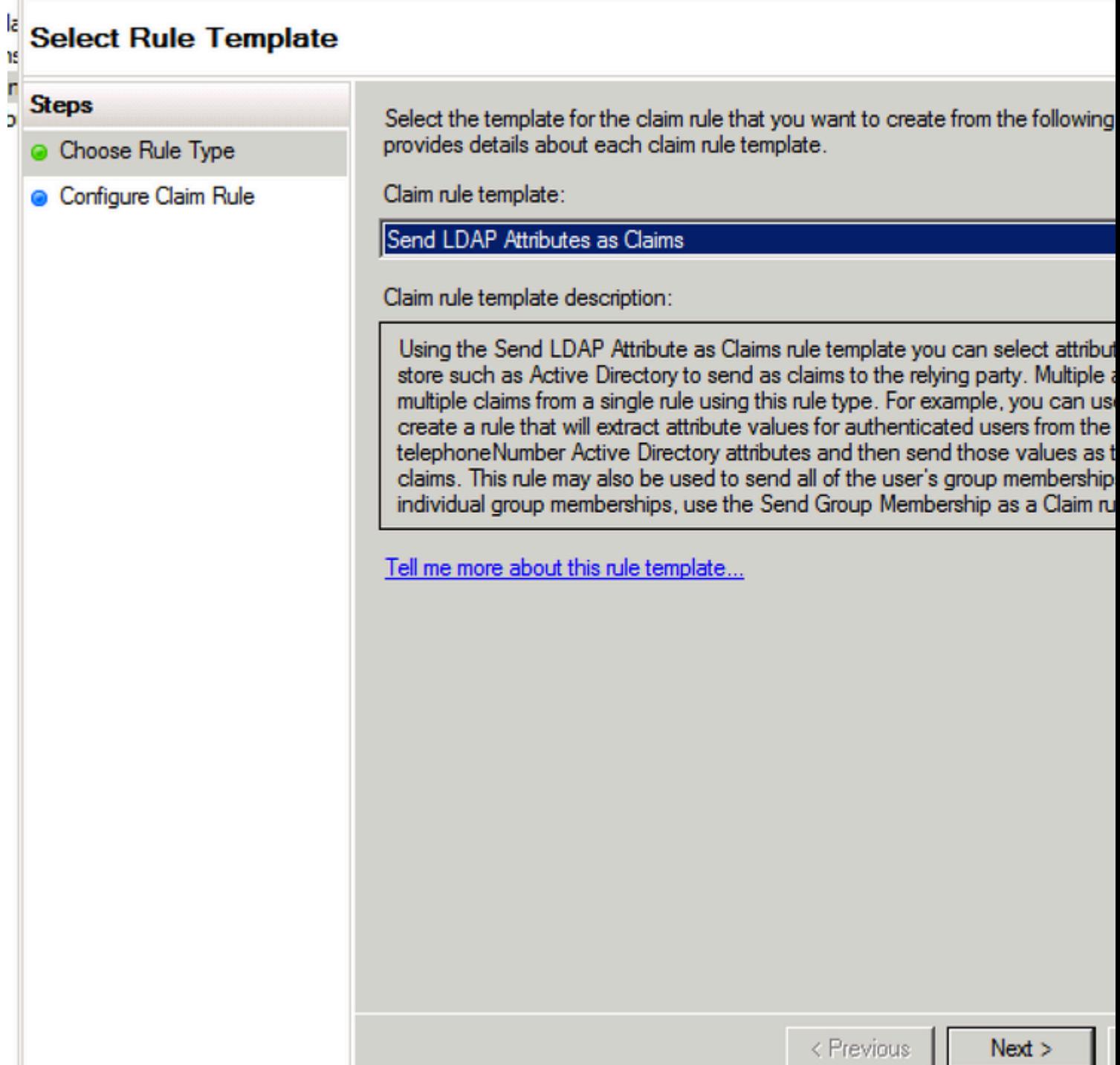

T

# Add Transform Claim Rule Wizard

### 4a ns

ÎП

Ь

# **Configure Rule**

# **Steps**

- **Choose Rule Type**
- Configure Claim Rule

You can configure this rule to send the which to extract LDAP attributes. Spec issued from the rule.

Claim rule name:

NameID

Rule template: Send LDAP Attributes a

Attribute store:

**Active Directory** 

Mapping of LDAP attributes to outgoin

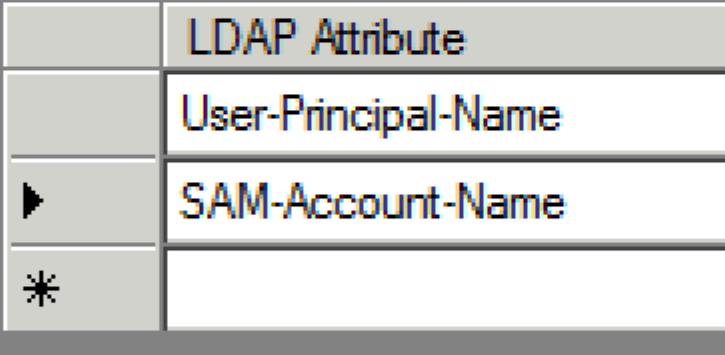

: UŠØ¬Ø" اÙ"تأكØ" من تØ∙اØ"Ù, تمة LDAP اÙ"تÙŠ تÙ…  $\mathcal{O}^*$ UfÙ^ينها Ù,,Ù $\ldots$ ؽ $\mathcal{O}^*$ U $\blacktriangleright$  اÙ,,Ù $\ldots$ Ø $^3$ Ø®Ø $^-$ Ù,.. $\mathcal{O}$ èÙŠ Ù $\ldots$ Ø $^2$ اÙ $\ldots$ Ù†Ø $\odot$ CUCM LDAP  $\dot{U}$ ... $\varnothing$ <sup>1</sup>  $\dot{U}$ ... $\varnothing$ §  $\varnothing$ <sup>a</sup> $\dot{U}$ ... $\varnothing$  $\varnothing$  $\dot{U}$ ... $\varnothing$  $\psi$  $\dot{\varnothing}$ ... $\varnothing$  $\varnothing$  $\psi$  $\dot{\varnothing}$  $\psi$  $\dot{\varnothing}$  $\psi$  $\dot{\varnothing}$  $0.08010$   $0.0001$   $0.0001$   $0.0001$   $0.0001$   $0.0001$   $0.0001$   $0.0001$   $0.0001$   $0.0001$   $0.0001$   $0.0001$   $0.0001$   $0.0001$   $0.0001$   $0.0001$   $0.0001$   $0.0001$   $0.0001$   $0.0001$   $0.0001$   $0.0001$   $0.0001$   $0.0001$   $0.0$  $\mathcal{O}\S\dot{\mathbf{U}}$ ,  $\mathcal{O}\check{\mathbf{U}}$ ,  $\dot{\mathbf{U}}\dot{\mathbf{U}}$ ,  $\dot{\mathbf{U}}$ ,  $\dot{\mathbf{U}}$ ,  $\mathcal{O}\check{\mathbf{U}}$ ,  $\mathcal{O}\check{\mathbf{U}}$   $\mathbf{U}$   $\dot{\mathbf{U}}$  Finesse.

 $\mathbf{U}...\mathbf{U}$ , $\mathbf{\emptyset}$ §ØØ,Ø©:  $\mathbf{U}\mathbf{S}\emptyset$   $\mathbf{U}\mathbf{S}\emptyset \pm \mathbf{U}\mathbf{I}\emptyset$ °Ø§ اÙ,, $\mathbf{U}...\emptyset$ 3تÙ $\dagger$ Ø $^-$ Ø¥Ù,, $\mathbf{U}$ ‰,اÙ,, $\mathbf{U},\mathbf{U}\mathbf{S}\mathbf{U}$ `Ø $^ (0,0)$  ...  $\cup$   $\odot$   $\odot$   $\perp$   $\odot$   $\odot$   $\hat{U}^{\wedge}$ ÙŠØ $^{\dagger}$ رØ $\P$ Ø£Ø $^3$ Ù...اØ $_1$ Ù...Ø«Ù,, NameID Ù $^{\wedge}$ اØ $^3$ Ù... Ø $\exists$ اÙ,,  $\emptyset$   $\emptyset$   $\emptyset$ ,  $\emptyset$   $\emptyset$   $\emptyset$   $\emptyset$   $\emptyset$   $\emptyset$ ,  $\emptyset$   $\emptyset$   $\emptyset$ ,  $\emptyset$   $\emptyset$   $\$  $\hat{U}^{\circ}\mathcal{O}^{\dagger}$   $\hat{U}$ ,  $\hat{U}$ %  $\mathcal{O}$   $\hat{S}$   $\hat{U}$ ,  $\mathcal{O}^{\dagger}$   $\hat{U}$ ,  $\hat{U}$   $\hat{U}$ ,  $\hat{U}$ ,  $\hat{U}$ ,  $\hat{U}$ ,  $\hat{U}$ ,  $\hat{U}$ ,  $\hat{U}$ ,  $\hat{U}$ ,  $\hat{U}$ ,  $\hat{U}$ ,  $\hat{U}$ ,  $\hat{U}$ ,  $\hat{U}$ ,  $\hat{U}$ Ù^اÙ"Ø£Ø<sup>3</sup>ماØ¡ اÙ"مخصصØ© Ø<sup>1</sup>Ù"Ù‰ Ø£Ù,Ø<sup>3</sup>اÙ…  $\mathcal{C}^1... \mathcal{O} \otimes \mathcal{O}^1, \mathcal{O}^2 \otimes \mathcal{O}^3 \times \mathcal{O}^4 \rightarrow \mathcal{O}^4 \times \mathcal{O}^4 \times \mathcal{O}^4 \times \mathcal{O}^5 \times \mathcal{O}^4 \times \mathcal{O}^5 \times \mathcal{O}^6 \times \mathcal{O}^5 \times \mathcal{O}^6 \times \mathcal{O}^6 \times \mathcal{O}^6$  $\hat{U}^{\circ}$ Ø£Ø $^3$ Ù...اØ; اÙ,,Ø $^1$ رض تبÙ,Ù‰ Ù,ياØ $^3$ ية Ø $\cdot$ Ù $^{\circ}$ اÙ,, اÙ,,Ù $^{\circ}$ Ù,ت Ù"Ù"ØÙ�اØ, Ø<sup>1</sup>Ù"Ù‰ اÙ"اتØ<sup>3</sup>اÙ, Ù^Ù"Ø£Ù�ضÙ" اÙ"Ù...Ù...ارØ<sup>3</sup>ات  $\dot{\theta}$  is i,050'0 00 050,0<sup>a</sup>0'i... US00.

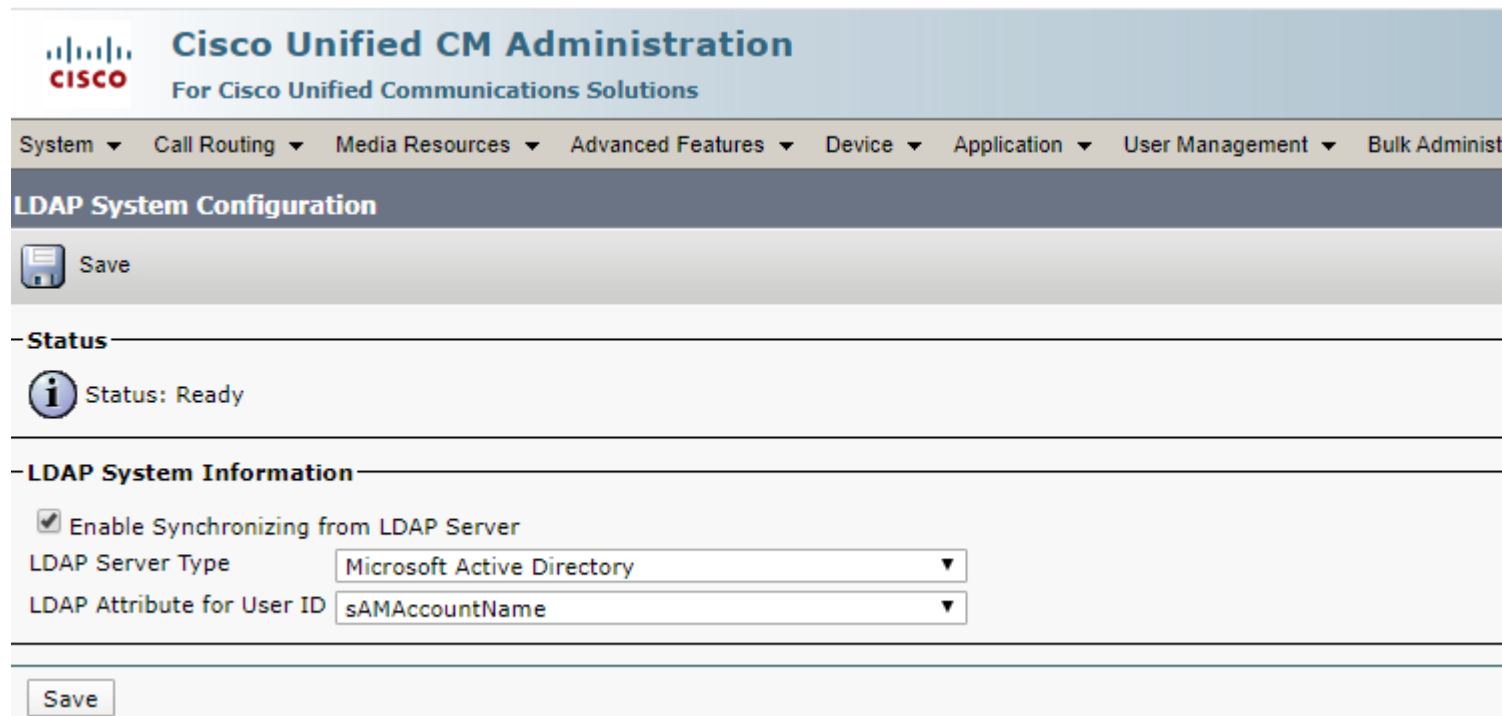

 $\dot{U}, \dot{\Omega}$ s $\dot{\Omega}$ 1 $\dot{\Omega}$   $\Omega$ s $\dot{\Omega}$ ,  $\dot{\Omega}$ .  $\dot{\Omega}$ s $\dot{\Omega}$ s

• أضÙ� U,اØ'Ø Ø© أخرU‰ U…U† U†U^Ø' U,اØ'Ø Ø© U…Ø∙اU"بØ©  $\hat{U}...$ Ø®ØuØuØ© باÙ"اØ ${}^{3}$ Ù $...$  Ù ${}^{4}$ اØ ${}^{3}$ Ù $...$ اÙ"Ù $...$ Ø ${}^{5}$ اÙ ${}^{4}$ Ù $...$ ؤÙ ${}^{4}$ Ù $...$  $\emptyset$   $\emptyset$   $\emptyset$   $\emptyset$   $\emptyset$   $\emptyset$   $\emptyset$  $\emptyset$  $\emptyset$   $\emptyset$   $Q$  $S$  $U$ , $U$ , $Q$  $S$  $Q$  $^1$  $Q$  $^-\overline{Q}$  $\odot$   $U$  $\ddagger$  $Q$  $^{\circ}$  $Q$  $S$ .

- Ù�ÙŚ اÜ"܅جÜ…Ü^Ø1Ø© Cisco Identity ServerØŒ ت܃Ü^܆ جÜ…ÜŚØ1  $O(\mathcal{L}^3)$  ... $O(\mathcal{L}^3)$  ... $O(\mathcal{L}^3)$  ... $O(\mathcal{L}^3)$  ... $O(\mathcal{L}^3)$  ... $O(\mathcal{L}^3)$  ... $O(\mathcal{L}^3)$  ... $O(\mathcal{L}^3)$  ... $O(\mathcal{L}^3)$  ... $O(\mathcal{L}^3)$ 050,00050µ00 0 01,0 00 Cisco Identity Server 050,0£030503030500 0£U^  $Q^1$  $Q$  $Q^0$  $Q$  $Q$  $S$  $Q$  $J$  $J$  $Q$  $S$  $Q'$  $Q$  $t$ .
- Ù^ÙŠØ<sup>1</sup>Ø<sup>3</sup>Ø'ر <emQualified name Ù,,خاØ<sup>-</sup>Ù... Ø<sup>3</sup>Ø<sup>1</sup>رÙŠÙ� Cisco> ØØ<sup>3</sup>اØ<sup>3</sup>ا Ù"ØØ§Ù"Ø© اÙ"Ø£ØØ±Ù�ØŒ Ù"ذÙ"Ùf Ù�إنÙ‡ يتطابÙ, تÙ...اÙ...ا (�ي اÙ"ØØ§Ù"Ø© اÙ"Ù...ضÙ...نة) Ù...Ø1 FQDN Ù"خادÙ... Ù‡Ù^ية Cisco.
- <ADFS Server FQDN> ØØ3اØ3 Ù,,ØØ§Ù,,Ø© اÙ,,Ø£ØØ±Ù�ØŒ U,,ذU,,Uf U�Ø¥U†U‡  $\bigcup_{i=1}^{\infty} \mathcal{O}_{i}$   $\mathcal{O}_{i}$   $\mathcal{O}_{i}$

### Add Transform Claim Rule Wizard

#### la **Select Rule Template** 19

#### ir **Steps** Ь

- Choose Rule Type
- Configure Claim Rule

Send Claims Using a Custom Rule

Claim rule template description:

Claim rule template:

Using a custom rule, you can create rules that can't be created with a rule templa written in the AD FS 2.0 claim rule language. Capabilities that require custom rule

Select the template for the claim rule that you want to create from the following list.

• Sending claims from a SQL attribute store

provides details about each claim rule template.

- · Sending claims from an LDAP attribute store using a custom LDAP filter
- · Sending claims from a custom attribute store
- Sending claims only when 2 or more incoming claims are present
- · Sending claims only when an incoming claim value matches a complex pattem

ť

- · Sending claims with complex changes to an incoming claim value
- Creating claims for use only in later rules

Tell me more about this rule template...

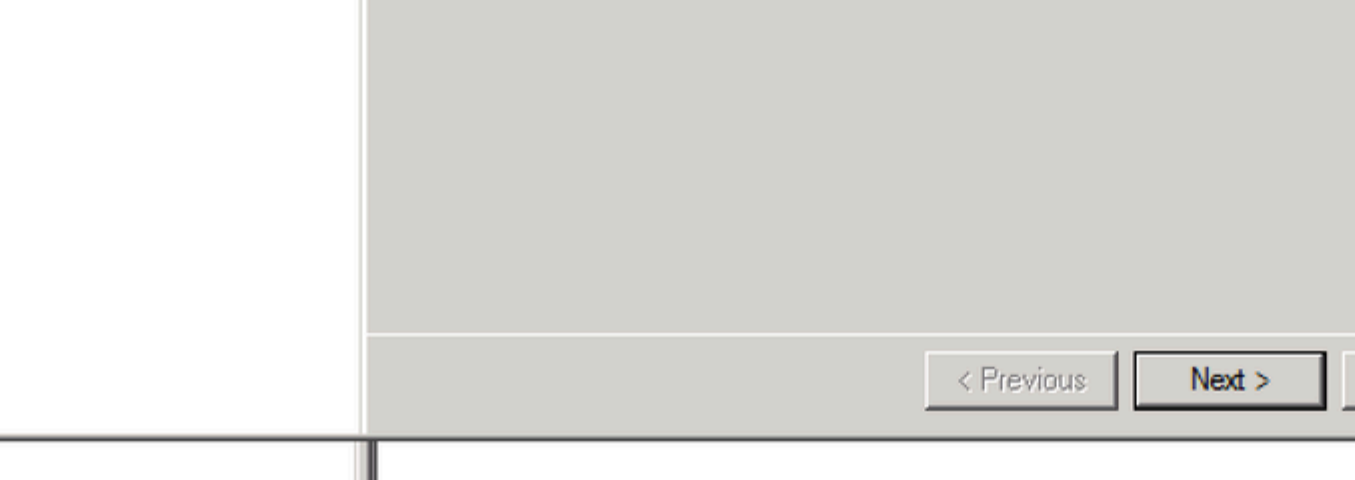

### Add Transform Claim Rule Wizard

### **Configure Rule**

#### **Steps**

- **Choose Rule Type**
- Configure Claim Rule

You can configure a custom claim rule, such as a rule that requires multiple in claims from a SQL attribute store. To configure a custom rule, type one or mor issuance statement using the AD FS 2.0 claim rule language.

Claim rule name:

uccx.contoso.com

Rule template: Send Claims Using a Custom Rule

Custom rule:

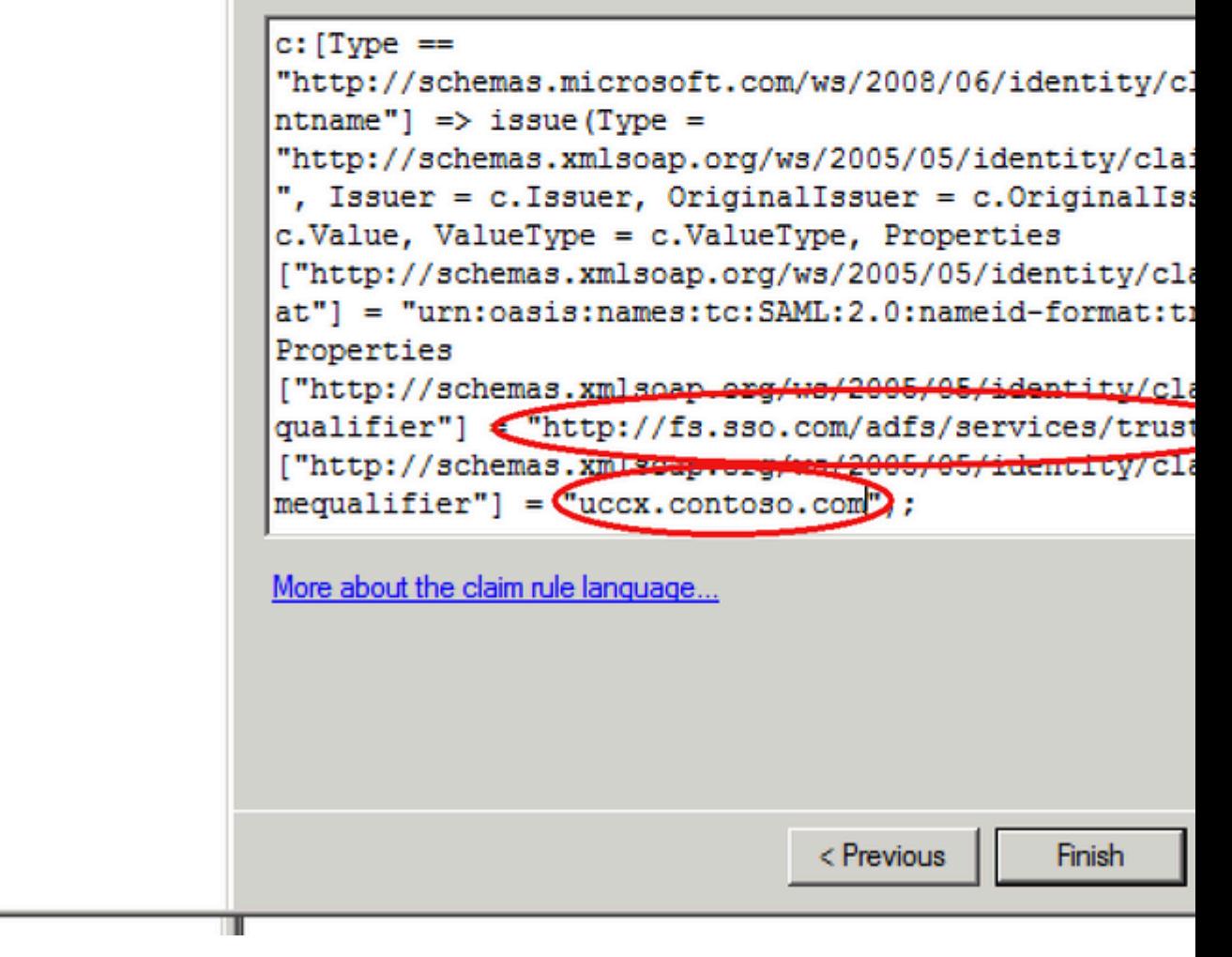

 $\mathcal{O}\S\U{U}$ ,  $\mathcal{O}\mathfrak{O}\Theta\U{U}$   $\mathcal{O}\mathfrak{O}\S$   $\mathfrak{O}\S\U{U}$   $\mathfrak{O}\U{U}$   $\mathfrak{O}\simeq\mathfrak{O}\S\U{U}$ ,  $\mathfrak{O}\S\U{U}$ ,  $\mathfrak{O}\S\U{U}$   $\mathfrak{O}\S\U{U}$ ,  $\mathfrak{O}\S\U{U}$ ,  $\mathfrak{O}\S\U{U}$ ,  $\mathfrak{O}\U{U}$ ,  $\mathfrak{O}\S\U{$ Trust  $\emptyset$ «Ù...  $\emptyset$ §Ù†Ù, $\emptyset$  $\pm$  Ù $\bigoplus$ Ù^Ù, Properties Ù^ $\emptyset$ § $\emptyset$ ® $\emptyset$ <sup>\*</sup> $\emptyset$  $\pm$   $\emptyset$ <sup>\*</sup>i, $\emptyset$ sÙ,  $\emptyset$ <sup>\*</sup> $\emptyset$ <sup>\*</sup>Ù<sup>\*</sup> $\emptyset$ <sup>\*</sup> $\emptyset$ <sup>\*</sup>Ù<sup>\*</sup> خيارات Ù...تÙ,Ø<sup>−</sup>Ù...ة، ÙfÙ...ا Ù‡Ù^ Ù...Ù^ضØ Ù�ÙŠ اÙ"صÙ^رØ©.

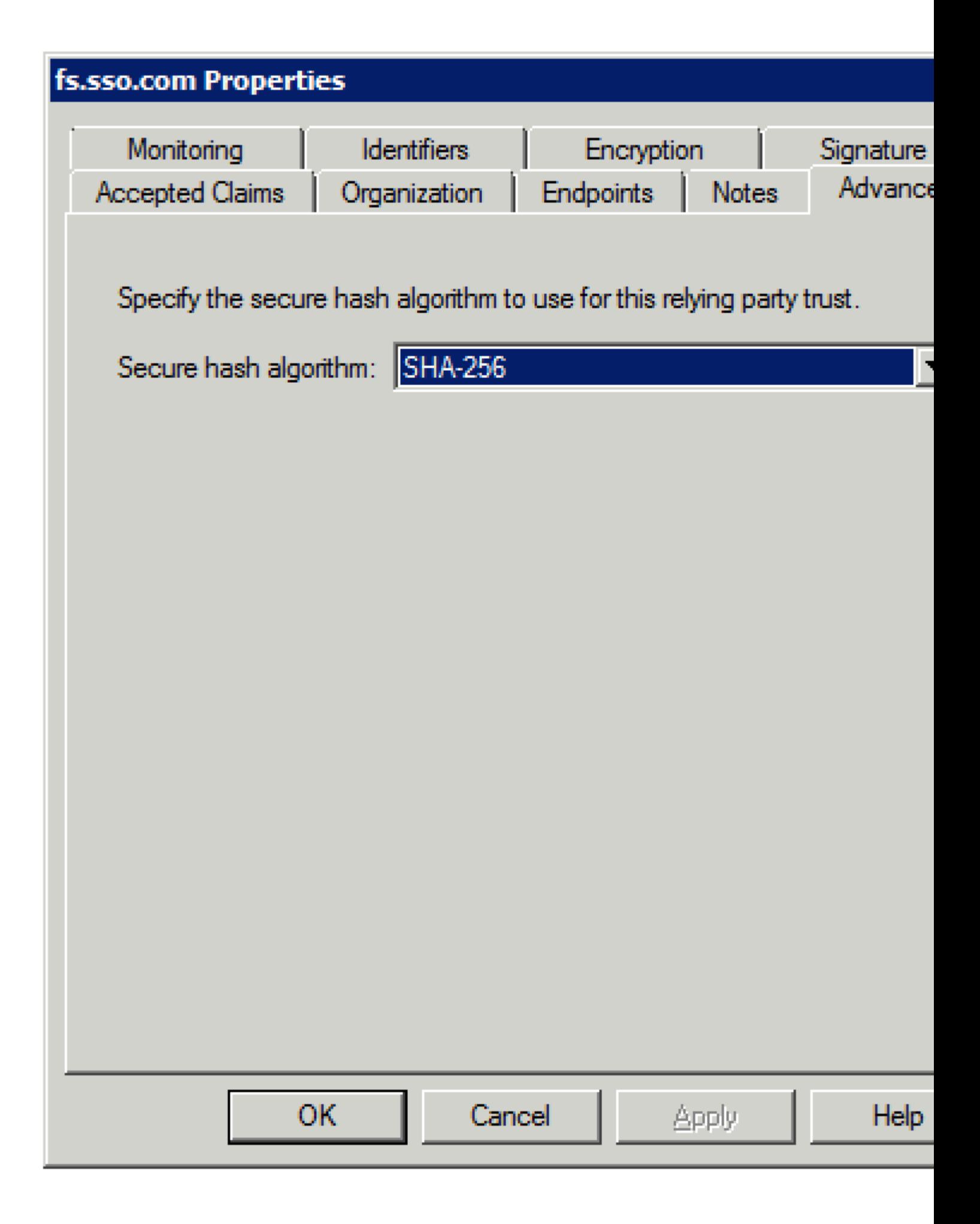

 $\mathcal{O}\S\dot{\mathbf{U}},\mathcal{O}\otimes\mathcal{O}\cdot\dot{\mathbf{U}}^*\otimes\mathcal{O}\quad \text{or} \quad \mathcal{O}\S\quad \text{or} \quad \mathcal{O}\S\dot{\mathbf{U}},\mathcal{O}\S\dot{\mathbf{U}},\mathcal{O}\S\dot{\mathbf{U}},\mathcal{O}\S\dot{\mathbf{U}},\mathcal{O}\S\dot{\mathbf{U}},\mathcal{O}\S\dot{\mathbf{U}}^*\otimes\mathcal{O}\S\dot{\mathbf{U}}^*\otimes\mathcal{O}\S\dot{\mathbf{U}}^*\otimes\mathcal{O}\S\dot{\mathbf{U}}^$  $\overline{\mathcal{O}}$ @U^ $\overline{\mathcal{O}}$ S $\overline{\mathcal{O}}$ +0<sup>2</sup>U...USO© OSU, O<sup>2</sup>O-O<sup>2</sup>O|O© OSU, OCU...UTO© (SHA) O<sup>1</sup>U,U‰ U‡USO|O© SHA-256.

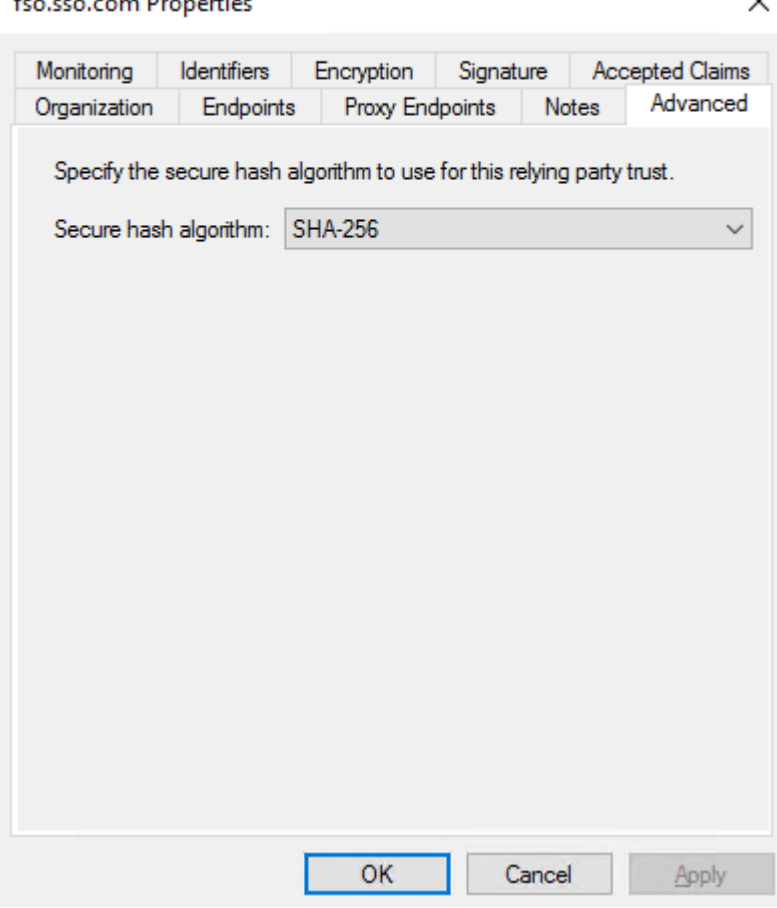

 $\emptyset$ \$Ù, $\emptyset$ ®Ø $\cdot$ Ù $\emptyset$ © 10. Ø\$Ù $\dagger$ Ù, $\emptyset$ ± ok.

 $\mathbf{r}$  and  $\mathbf{r}$  and  $\mathbf{r}$  and  $\mathbf{r}$ 

### $\hat{U}$ <sup>+</sup>Ø Ø§Ù... اÙ,,Ù...Ù,,Ù�ات ADFS 3.0

 $\mathcal{O}\$ st, $\mathcal{O}\otimes\mathcal{O}\cdot\mathcal{O}\otimes\mathcal{O}$  1.  $\mathcal{O}\blacktriangleleft\mathcal{O}\cong\mathcal{O}\otimes\mathcal{O}$   $\mathcal{O}\cong\mathcal{O}\otimes\mathcal{O}$  and  $\mathcal{O}\in\mathcal{O}\otimes\mathcal{O}$  and  $\mathcal{O}\in\mathcal{O}\otimes\mathcal{O}$  and  $\mathcal{O}\in\mathcal{O}\otimes\mathcal{O}$  and  $\mathcal{O}\in\mathcal{O}\otimes\mathcal{O}$  and Management.

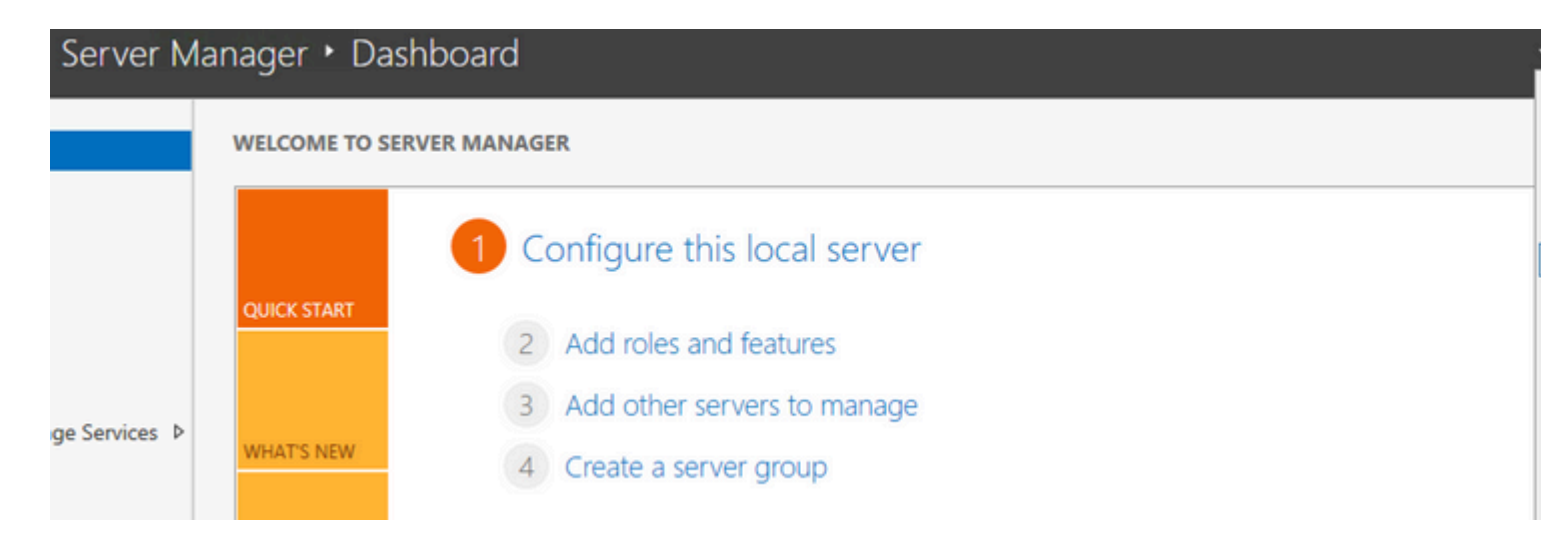

 $\mathcal{O}\S\hat{U}, \mathcal{O}\otimes\mathcal{O}\cdot\hat{U}^*\mathcal{O}\otimes 2$ .  $\mathcal{O}\S\hat{U}^*\mathcal{O}^a\hat{U}, \hat{U}, \mathcal{O}\check{Y}\hat{U}, \hat{U}'\text{%}$  ADFS > Trust Relationship > Relying Party Trust.

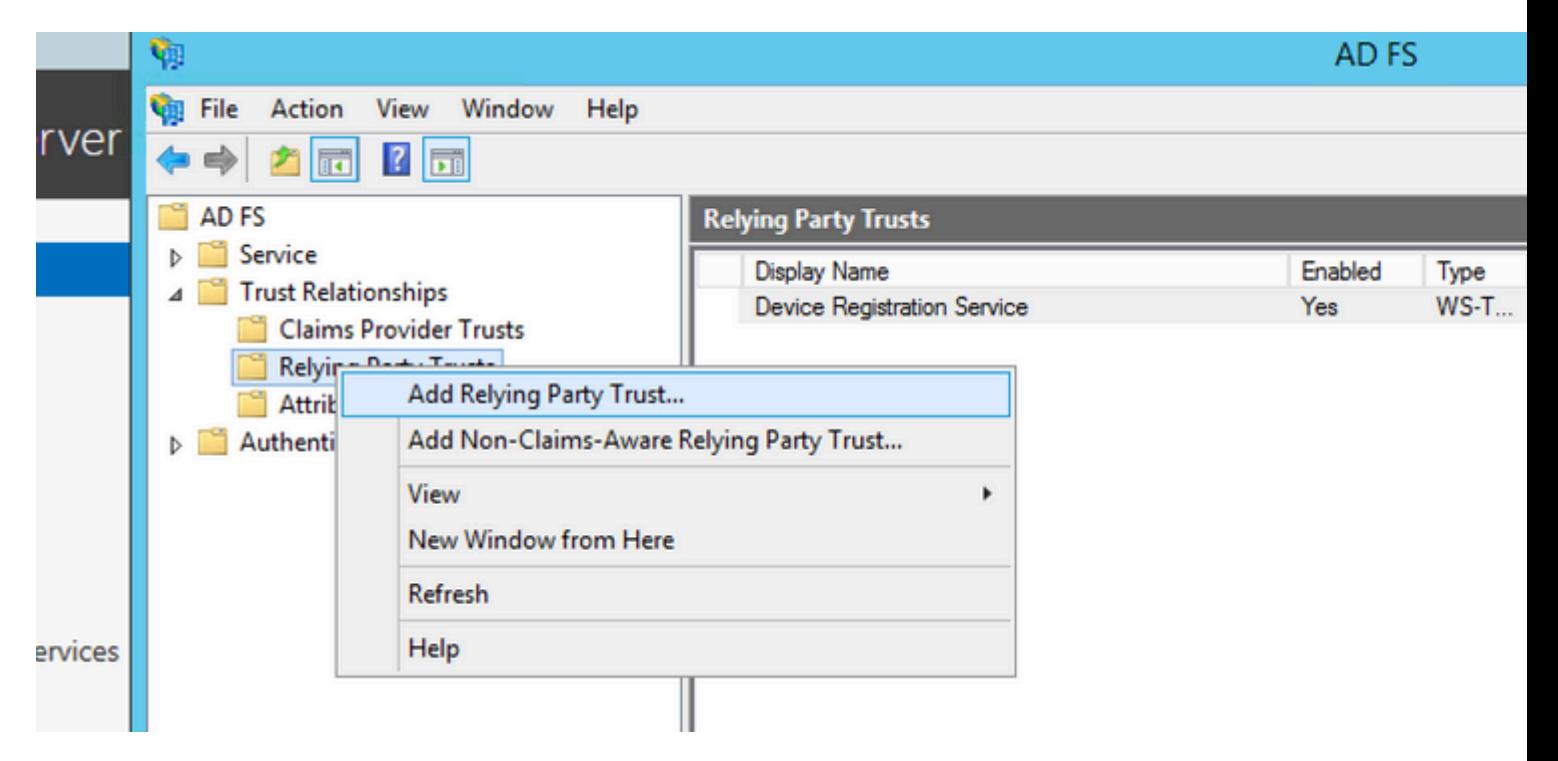

 $\mathcal{O}\S\hat{U}$ ,  $\mathcal{O}\mathfrak{O}\mathcal{O}\cdot\hat{U}^*\mathcal{O}\mathfrak{O}$  3.  $\mathcal{O}\sharp\mathcal{O}\mathfrak{O}\mathfrak{O}\mathfrak{O}\pm\mathcal{O}\S\hat{U}$ ,  $\mathcal{O}\mathfrak{O}\check{U}\tilde{S}\mathcal{O}\S\mathcal{O}\pm\Gamma$  Import data about the relying party from a file.

### Welcome

Ш

¢

#### **Steps**

- **Welcome**
- Select Data Source
- Configure Multi-factor Authentication Now?
- Choose Issuance **Authorization Rules**
- Ready to Add Trust
- **C** Finish

Ш

#### Welcome to the Add Relying Party Trust Wizard

This wizard will help you add a new relying party trust to the AD FS configure consume claims in security tokens that are issued by this Federation Service authorization decisions.

The relying party trust that this wizard creates defines how this Federation So party and issues claims to it. You can define issuance transform rules for issu after you complete the wizard.

< Previous

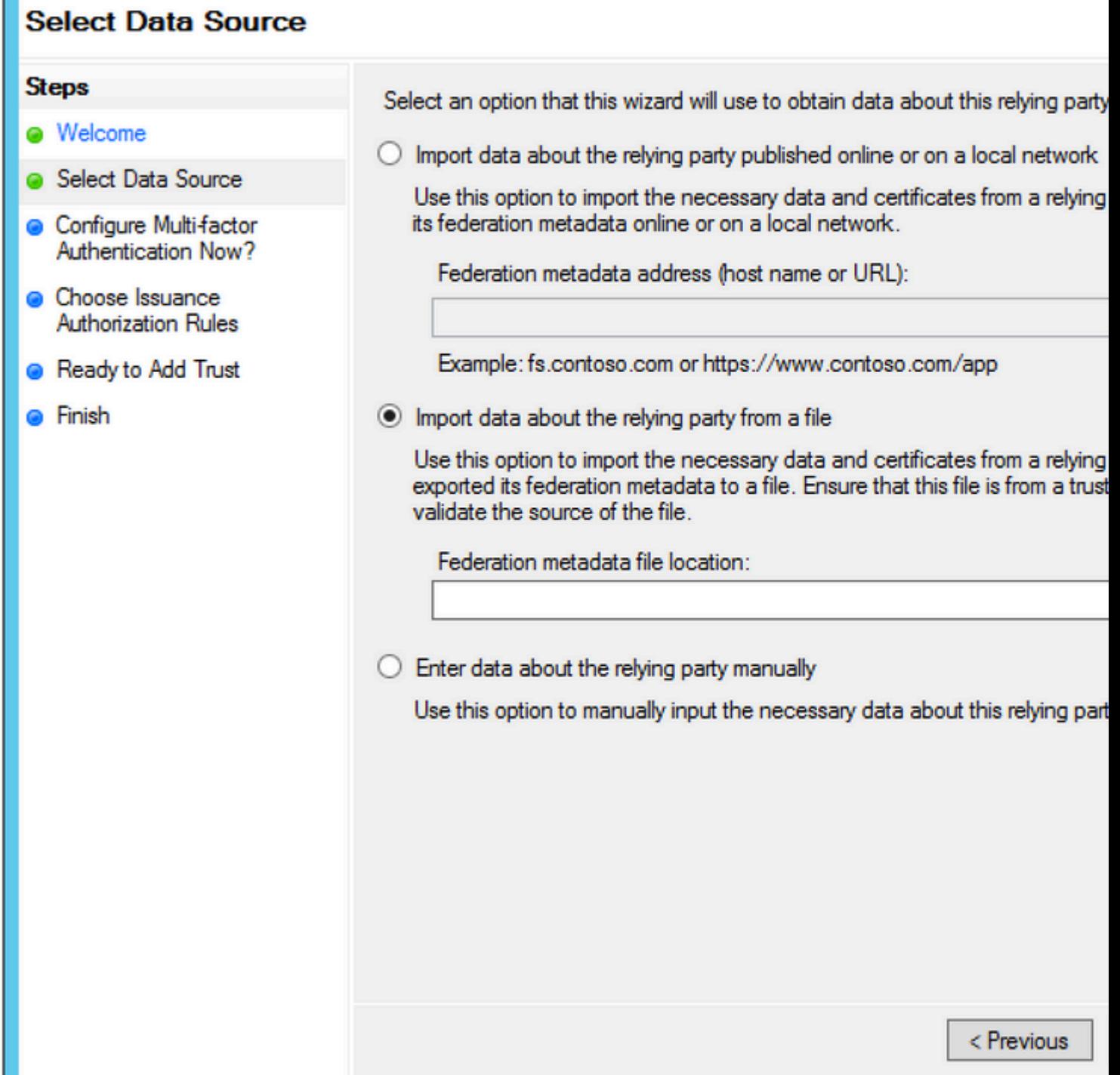

 $\mathbb{I}$ 

 $\overline{\mathbb{T}}$ 

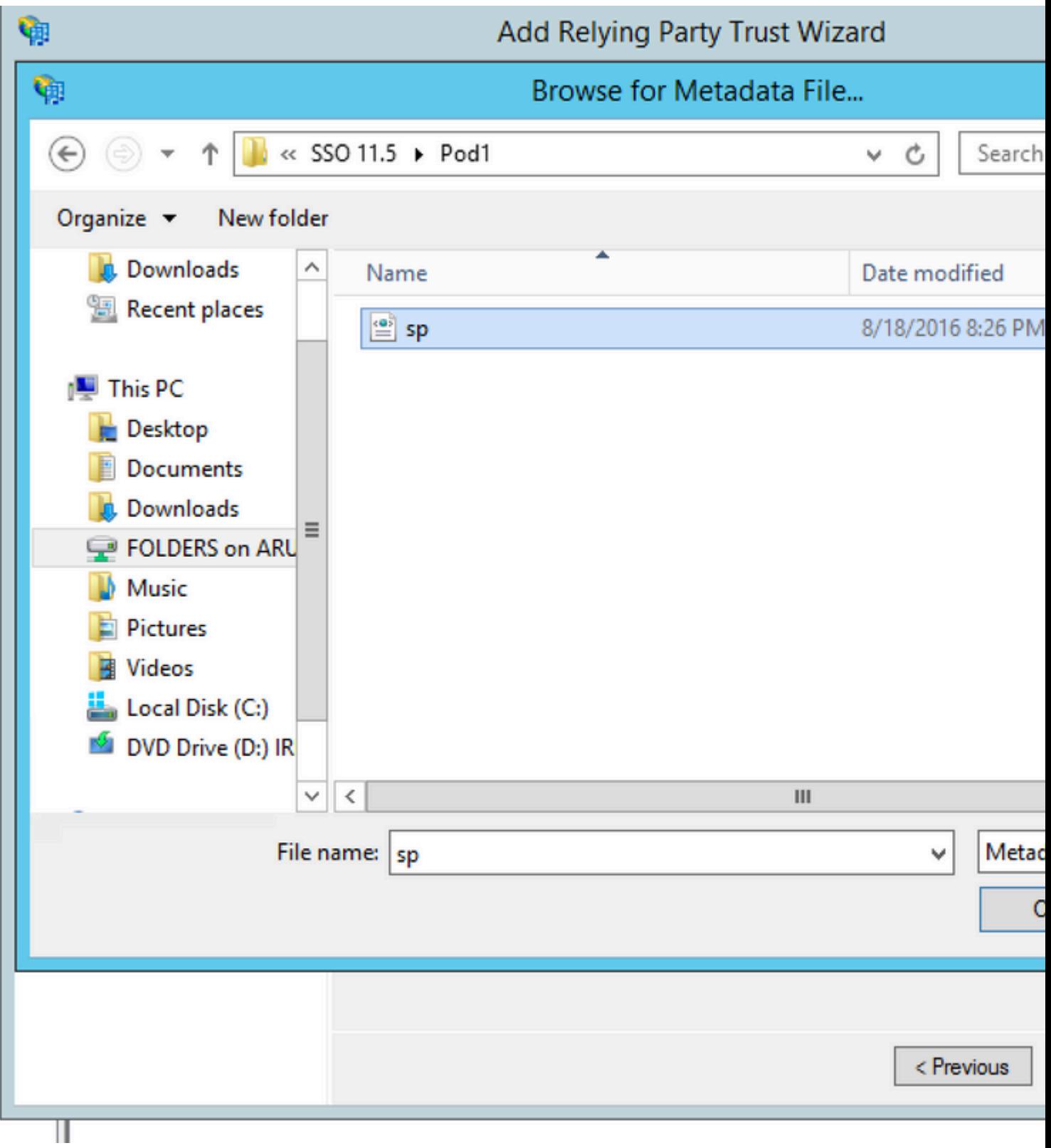

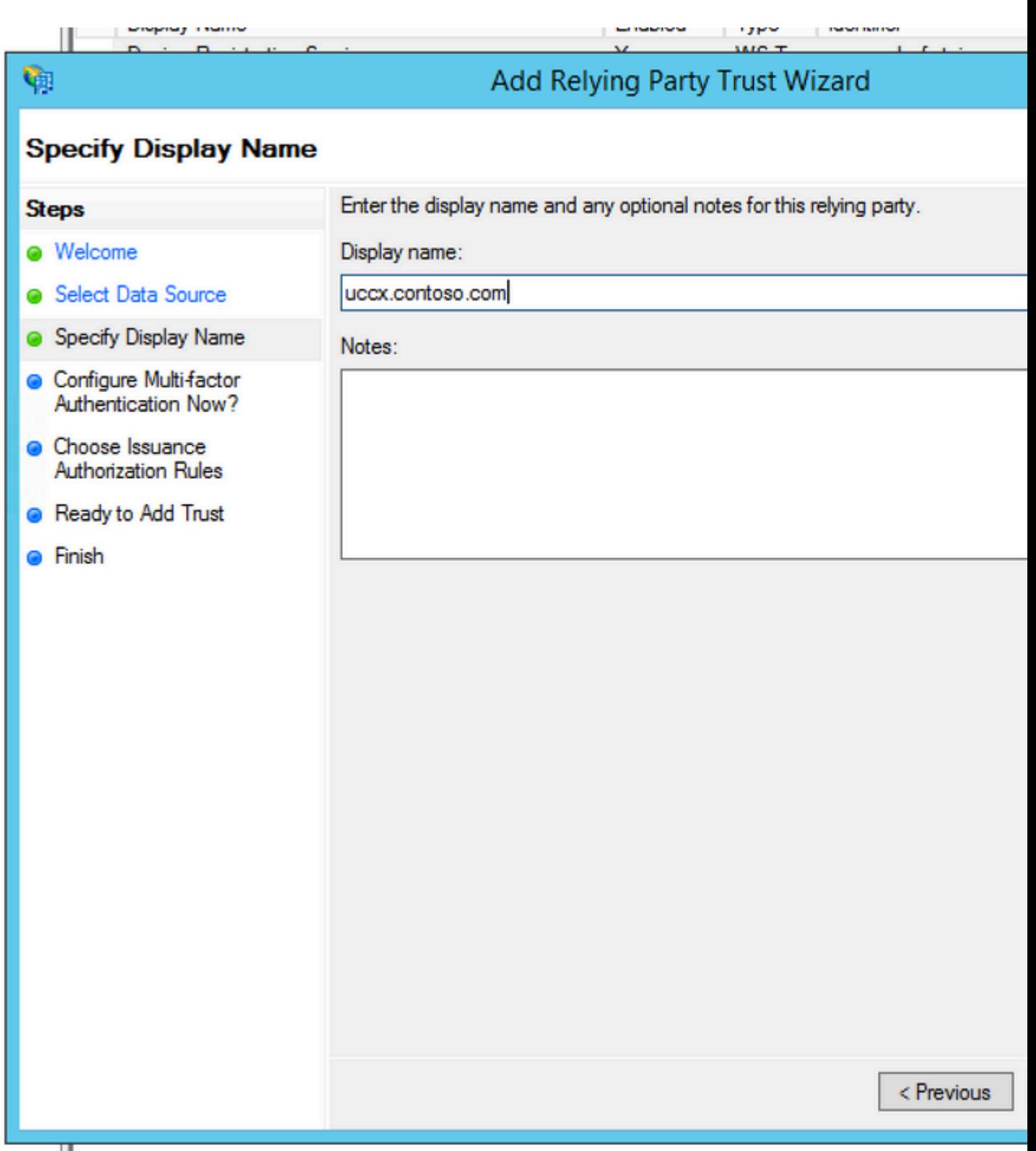

#### **Steps**

Ш

۴ŋ

- **a** Welcome
- Select Data Source
- Specify Display Name
- Configure Multi-factor **Authentication Now?**
- Choose Issuance **Authorization Rules**
- Ready to Add Trust
- **C** Finish

Configure multi-factor authentication settings for this relying party trust. Multi-fa there is a match for any of the specified requirements.

Multi-factor Authentication

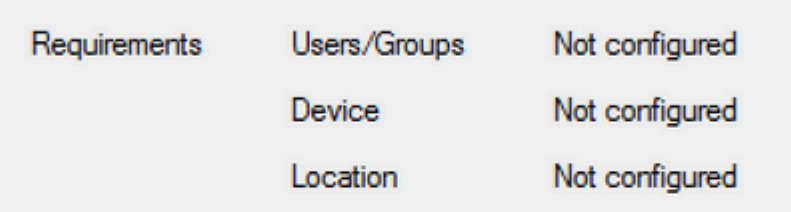

I do not want to configure multi-factor authentication settings for this relying

 $\bigcirc$  Configure multi-factor authentication settings for this relying party trust.

You can also configure multi-factor authentication settings for this relying Authentication Policies node. For more information, see Configuring Authe

< Previous

π

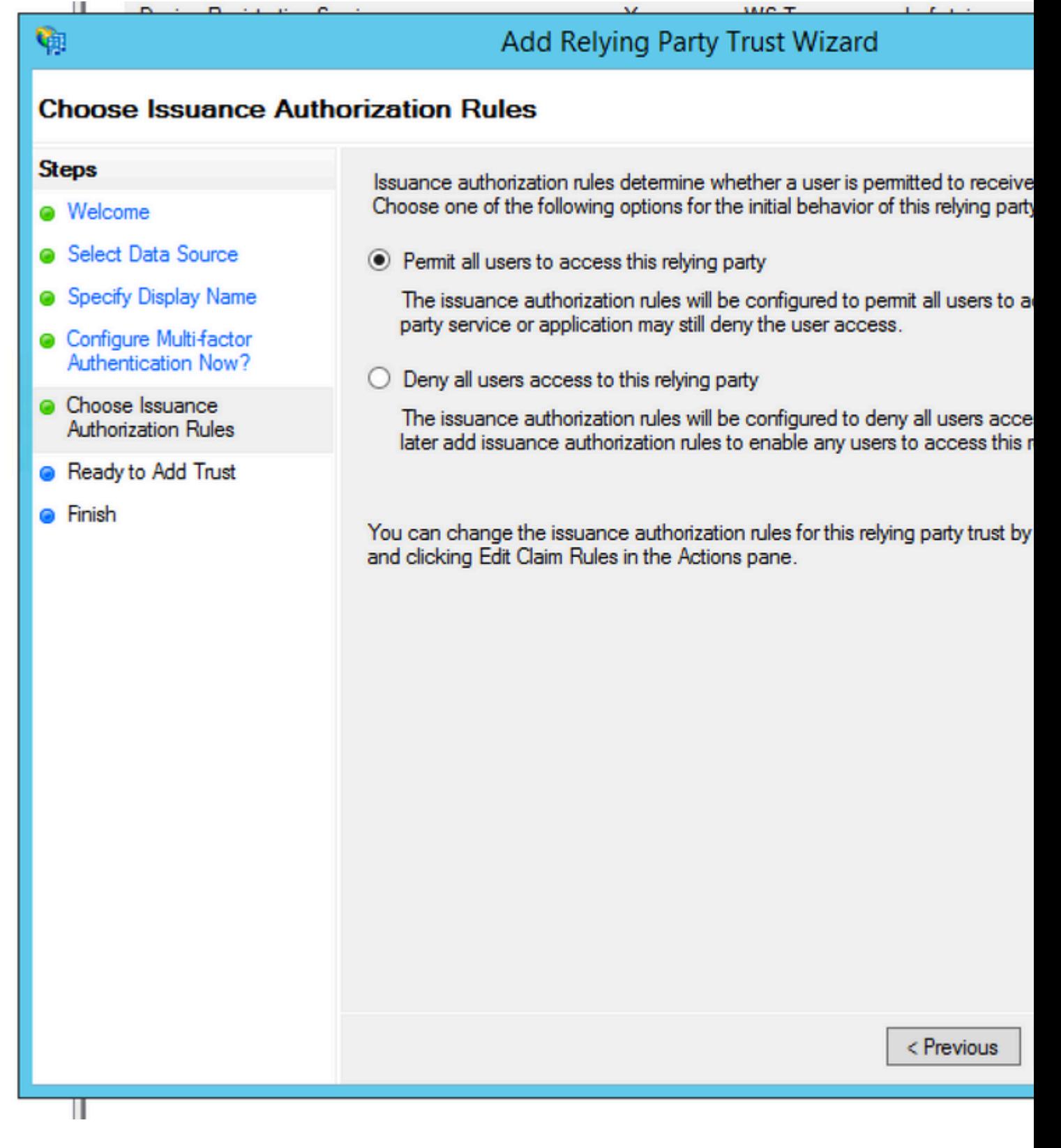

 $\mathcal{O}(\mathcal{S}_1)$ ال  $\mathcal{O}(\mathcal{S}_2)$  .  $\mathcal{O}(\mathcal{S}_3)$  .  $\mathcal{O}(\mathcal{S}_4)$  .  $\mathcal{O}(\mathcal{S}_5)$  .  $\mathcal{O}(\mathcal{S}_6)$  .  $\mathcal{O}(\mathcal{S}_7)$  .  $\mathcal{O}(\mathcal{S}_7)$  .  $\mathcal{O}(\mathcal{S}_7)$  .  $\mathcal{O}(\mathcal{S}_7)$  .  $\mathcal{O}(\mathcal{S}_7)$  .  $\mathcal{O}(\mathcal{S$ المعول.

# ٩ **Finish Steps** The relying party trust was successfully added to the AD FS configuration data **O** Welcome You can modify this relying party trust by using the Properties dialog box in the . Select Data Source Specify Display Name Open the Edit Claim Rules dialog for this relying party trust when the wizard Configure Multi-factor Authentication Now? **O** Choose Issuance **Authorization Rules** Ready to Add Trust **a** Finish

 $\mathcal{O}\$ i, $\mathcal{O}\otimes\mathcal{O}$ . Ù $\mathcal{O}\otimes\mathcal{O}$ . Ù $\mathcal{O}\otimes\mathcal{O}$   $\mathcal{O}\otimes\mathcal{O}$   $\mathcal{O}\otimes\mathcal{O}$ .  $\mathcal{O}\otimes\mathcal{O}$ . Ù  $\mathcal{O}\otimes\mathcal{O}$ . Ù  $\mathcal{O}\otimes\mathcal{O}$ .  $\mathcal{O}\otimes\mathcal{O}$ .  $\mathcal{O}\otimes\mathcal{O}$ .  $\mathcal{O}\otimes\mathcal{O}$ .  $\mathcal{O}\otimes$  ${\mathcal{O}}$ £ ${\mathcal{O}}$ ® ${\mathcal{O}}^a$  ${\mathcal{O}}$   $\pm$  Identifier  ${\mathcal{O}}^1\tilde U$ ,  ${\mathcal{O}}$ § $\tilde U$ ... ${\mathcal{O}}$  $\odot$   ${\mathcal{O}}^a$  ${\mathcal{O}}^a$  $\tilde U$  $\tilde U$  $\tilde S$  ${\mathcal{O}}^a$ .

Ш

Ш

# Add Relying Party Trust Wizard

# **Relying Party Trusts**

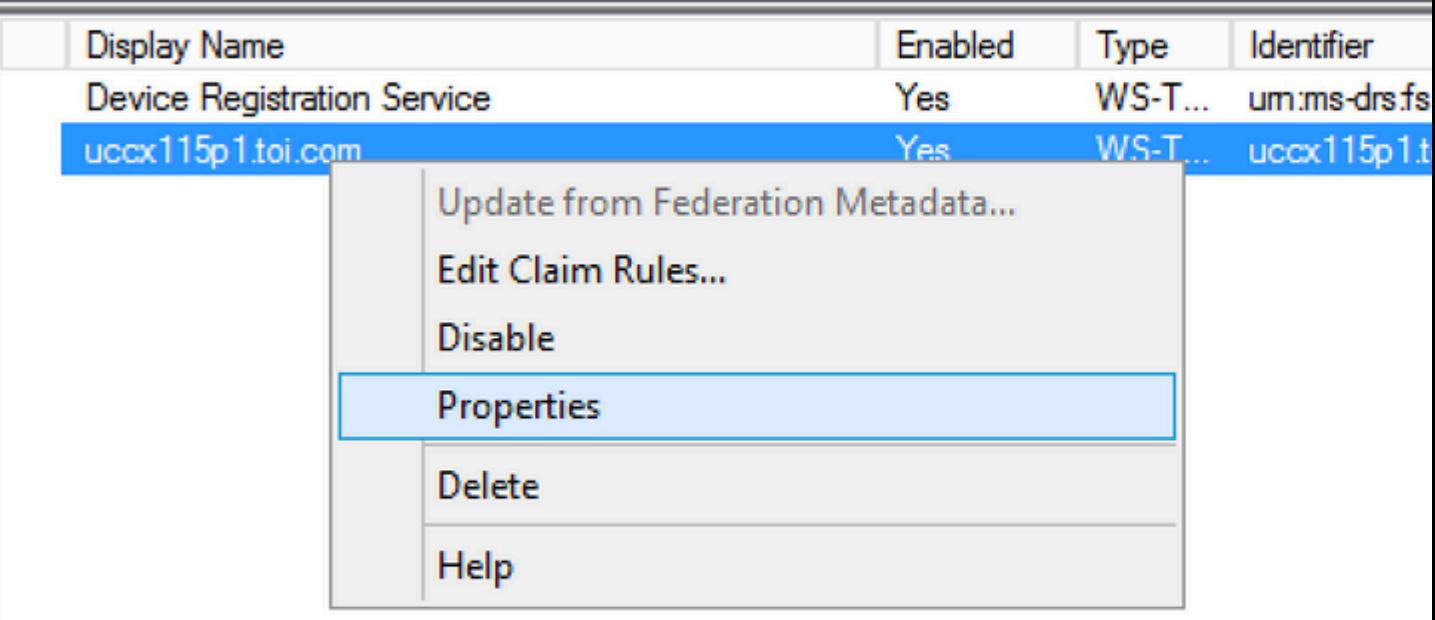

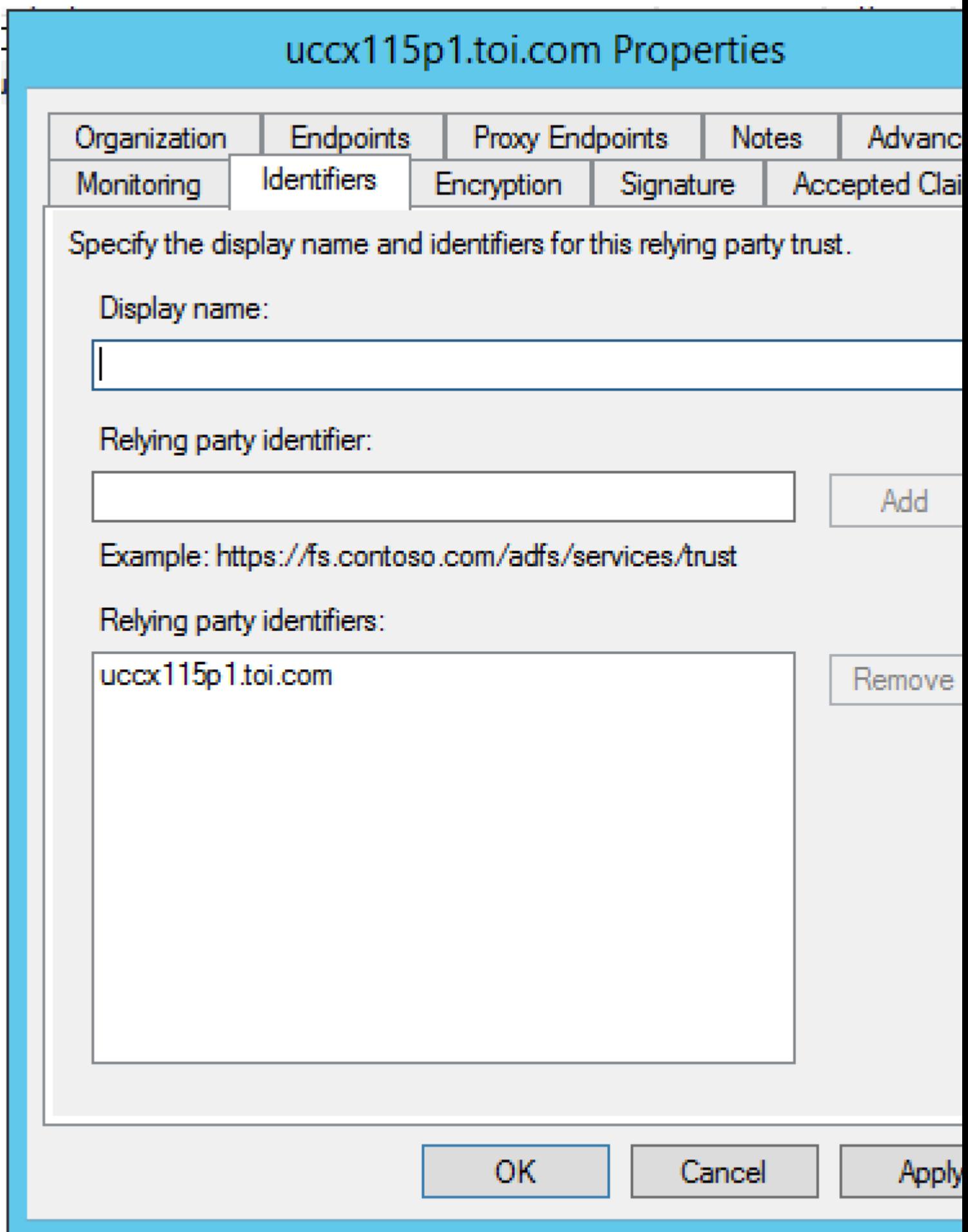

الخطوة 6. قم بتعيين المعرÙ� كاسم المضي�  $\overline{\mathcal{O}}$  ( $\overline{\mathcal{O}}$ ),  $\overline{\mathcal{O}}$  ,  $\overline{\mathcal{O}}$  ,  $\overline{\mathcal{O}}$  ,  $\overline{\mathcal{O}}$  ,  $\overline{\mathcal{O}}$  ,  $\overline{\mathcal{O}}$  ,  $\overline{\mathcal{O}}$  ,  $\overline{\mathcal{O}}$  ,  $\overline{\mathcal{O}}$  ,  $\overline{\mathcal{O}}$  ,  $\overline{\mathcal{O}}$  ,  $\overline{\mathcal{O}}$  ,  $\overline{\mathcal{O}}$  ,  $\overline{\mathcal{O}}$   $\label{eq:4.1} \dot{U}... \dot{U}^{\dagger}\,\mathcal{O} \circledast \dot{U}_n \mathcal{O} \bar{s} \dot{U}_n \dot{U}^{\dagger} \ \mathrm{s}_{\mathrm{p.xml}}\,\mathcal{O}^a \dot{U}... \ \mathcal{O}^a \dot{U}^{\dagger} \mathcal{O}^2 \dot{U} \check{S} \dot{U}_n \dot{U}_n^{\dagger}.$ 

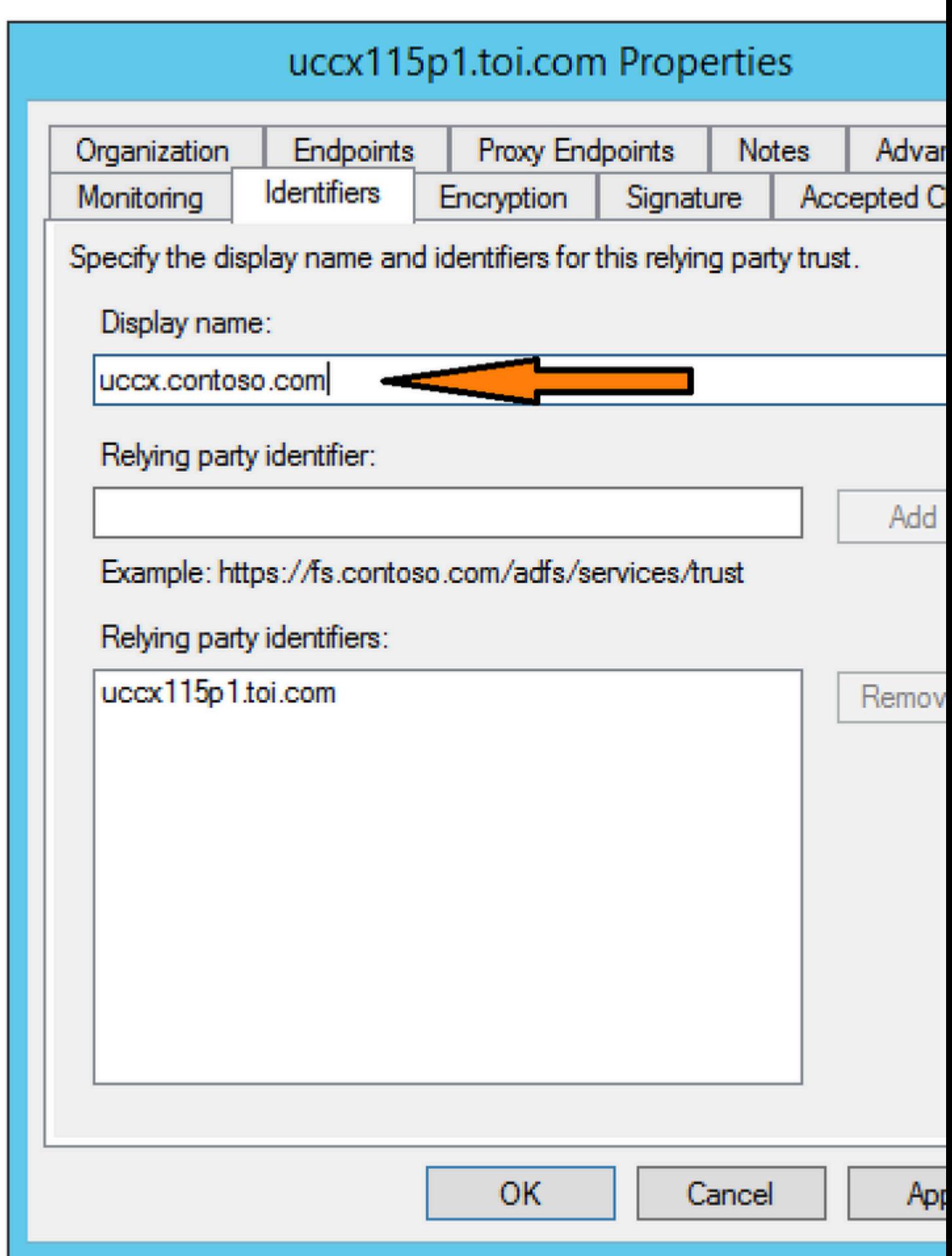

 $\bullet$  Ø@ Ù,اØ $^1$ Ø $^-$ تÙŠ Ù...Ø $\cdot$ اÙ,"Ø $^{\circ}$ Ø@ØŒ اÙ,"Ø£Ù^Ù,"Ù‰ هي Ø $^1$ Ù $^+$ Ø $^-$ Ù...,ا تتÙ...  $\hat{U}$ ...@ $\partial \Omega$ و $\partial \Omega$  بين  $\partial \Omega$ و بين الثاني الثاني الثاني بينما تكون الثاني الثاني الثاني الثاني  $\emptyset$ @Ù"اÙ"Ù,Ù^اØ $^1$ Ø $^-$ Ù...Ø $^0$ اÙ,,Ø $^0$ Ø $\emptyset$ Ù...خصصØ©.

uid - Ù $f \mathcal{O}^c U f \mathcal{O} \mathcal{S} U \mathcal{O} \mathcal{O} \mathcal$ المستخدم المصدق عليه. user\_principal -  $\tilde{U} \check{S} \check{U}$ ,  $\emptyset$ <sup>2 $\tilde{U}$ </sup>...  $\emptyset$ £ $\tilde{U}$ † $\tilde{U}$ <sup>+</sup> $\tilde{U}$  $\tilde{U}$  $\tilde{U}$  $\tilde{U}$  $\tilde{U}$  $\tilde{U}$  $\tilde{U}$  $\tilde{U}$  $\tilde{U}$  $\tilde{U}$  $\tilde{U}$  $\tilde{U}$  $\tilde{U}$  $\tilde{U}$  $\tilde{U}$  $\tilde{U}$  $\tilde{U}$  $\$ Ù...ؽ±Ù�ات Cisco Ù"تØØ¯ÙŠØ¯ Ù...جاÙ" اÙ"Ù...تخدÙ... اÙ"ذÙŠ  $\varnothing$ °Ù… $\varnothing$ "Ù. $\varnothing$ u $\varnothing$ § $\varnothing$ ¯Ù. $\varnothing$ °Ù‡.

 $\dot{U}, \dot{\mathcal{O}}$  $\dot{\mathcal{O}}$  $\dot{\mathcal{O}}$  $\dot{\mathcal{O}}$  $\dot{\mathcal{O}}$  $\dot{\mathcal{O}}$  $\dot{\mathcal{O}}$  $\dot{\mathcal{O}}$  $\dot{\mathcal{O}}$  $\dot{\mathcal{O}}$  $\dot{\mathcal{O}}$  $\dot{\mathcal{O}}$  $\dot{\mathcal{O}}$  $\dot{\mathcal{O}}$   $\dot{\mathcal{O}}$   $\dot{\mathcal{O}}$   $\dot{\mathcal{O}}$   $\dot{\mathcal{O}}$   $\dot{\mathcal{O}}$   $\dot{\mathcal{O}}$   $\dot{\mathcal{O}}$ 

 $\overline{O}$ ¥ $\overline{O}$  $\overline{O}$   $\overline{O}$   $\overline{O}$   $\overline{O}$   $\overline{O}$   $\overline{O}$   $\overline{O}$   $\overline{O}$   $\overline{O}$   $\overline{O}$   $\overline{O}$   $\overline{O}$   $\overline{O}$   $\overline{O}$   $\cdots$   $\overline{O}$   $\overline{O}$   $\cdots$   $\overline{O}$   $\overline{O}$   $\cdots$   $\overline{O}$   $\overline{O}$   $\cdots$   $\varnothing$ <sup>3</sup>Ù... $\varnothing$ © LDAP ÙfÙ... $\varnothing$ · $\varnothing$ \$Ù., $\varnothing$ · $\varnothing$ \$ $\varnothing$ <sup>3</sup>):

- $\mathcal{O}$ ¥Ø®Ø $^{\circ}$ ياØ $\pm$  Ù...Ø®Ø $^{\circ}$ Ù $\dagger$ اÙ,,Ø $^{\circ}$ Ù...اØ $^{\circ}$ Ù $f$ Active Directory
- $\mathcal{O}^a \mathcal{O}^1$ ييÙ†  $\mathcal{O}^3 \dot{\mathbf{U}} \dots \mathcal{O}^a$  LDAP User-Principal-Name  $\mathcal{O}^1$ iù, $\dot{\mathbf{U}}$ ‰ user\_principal ( $\mathcal{O}^s \dot{\mathbf{U}}$ ,, $\mathcal{O} \mathcal{O} \pm \dot{\mathbf{U}}$ ^��  $\emptyset$ ا $\emptyset$ ا $\emptyset$ ا $\emptyset$ و $\emptyset$ ا $\emptyset$
- ØU...Ø© LDAP اÙ,,تÙŠ يجب Ø¥ØðØ®Ø~اÙ...ها Ùf<br>تØ®Ø~Ù...ÙŠ اÙ..تØ∙Ø^ÙŠÙ. Ù..تØð@¬ÙŠÙ.. Ø\$Ù..Ø~Ø®Ù^Ù.. userId U.,U.,. (326°60'@6'U., ..UŠ 68U.,&% & USU. U.,&% & O-USU. 68U. (6-60@U^U.  $\dot{U}^{\alpha}\mathcal{O}\otimes\mathcal{O}\cdot\dot{U}$ i  $\dot{\mathcal{O}}\neq\dot{U}$ ,  $\dot{\mathcal{O}}\otimes\dot{\mathcal{O}}$ i ( $\mathcal{O}\otimes\dot{\mathcal{O}}\pm\dot{\mathcal{O}}\times\dot{\mathcal{O}}$ o) • أخØ $^{a}$ Ø $\pm$

 $\hat{U} \dots \hat{O} \ll \hat{O} \$  $\hat{U} \dots \hat{O} \ll \hat{O} \$  $\hat{U} \cdot \hat{O} \approx \hat{O} \times \hat{O} \times \hat{O} \times \hat{O} \times \hat{O}$   $\hat{U} \cdot \hat{O} \times \hat{O} \times \hat{O} \times \hat{O} \times \hat{O} \times \hat{O} \times \hat{O} \times \hat{O} \times \hat{O} \times \hat{O} \times \hat{O} \times \hat{O} \times \hat{O} \times \hat{O} \times \hat{O} \times \hat{O} \times \hat{O} \times$  $\mathcal{O}$ \stanbord  $\mathcal{O}$  and  $\mathcal{O}$  in  $\mathcal{O}$  and  $\mathcal{O}$  and  $\mathcal{O}$  and  $\mathcal{O}$  and  $\mathcal{O}$  and  $\mathcal{O}$  and  $\mathcal{O}$  and  $\mathcal{O}$  and  $\mathcal{O}$  and  $\mathcal{O}$  and  $\mathcal{O}$  and  $\mathcal{O}$  and  $\mathcal{O}$  and  $\mathcal{O}$ 

•  $\mathcal{O}^2O^1\dot{\mathrm{U}}\check{S}\dot{\mathrm{U}}\check{S}\dot{\mathrm{U}}$  +  $\mathcal{O}^3\dot{\mathrm{U}}\dots\mathcal{O}^{\mathrm{O}}$  LDAP SamAccountName  $\mathcal{O}^2\dot{\mathrm{U}}\dots\dot{\mathrm{U}}\mathcal{O}^{\mathrm{O}}$  uid. •  $\mathcal{O}^a \mathcal{O}^1 \dot{\mathbf{U}} \dot{\mathbf{S}} \dot{\mathbf{U}} + \mathcal{O}^3 \dot{\mathbf{U}} \dots \mathcal{O} \odot \mathbf{L} \mathbf{D} \mathbf{A} \mathbf{P}$  User-Principal-Name  $\mathcal{O}^a \dot{\mathbf{U}} \dot{\mathbf{U}}$ % user principal.

 $\tilde{U}...\tilde{Q}\}$   $\otimes$   $\tilde{U}$ ,  $\tilde{Q}\tilde{Y}$   $\tilde{U}$   $\tilde{U}$   $\tilde{U}$   $\tilde{U}$   $\tilde{Y}$   $\tilde{Q}$   $\tilde{U}$   $\tilde{U}$   $\tilde{U}$   $\tilde{U}$   $\tilde{U}$   $\tilde{U}$   $\tilde{U}$   $\tilde{U}$   $\tilde{U}$   $\tilde{U}$   $\tilde{U}$   $\tilde{U}$   $\tilde{U}$   $\tilde$  $\dot{U} \dots \dot{\omega}^3 \dot{\omega}^3 \dot{\omega} \dot{\omega}$ 

•  $\mathcal{O}^a\mathcal{O}^1\tilde{U}\check{S}\check{U}\check{S}\check{U}^{\dagger}\mathcal{O}^3\check{U}\dots\mathcal{O}\mathcal{O}$  LDAP User-Principal-Name  $\mathcal{O}^a\mathcal{O}^1\check{U}\check{S}\check{U}\check{S}\check{U}^{\dagger}\mathcal{O}^3\check{U}\dots\mathcal{O}\mathcal{O}$  LDAP User-Principal-Name  $\mathcal{O}^a\check{U}\check{U}\check{S}\check{U}\check{S}\$ •  $\mathcal{O}^2 \mathcal{O}^1 \dot{\mathbf{U}} \check{\mathbf{S}} \dot{\mathbf{U}}$   $\dagger$   $\mathcal{O}^3 \dot{\mathbf{U}} \dots \mathcal{O} \mathcal{O}$  LDAP User-Principal-Name

 $\tilde{U} \dots Q$   $\otimes$   $\tilde{U} \dots \tilde{U} \ncong \tilde{U} \times \tilde{U} \times$  $\dot{U}f\dot{U}...\dot{\mathcal{O}}^{1}\dot{\mathcal{O}}\pm\dot{U}\otimes\dot{\mathcal{O}}\dot{\mathcal{O}}\cdot\dot{\mathcal{O}}...\dot{\mathcal{O}}^{3}\dot{\mathcal{O}}^{1}\dot{\mathcal{O}}\otimes\dot{\mathcal{O}}^{-1}\dot{U}...$ 

•  $\mathcal{O}^a \mathcal{O}^1 \dot{\mathbf{U}} \check{\mathbf{S}} \dot{\mathbf{U}}$   $\dagger$   $\mathcal{O}^a \dot{\mathbf{U}} \dots \mathcal{O} \mathcal{O}$  LDAP telephoneNumber  $\mathcal{O}^a \dot{\mathbf{U}}$ ,  $\dot{\mathbf{U}}$ % uid. •  $\mathcal{O}^a \mathcal{O}^1 \dot{\mathbf{U}} \dot{\mathbf{S}} \dot{\mathbf{U}}^+ \mathcal{O}^3 \dot{\mathbf{U}} \dots \mathcal{O} \mathcal{O}$  LDAP User-Principal-Name  $\mathcal{O}^2 \dot{\mathbf{U}}$ ,  $\dot{\mathbf{U}}$ % user\_principal.

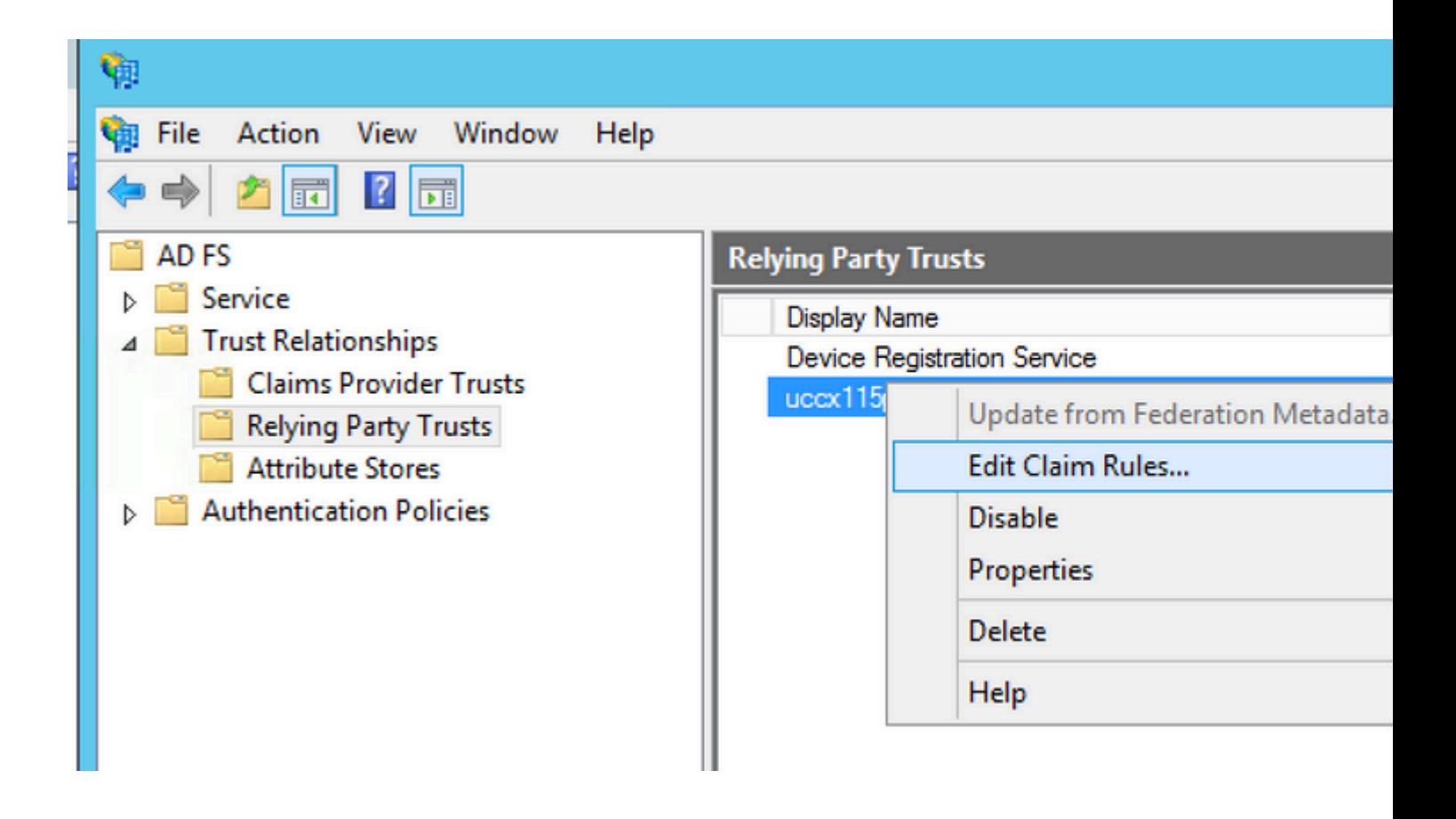

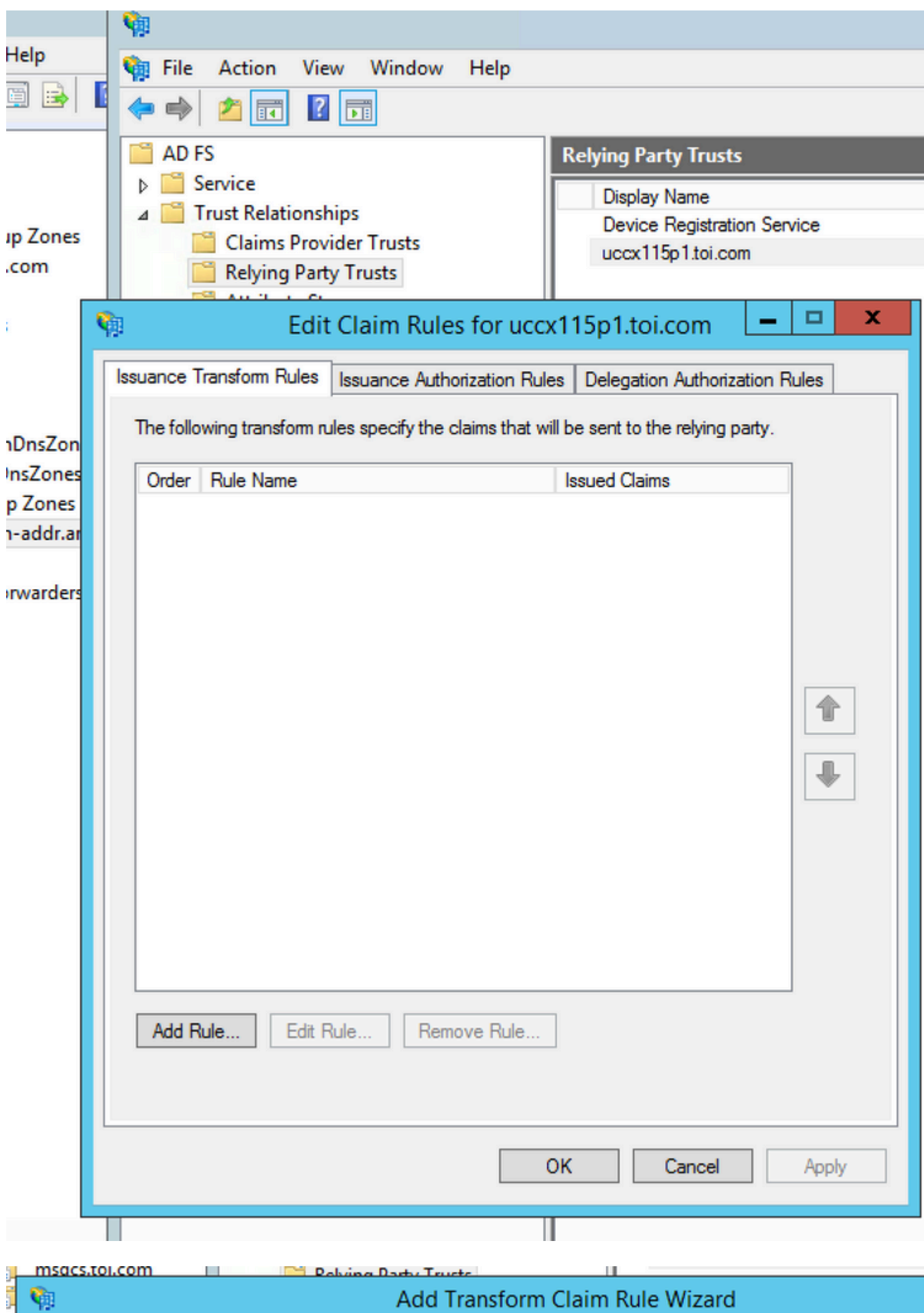

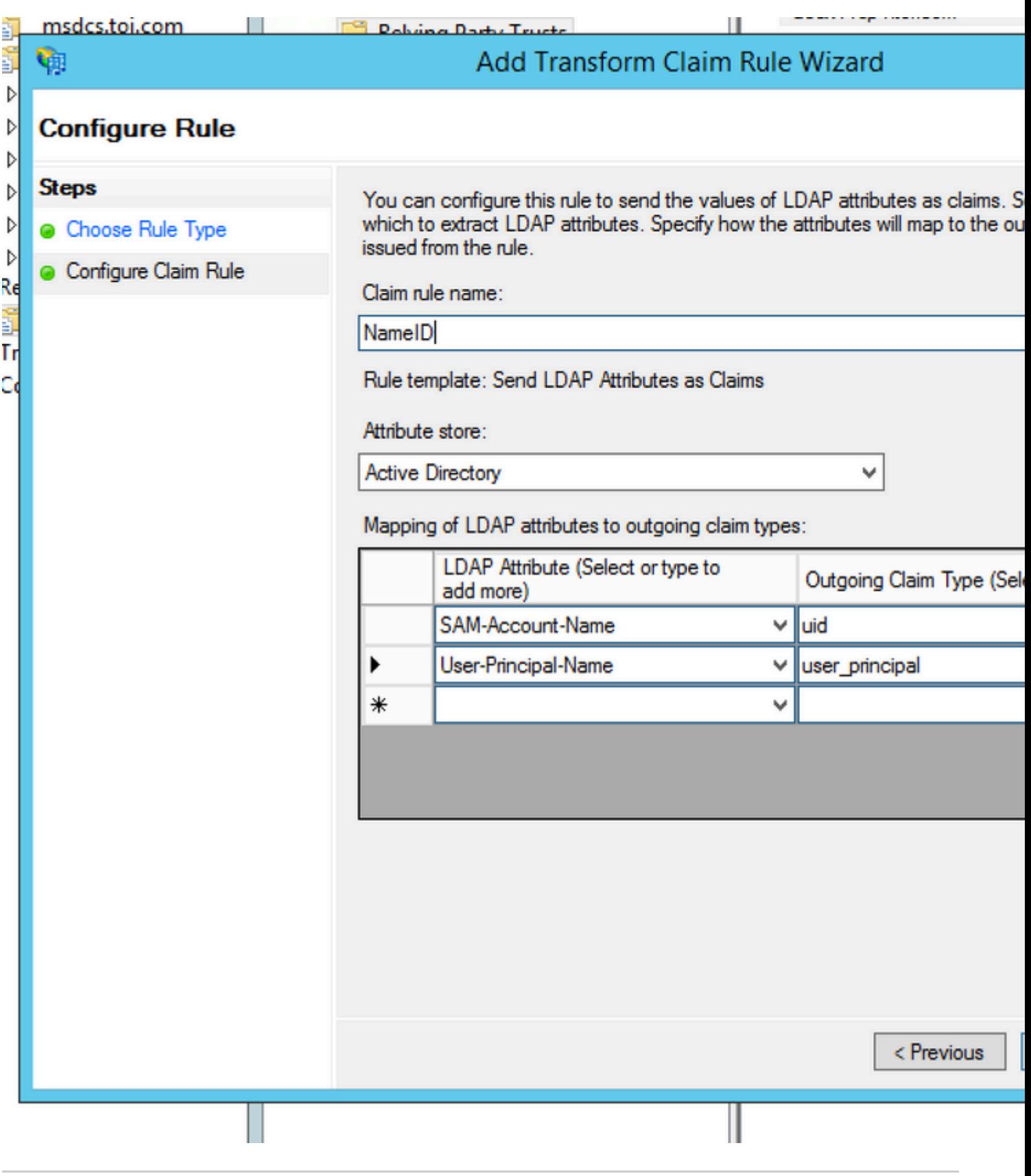

Ù...Ù,,اØØ,Ø©: يجباÙ,,تØ£ÙfدÙ...نتØ∙ابÙ, تÙ...Ø© LDAPاÙ,,تÙŠ  $\emptyset^a\dot{\mathbf{U}}\dots\emptyset^a\dot{\mathbf{U}}f\dot{\mathbf{U}}^*\dot{\mathbf{U}}\dot{\mathbf{S}}\dot{\mathbf{U}}+\dot{\mathbf{U}}\dot{\mathbf{I}}\emptyset\dot{\mathbf{S}}\dot{\mathbf{U}}\dots\mathbf{U}^1\emptyset+\dot{\mathbf{U}}\boldsymbol{\hat{\Phi}}\emptyset$ U...Ø<sup>2</sup>اU...U+Ø© CUCM LDAP U...Ø<sup>1</sup> U...ا تU... تUfU^UŠU+U‡ UfØ<sup>3</sup>U...Ø© LDAP 

 $\overline{\omega}$  (d)  $\overline{\omega}$  (d)  $\overline{\omega}$   $\overline{\omega}$   $\overline{\omega$ 

 $\mathbf{U}...\mathbf{U}$ , $\mathbf{\mathcal{O}}$ §ØØ,Ø©:  $\mathbf{\tilde{U}}$ ŠØ $\mathbf{\tilde{U}}$ žØ°Ø§ اÙ,, $\mathbf{\tilde{U}}...\mathbf{\tilde{U}}$ 3گ°Ù†Ø $\mathbf{\tilde{V}}$  إÙ,, $\mathbf{\tilde{U}}$ ‰ اÙ,, $\mathbf{\tilde{U}},\mathbf{\tilde{U}}$ ŠÙ $\mathbf{\tilde{V}}$  $\mathcal{O}(\mathbb{R}^d)$ i, i $\mathcal{O}(\mathbb{R}^d)$ i, i $\mathcal{O}(\mathbb{R}^d)$  and  $\mathcal{O}(\mathbb{R}^d)$  in illarge  $\mathcal{O}(\mathbb{R}^d)$  and  $\mathcal{O}(\mathbb{R}^d)$  and  $\mathcal{O}(\mathbb{R}^d)$  $\hat{U}^{\circ}$ Ø£Ø $^3$ Ù...اØ; اÙ"Ø $^1$ رض Ù...ثلNameID Ù $^{\circ}$  FODN Ù"UCCX Ù $^{\circ}$ Ù...ا إلÙ‰  $\mathcal{O}^{\circ}$ Ù"Ùf. Ù^ $\mathcal{O}^{\circ}$ Ù"Ù‰ اÙ"رØ $^{\circ}$ Ù... Ù...نإÙ...ÙfانيØ© تØ $\cdot$ Ø $^{\circ}$ ÙŠÙ,  $\mathcal{O}$ SÙ"ØÙ,Ù^Ù"Ù^ $\mathcal{O}$ SÙ"Ø£Ø $^3$ Ù...اØ; ØSÙ"Ù...خصصØ© Ø $^1$ Ù,Ù‰ Ù...ختÙ"Ù $\mathbf{\hat{\Theta}}$  $0.050, 0.0305$   $0.0305$   $0.0040$   $0.0000$   $0.0000$   $0.0000$   $0.0000$   $0.0000$   $0.0000$   $0.0000$   $0.0000$   $0.0000$   $0.0000$   $0.0000$   $0.0000$   $0.0000$   $0.0000$   $0.0000$   $0.0000$   $0.0000$   $0.0000$   $0.0000$   $0.0000$   $0.0000$  $\hat{U}^{\circ}$ Ø£Ø $^3$ Ù...اØ; اÙ,,Ø $^1$ رض تبÙ,Ù‰ Ù,ياØ $^3$ ية Ø $\cdot$ Ù $^{\circ}$ اÙ,, اÙ,,Ù $^{\circ}$ Ù,ت  $\dot{U}$ …نأجÙ"اÙ"Ù…ØØ§Ù�ØØØ©ØºÙ"ىاÙ"اتاÙ, Ù^غÙ"Ù‰  $O(E)$  $O$  $O$  $\P$ Ù,  $O$  $S$  $U$ , Ù... $U$ ... $O$  $S$  $O \pm O^3$  $O$  $S$  $O^*$  $U$   $\Theta$  $O$  $S$  $U$  $O$  $U$  $S$  $O$  $U$  $O$  $S$  $O$  $U$  $O$  $S$  $O$  $U$  $O$  $S$  $O$  $U$  $O$  $S$  $O$  $U$  $O$  $S$  $O$  $U$  $O$  $S$  $O$  $U$  $O$  $S$  $O$  $U$  $O$  $S$  $O$  $U$  $O$  $S$  $O$  $U$  $O$  $S$  $O$  $U$  $O$  $S$ 

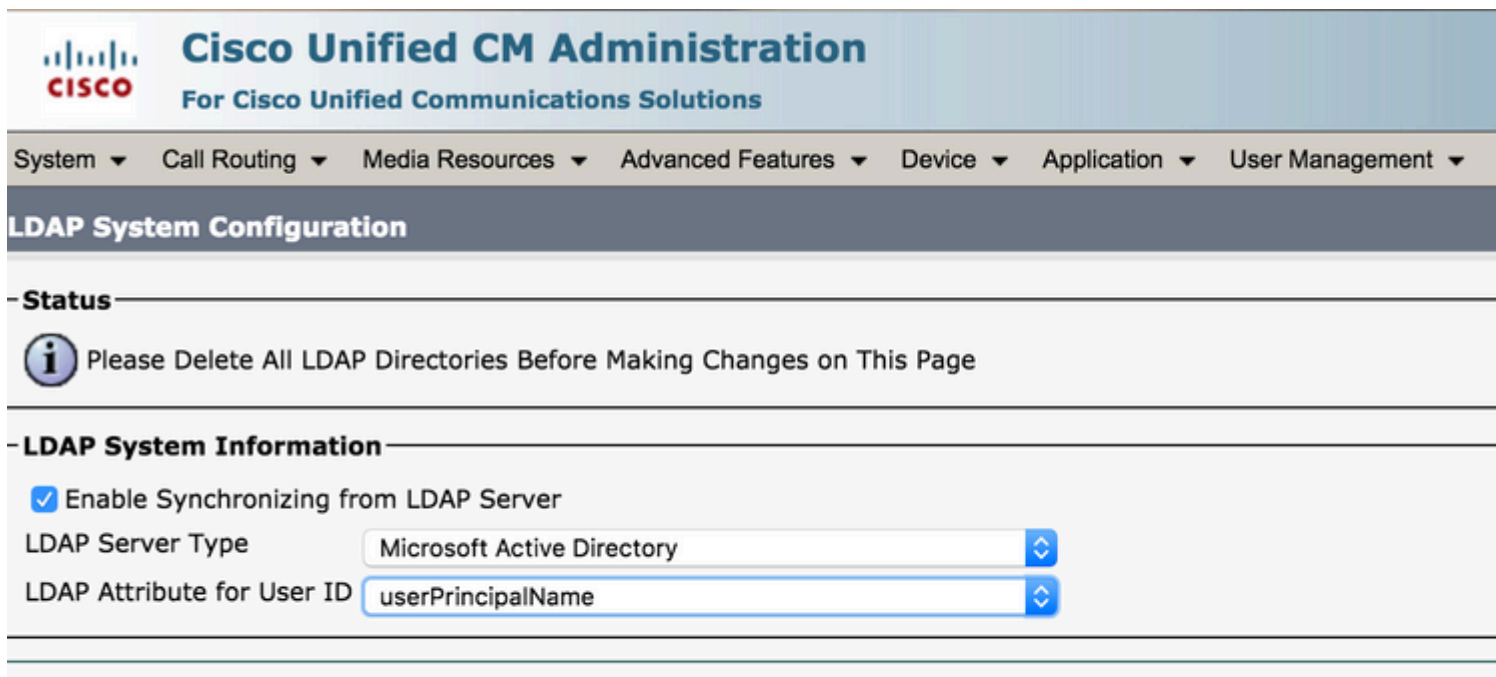

 $(i)$  \*- indicates required item.

 $\dot{U}, \dot{\mathcal{O}}$   $\dot{\mathcal{O}}$   $\dot{\mathcal{$ 

• أضÙ� Ü,اØ10¯Ø© أخر܉ ܅܆ ܆Ü^Ø1 Ü,اØ10¯Ø© ܅ؕاÜ"بØ©  $\hat{U}... \varnothing \otimes \varnothing \cup \varnothing \otimes \varnothing$   $\varnothing$   $\hat{U}... \varnothing \otimes \varnothing$   $\varnothing$   $\varnothing$   $\varnothing \cup \varnothing \cup \varnothing$   $\varnothing$   $\$  $\emptyset$   $\emptyset$   $\emptyset$   $\emptyset$   $\emptyset$   $\emptyset$   $\emptyset$  $\emptyset$   $\emptyset$   $0.050100000000005$ .

c: [Type == "http://schemas.microsoft.com/ws/2008/06/identity/claims/windowsaccountname"] => issue(

• Ù�ÙŚ اÙ"مجÙ…Ù^Ø1Ø© Cisco Identity ServerØŒ تÙƒÙ^Ù† جÙ…ÙŚØ1  $O(\mathcal{L}^3)$  ...  $O(\mathcal{L}^3)$  ...  $O(\mathcal{L}^3)$  ...  $O(\mathcal{L}^3)$  ...  $O(\mathcal{L}^3)$  ...  $O(\mathcal{L}^3)$  ...  $O(\mathcal{L}^3)$  ...  $O(\mathcal{L}^3)$  ...  $O(\mathcal{L}^3)$  ... 050,00050µ00 0 0'010,0 00 Cisco Identity Server 050,0£030503030500 0£0^

 $Q^1\dot{\cup}$ ,  $Q^-\overline{Q}$  $Q$   $Q$  $S\dot{\cup}$ ,  $\dot{\cup}$   $\dagger$  $Q$  $S$  $Q^{\prime}$  $Q$  $\pm$ .

ш

- Ù^ÙŠØ<sup>1</sup>Ø<sup>3</sup>Ø'ر <emQualified name Ù,,خاØ<sup>-</sup>Ù... Ø<sup>3</sup>Ø<sup>1</sup>رÙŠÙ� Cisco> ØØ<sup>3</sup>اØ<sup>3</sup>ا Ù"ØØ§Ù"Ø© اÙ"Ø£ØØ±Ù�ØŒ Ù"ذÙ"Ùf Ù�إنÙ‡ يتطابÙ, تÙ...اÙ...ا (�ي اÙ"ØØ§Ù"Ø© اÙ"Ù...ضÙ...نة) Ù...Ø1 FQDN Ù"خادÙ... Ù‡Ù^ية Cisco.
- <ADFS Server FQDN> ØØ3اØ3 Ù,,ØØ§Ù,,Ø© اÙ,,Ø£ØØ±Ù�ØŒ Ù,,ذÚ,,Úf Ù�Ø¥Ú†Ú‡  $\bigcup_{i=1}^{\infty} \mathcal{O}_{i} \otimes \mathcal{O}_{i} \otimes \mathcal{O}_{i}$  (اÙ,,Ø© اÙ,, $\bigcup_{i=1}^{\infty} \mathcal{O}_{i} \otimes \mathcal{O}_{i} \otimes \mathcal{O}_{i}$  adfs FQDN.

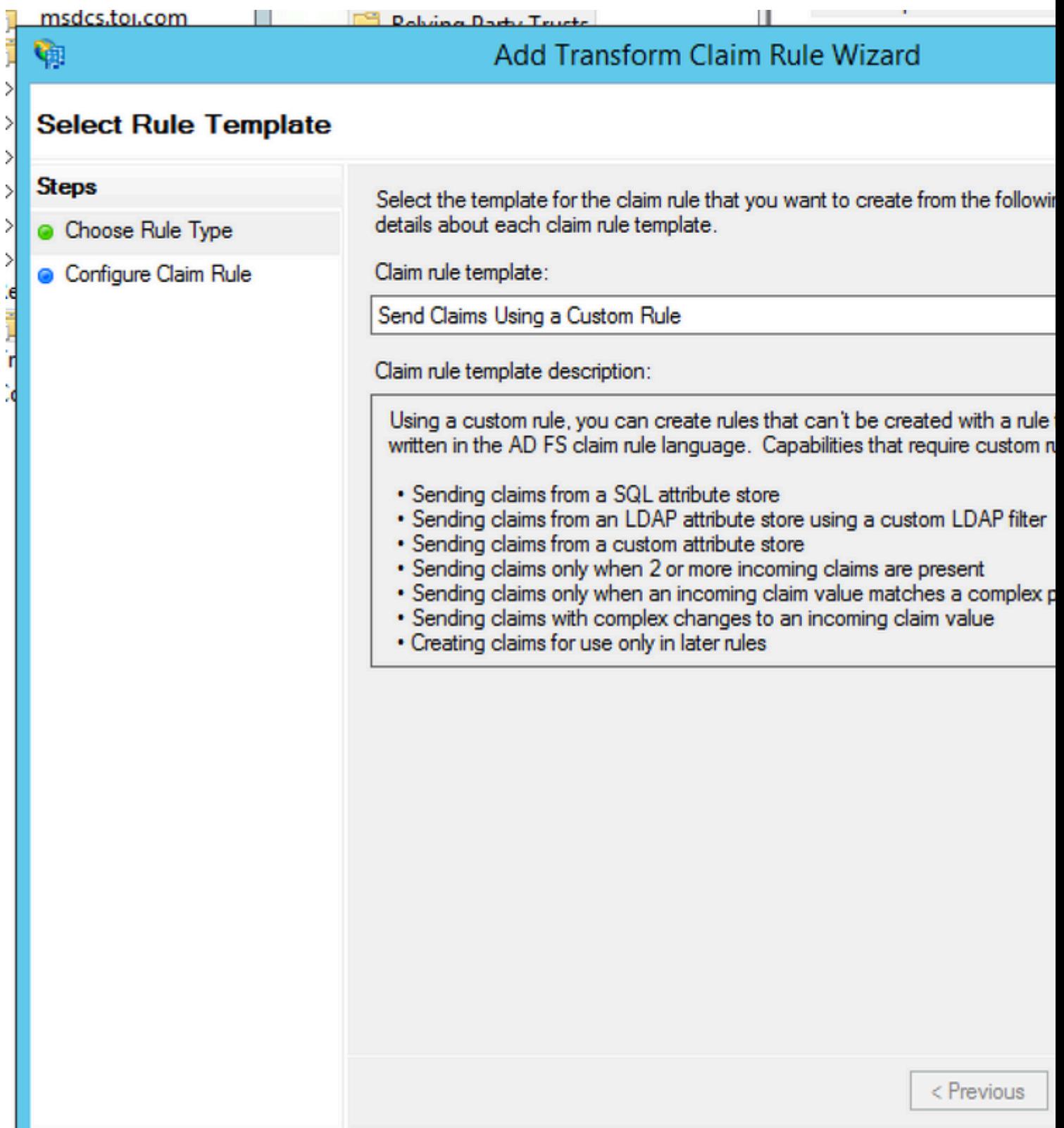

# Edit Rule - uccx115p1.toi.com

You can configure a custom claim rule, such as a rule that requires multiple incoming claims claims from a SQL attribute store. To configure a custom rule, type one or more optional con issuance statement using the AD FS claim rule language.

Claim rule name:

uccx.contoso.com

Rule template: Send Claims Using a Custom Rule

Custom rule:

```
c: [Type ==
"http://schemas.microsoft.com/ws/2008/06/identity/claims/wind
name"1
\Rightarrow issue (Type =
"http://schemas.xmlsoap.org/ws/2005/05/identity/claims/nameid
Issuer = c. Issuer, OriginalIssuer = c. OriginalIssuer, Value =
ValueType = c.ValueType, Properties
["http://schemas.xmlsoap.org/ws/2005/05/identity/claimpropert:
"] = "urn:oasis:names:tc:SAML:2.0:nameid-format:transient", P:
["http://schemas.xmlsoap.org/wg/2005/05/identity/claimpropert;
alifier"] whttp://fs.contoso.com/adfs/services/trust", Prope
["http://schemas.xmlspaperner/ws/zuub/ub/udentity/claimpropert;
qualifier"] = Quccx. contoso. com<sup>"</sup>);
```
: Ù,,ا ØØ§Ø¬Ø© Ø¥Ù,,Ù‰ اÙ,,Ø®Ø∙Ù^Ø© 2. إذا كنت تتخدÙ... ADFS 3.0  $\mathrm{U}$   $\mathrm{O}$   $\mathrm{O}$   $\mathrm{O}$   $\mathrm{O}$   $\mathrm{H}$   $\mathrm{O}$   $\mathrm{O$  $\emptyset$ sù"أدÙ^ارÙ^اÙ"ميØ $^{2}$ ات.

### **Ù…Ù"Ø§ØØ¸Ø©**:

 $\mathcal{O}$ اتØ© Ù,,ØØ§Ù,,Ø© اÙ,,Ø£ØØ±Ù�ØŒ Ù"ذÙ"Ùf تتØ∙ابÙ, (اÙ"ØØ§Ù"Ø©  $\emptyset$ ال المضمنين، المضمن المضمن المضمن المضمنين، و $\emptyset$  asù " $\emptyset$ e du mostum and  $\emptyset$ e du mostum  $\emptyset$ e du mostum  $\emptyset$ e du mostum  $\emptyset$ e du mostum and as an independent du mostum and du mostum and du mostum and du most  $\mathcal{O}(\mathbb{R}^d)$ الكات الكتبوي التبويب " $\mathcal{O}(\mathbb{R}^d)$  .  $\mathcal{O}(\mathbb{R}^d)$   $\mathcal{O}(\mathbb{R}^d)$  .  $\mathcal{O}(\mathbb{R}^d)$  .  $\mathcal{O}(\mathbb{R}^d)$  .  $\mathcal{O}(\mathbb{R}^d)$  .  $\mathcal{O}(\mathbb{R}^d)$  .  $\mathcal{O}(\mathbb{R}^d)$  .  $\mathcal{O}(\mathbb{R}^d)$  .  $\math$ 08Ù"Ù."Ø<sup>1</sup>Ù^Ù"".

**ملاØØ Ø©**: من UCCXØŒ اÙ"Ø¥ØØ<sup>−</sup>ار 12.0 من Ù…Ø<sup>1</sup>رÙ�ات Cisco  $\overline{Q^aQ^-\mathcal{Q}^1Q^1}$ ... SHA-256.  $\dot{U}^aQ^aQ^3Q^aQ\otimes\mathcal{Q}^-\dot{U}$ ...  $\mathcal{Q}\times\dot{U},\mathcal{Q}\odot\mathcal{Q}\cdot\dot{\mathcal{Q}}\perp\dot{U}\Leftrightarrow\mathcal{Q}\cdot\dot{\mathcal{Q}}\cdot\dot{U},\dot{U}...$  $\mathcal{Q}^1\dot{U}^1\dot{U},$  SHA-256 Ù"تÙ^Ù,ÙŠØ1 طلب SAML Ù^تتÙ^Ù,Ø1 Ù†Ù�Ø<sup>3</sup> اÙ"اتجابØ©  $\dot{U}$ ... $\dot{U}$ † ADFS.

### **U.,Ø**<sup>a</sup>ÙfÙ^ين Ù...تتØ<sup>-</sup>Ø~ Ø\$Ù.,Ù...جØ\$Ù.,Ø\$ت Ù., ADFS Ø\$Ù.,Ù...تØØ<sup>-</sup>

�ي ØØ§Ù"Ø© اÙ"اتØØ§Ø¯ Ù�ÙŠ ADFSØŒ ØÙŠØ« تÙ^Ù�ر ADFS Ù�ÙŠ مجال معين مصادقة SAML اÙ"Ù…ÙˆØØ¯Ø©  $\dot{U}$ سند ه $\dot{U}$ سند هجال المستخدمين كالمستخدمين  $\dot{\omega}$  مجال المستخدمين المستخدمين المستخدمين المستخدمين المستخدمين ه هَوَيْنَ مَالَ مِنْهَا، تَكْوَيْنَ مِنْ مَالِينَ مِنْ مَالِينَ هَا تَكْوَيْنَ بِهَا بِهَا مِنْ هَذِينَ هَا الت  $\dot{\mathsf{U}}...\varnothing\dot{\mathsf{U}}$ ,  $\dot{\mathsf{U}}^*\varnothing\ddots$   $\varnothing\odot$ .

 $\mathcal{O}$   $\mathcal{O}$   $\mathcal{O}$   $\mathcal{O}$   $\mathcal{O}$   $\mathcal{O}$   $\mathcal{O}$   $\mathcal{O}$   $\mathcal{O}$   $\mathcal{S}$   $\mathcal{O}$   $\mathcal{O}$   $\mathcal{O}$   $\mathcal{O}$   $\mathcal{O}$   $\mathcal{O}$   $\mathcal{O}$   $\mathcal{O}$   $\mathcal{O}$   $\mathcal{O}$   $\mathcal{O}$   $\mathcal{O}$   $\mathcal{O}$   $\mathcal{O}$   $\mathcal{$  $\mathcal{O}$ ¥Ù,,Ù‰ ADFS اÙ,,تÙŠ يجØ` Ø¥Ø3تØ®Ø~اÙ...ها Ù�ÙŠ اÙ,,Ù,..Ø $^1$ رÙ�ات.  $\tilde{D}$ ( $\tilde{D}$ )  $\tilde{D}$   $\tilde{D}$   $\tilde{D}$   $\tilde{D}$   $\tilde{D}$   $\tilde{D}$   $\tilde{D}$  ad Fs  $\tilde{D}$   $\tilde{D}$   $\tilde{D}$   $\tilde{D}$   $\tilde{D}$   $\tilde{D}$   $\tilde{D}$   $\tilde{D}$   $\tilde{D}$   $\tilde{D}$   $\tilde{D}$   $\tilde{D}$   $\tilde{D}$   $\tilde{D}$   $\tilde{D}$  $\dot{U}$ ,  $\dot{U}$ ,  $\dot{\varnothing}$  $\varnothing$  $\varnothing$ @ $\varnothing$   $\ddot{\varnothing}$   $\ddot{\varnothing}$  is  $Q^3$   $Q^3$   $Q^3$   $Q$   $\dot{\varnothing}$   $\ddot{\varnothing}$   $\ddot{\varnothing}$   $\ddot{\varnothing}$   $\ddot{\varnothing}$   $\ddot{\varnothing}$   $\ddot{\varnothing}$   $\ddot{\varnothing}$   $\ddot{\varnothing}$   $\ddot{\varnothing}$   $\ddot{\varnothing}$   $\ddot{\varnothing}$   $\ddot{\varnothing}$   $\ddot$  $\hat{U}$ .... $\mathcal{O}^1$   $\mathcal{O}$   $\pm$   $\hat{U}$   $\mathcal{O}$   $\approx$   $\mathcal{O}$   $\approx$   $\hat{U}$  .  $\mathcal{O}$   $\approx$   $\hat{U}$   $\approx$   $\hat{U}$   $\approx$   $\hat{U}$   $\approx$   $\hat{U}$   $\approx$   $\hat{U}$   $\approx$   $\hat{U}$   $\approx$   $\hat{U}$   $\approx$   $\hat{U}$   $\approx$   $\hat{U}$   $\approx$   $\hat{U}$ 

### **تكوين ADFS اÙ"Ù…ØªØØ¯**

Ù^Ù�ÙŠ ÙfÙ" من هذÙ‡ اÙ"Ù…ÙfاتبØŒ يجب إنشاØ¡ صندÙ^Ù,  $Q^{\alpha}$  ,  $Q^{\alpha}$   $Q^{\beta}$   $Q^{\alpha}$   $Q^{\gamma}$   $Q^{\gamma}$   $Q^$ الرئيسية وقواعد المطالبات التي تم  $\mathcal{O}^a$ ÙfÙ^ينها  $\mathcal{O}^1$ Ù,Ù‰ اÙ"Ù†ØÙ^ اÙ"Ù...ذÙfÙ^ر Ù�ÙŠ اÙ"Ù�رØ $^1$ السابق.

### $O^*$ Ù fÙ UŠÙ† ADFS اÙ,,Ø£Ø<sup>3</sup>اØ<sup>3</sup>ÙŠ

 $\mathcal{O}$ " $\mathcal{O}$ \$U.,Ù† $\mathcal{O}$ " $\mathcal{O}$ © Ù., ADFS  $\mathcal{O}$ \$U., $\mathcal{O}$ \$ $\mathcal{O}$ \$ $\mathcal{O}$ \$U., $\mathcal{O}$ \$U., $\mathcal{O}$ \$U., $\mathcal{O}$  $\mathcal{O}$  $\mathcal{O}$ ±Ù $\mathbf{\Theta}$  $\mathcal{O}$ الكتمان، ي $\mathcal{O}^1$ ال $\mathcal{O}^2$  بال $\mathcal{O}^2$  ،  $\mathcal{O}^1$  ،  $\mathcal{O}^1$  ،  $\mathcal{O}^1$  ،  $\mathcal{O}^1$  ،  $\mathcal{O}^2$  ،  $\mathcal{O}^2$  ،  $\mathcal{O}^1$  ،  $\mathcal{O}^1$  ،  $\mathcal{O}^1$  ،  $\mathcal{O}^1$  ،  $\mathcal{O}^1$  ،  $\mathcal{O}^1$  ،  $\mathcal{O}^$ اÙ"إضاÙ�ÙŠ.

 $\overline{O}$ ¥Ø¶Ø§Ù�Ø© Claim Provider Trust Ø`اØ3ذØ®Ø~اÙ... ADFS اÙ.,تÙŠ يجØ` Ø¥Ø1Ø~اØ- $\emptyset$ §Ù,,اتØØ§Ø $\bar{U}$ ,,Ù $\sharp$ ا.

 $\hat{U}$  $\bigcirc$   $\hat{U}$   $\bigcirc$   $\hat{U}$ , $\emptyset$  $\odot$   $\hat{U}$ , $\hat{U}$   $\bigcirc$   $\bigcirc$   $\big$ Filter an Incoming Claim  $\dot{U}\dot{S}O^a\dot{U}...$   $O^a\dot{U}f\dot{U}^*\dot{U}\dot{S}\dot{U}^*$   $O\&\dot{U}.\dot{U}^*\dot{O}\&O^t\dot{O}^-\dot{U}...$  $O^1$  $O^a\dot{U}...$  $O^{\pm}\dot{U}\dot{S}O^{\pm}\dot{U}fO\&\dot{U}\otimes O$  $\dot{U}$ ,  $\dot{U}$ š $\dot{U}$ ... $\dot{\omega}$ ,  $\dot{\omega}$ ... $\dot{\omega}$ ,  $\dot{\omega}$ ,  $\dot{\omega}$ ,  $\dot{\omega}$   $\dot{\omega}$   $\dot{\$ 

- $\dot{\mathrm{U}}...\mathcal{O}^{\mathrm{I}}\mathcal{O}\pm\dot{\mathrm{U}}\mathbf{\hat{\Phi}}$  اÙ"اØ $^3\dot{\mathrm{U}}...$
- $\mathcal{A} \oplus \mathcal{A} \oplus \mathcal{A} \oplus \mathcal{A} \oplus \mathcal{A} \oplus \mathcal{A}$   $\mathcal{A} \oplus \mathcal{A} \oplus \mathcal{A} \oplus \mathcal{A} \oplus \mathcal{A} \oplus \mathcal{A}$  .  $\mathcal{A} \oplus \mathcal{A} \oplus \mathcal{A} \oplus \mathcal{A} \oplus \mathcal{A} \oplus \mathcal{A} \oplus \mathcal{A} \oplus \mathcal{A} \oplus \mathcal{A} \oplus \mathcal{A} \oplus \mathcal{A} \oplus \mathcal{A} \oplus$
- $\dot{U}$ † $\mathcal{O} \otimes \mathcal{O}^* \mathcal{O} \otimes \mathcal{O}$ ± Transient  $\dot{U}$ † $\mathcal{O} \otimes \dot{U}$ ±  $\dot{\mathcal{O}}$  $\ddot{\mathcal{O}}$  $\ddot{\mathcal{O}}$  $\ddot{\mathcal{O}}$  $\ddot{\mathcal{O}}$  $\ddot{\mathcal{O}}$  $\ddot{\mathcal{O}}$  $\ddot{\mathcal{O}}$  $\ddot{\mathcal{O}}$  $\ddot{\mathcal{O}}$  $\ddot{\mathcal{O}}$  $\ddot{\mathcal{O}}$  $\ddot{\mathcal{$
- UID: هذÙ‡ Ù…Ø∙اÙ"بØ© مخØØØ©. Ø£Ø<sup>−</sup>Ø®Ù,, Ù…Ø<del>'</del>رÙ� اU"U,USU…Ø©  $\hat{U}$   $\hat{\boldsymbol{\Theta}}$   $\hat{U}$  Incoming Claim Type  $\hat{\mathcal{O}}$  $\hat{W}$   $\hat{\mathcal{O}}$   $\hat{U}$   $\hat{U}$ ,  $\hat{\mathcal{O}}$   $\hat{\mathcal{S}}$  $\hat{\mathcal{O}}$ ,  $\hat{\mathcal{O}}$   $\hat{\mathcal{S}}$  $\hat{\mathcal{O}}$ .
- user\_principal:  $\dot{U}^{\dagger}_{\ast}\mathcal{O}^{\circ}\dot{U}^{\dagger}_{\ast}$   $\dot{U}... \mathcal{O}^{\prime}\mathcal{O} \pm \dot{U}^{\prime}\mathcal{O}$   $\dot{U}... \mathcal{O}^{\prime}\mathcal{O} \rightarrow \dot{U}$   $\dot{\mathcal{O}}$   $\dot{\mathcal{O}}$   $\dot{\mathcal{O}}$   $\dot{\mathcal{O}}$   $\dot{\mathcal{O}}$   $\dot{\mathcal{O}}$   $\dot{\mathcal{O}}$   $\dot{\mathcal{O}}$   $\dot{\mathcal{$ Incoming Claim Type  $\mathcal{O}(\hat{\mathbf{U}}^+\mathcal{O}^{-}\hat{\mathbf{U}}^*\hat{\mathbf{U}}, \mathcal{O}\hat{\mathbf{S}}\hat{\mathbf{U}}, \mathcal{O}\hat{\mathbf{Y}}\mathcal{O}^3\hat{\mathbf{U}}, \mathcal{O}\hat{\mathbf{S}}\mathcal{O}.$

Ù�UŠ Ø«Ù,Ø© جU‡Ø© اÙ"اتتماد باÙ"مترÙ�اتØŒ أضÙ� <sub>Pass</sub> though or Filter an Incoming Claim  $\dot{U}, \dot{U}'\mathcal{O}\S\mathcal{O}^1\mathcal{O}^-\dot{U} \dots \mathcal{O}^1\mathcal{O}^a\dot{U} \dots \mathcal{O}\pm\dot{U}\check{S}\mathcal{O}\pm\dot{U}f\mathcal{O}\S\dot{U}\clubsuit\mathcal{O}\mathcal{O}\dot{U},\dot{U}\check{S}\dot{U} \dots$  $\alpha$ الكرين... $\alpha$ والكات  $\alpha$ ت  $\alpha$ البا $\alpha$ والكرين...

- NameIDFromSubdomain
- $\mathscr{O} \text{H} \mathscr{O} \text{H} \mathscr{O} \text{$  $\alpha$
- $\dot{U}$ †Ø®Ø\*اØ $\pm$  Transient  $\dot{U}$ fخياØ $\pm$ Ù $\dot{U}$ .  $\dot{U}$ \*Ø $\dot{V}$ . NameID اÙ.. $\dot{U}$ ^اØ $\pm$ Ø $\pm$
- UID: U‡Ø°U‡ U…طاU,,بØ© U…Ø®ØØØ©. Ø§UƒØªØ¨ U…غرU� اU"U,USU…Ø©  $\dot{\mathbf{U}}$   $\mathbf{\hat{\Theta}}$   $\dot{\mathbf{U}}$  Incoming Claim Type  $\mathcal{O}$  $\dot{\mathbf{W}}$   $\ddot{\mathbf{U}}$   $\dot{\mathbf{U}}$   $\dot{\mathbf{U}}$   $\dot{\mathbf{U}}$   $\dot{\mathbf{U}}$   $\dot{\mathbf{U}}$   $\dot{\mathbf{U}}$   $\dot{\mathbf{U}}$   $\dot{\mathbf{U}}$   $\dot{\mathbf{U}}$   $\dot{\mathbf{U}}$   $\dot{\mathbf{U}}$   $\dot{\mathbf{U}}$   $\dot{\math$
- user\_principal:  $\dot{U}^{\dagger}_{\ast}\mathcal{O}^{\circ}\dot{U}^{\dagger}_{\ast}$   $\dot{U}... \mathcal{O}^{\prime}\mathcal{O} \pm \dot{U}^{\prime}\mathcal{O}$   $\dot{U}... \mathcal{O}^{\prime}\mathcal{O} \rightarrow \dot{U}$   $\dot{\mathcal{O}}$   $\dot{\mathcal{O}}$   $\dot{\mathcal{O}}$   $\dot{\mathcal{O}}$   $\dot{\mathcal{O}}$   $\dot{\mathcal{O}}$   $\dot{\mathcal{O}}$   $\dot{\mathcal{O}}$   $\dot{\mathcal{$ Incoming Claim Type  $\mathcal{O} \hat{\mathbf{U}}^{\dagger} \mathcal{O}^{-} \hat{\mathbf{U}}^{\dagger} \hat{\mathbf{U}}$ ,  $\mathcal{O} \hat{\mathbf{S}} \hat{\mathbf{U}}$ ,  $\mathcal{O} \hat{\mathbf{H}} \mathcal{O} \hat{\mathbf{I}} \hat{\mathbf{U}}$ ,  $\mathcal{O} \hat{\mathbf{S}} \mathcal{O}$ .

# *Osù...0\*O~O~ÙŠÙ...OsÙ...O\*Ù..Ù.O\$O¦ÙŠ Ù..Ù..O^Ù±O\$O~O***© ADFS**

 $\tilde{U} \check{S} \mathcal{O}^a \check{U} \dots \mathcal{O}^c \mathcal{O}^1 \check{U} \dots \mathcal{O}^c \check{U} \dots \mathcal{O} \pm \tilde{U} \check{S} \mathcal{O} \pm \mathcal{O} \S \check{U} \dots \mathcal{O}^c \check{U} \dots \mathcal{O} \S \mathcal{O} \Gamma \check{U} \check{S} \check{U} \dots \mathcal{O}^c \check{U} \sharp \mathcal{O} \S \mathcal{O}^c \mathcal{O} \mathcal{O} \check{U} \dots \mathcal{O} \Gamma \Gamma \Gamma \Gamma \Gamma$  $\hat{U}^{\alpha}$ اÙ.,Ø¥ØØ¯Ø§Ø±Ø§Øª اÙ.,Ø£ØØ¯Ø«. (Ø3اØ1دت ترÙ,ية Ù...ÙfتبØ© Fedlet  $\overline{\mathcal{O}}$ ¥Ù.,Ù‰ اÙ.,Ø¥ØØ<sup>-</sup>ار 14.0 Ù�ÙŠ UCCX 11.6 Ø<sup>1</sup>Ù"Ù‰ ØÙ" هذÙ‡ اÙ"Ù...شكÙ"Ø©.)

# **U...00\$0<sup>-</sup>U.00 Kerberos (U...00\$0<sup>-</sup>U.00 Windows 0\$U..U..0<sup>a</sup>Uf0\$U...U.00)**

 $\mathcal{O}^a$ Ù  $\mathbf{\hat{O}}$   $\mathbf{\hat{O}}$   $\pm$   $\dot{\mathbf{\hat{U}}}$  ... $\mathcal{O}$   $\mathbf{\hat{S}}$   $\mathbf{\hat{O}}$   $\mathbf{\hat{N}}$  indows  $\mathcal{O}$   $\mathbf{\hat{S}}$   $\dot{\mathbf{\hat{U}}}$  ... $\mathcal{O}$   $\mathbf{\hat{I}}$   $\mathbf{\hat{S}}$   $\mathbf{\hat{S}}$   $\mathbf{\hat{O}}$   $\mathbf{\hat{S}}$   $\mathbf{\hat{S}}$   $\mathbf{\hat$  $\dot{U}$ س نادها $\dot{\omega}$ ه الكنها $\dot{\omega}$  ماد $\dot{\omega}$ و ال $\dot{\omega}$ و  $\dot{\omega}$ ان لكنها لكنها لكنها لكنها لكنها لكنها لكنها لكنها لكنها لكنها لكنها المستخدمة لكنها لكنها لكنها لكنها المستخدمين لكنها المستخدمين لكنها المستخدمين لكنها بإرسال بيانات الاعتماد عبر الشبكة. عند  $\mathcal{O}^a$  i)...  $\dot{\mathcal{O}}$  i)  $\dot{\mathcal{O}}$   $\sim$   $\dot{\mathcal{O}}$   $\sim$   $\dot{\mathcal{O}}$  windows  $\mathcal{O}$  si)...  $\dot{\mathcal{O}}$   $\sim$   $\dot{\mathcal{O}}$   $\sim$   $\dot{\mathcal{O}}$   $\sim$   $\dot{\mathcal{O}}$   $\sim$   $\dot{\mathcal{O}}$   $\sim$   $\dot{\mathcal{O}}$   $\sim$   $\dot{\mathcal{O}}$   $\sim$   $\dot{\mathcal{O}}$   $\dot{\theta}$  $\dot{\theta}$  )  $\dot{\theta}$  )  $\dot{\theta}$  iii)  $\dot{\theta}$  ...  $\dot{\theta}$  ,  $\dot{\theta}$  iii)  $\dot{\theta}$  ,  $\dot{\theta}$   $\dot{\theta}$   $\dot{\theta}$   $\dot{\theta}$   $\dot{\theta}$   $\dot{\theta}$   $\dot{\theta}$   $\dot{\theta}$  ...  $\dot{\theta}$   $\dot{\theta}$   $\dot{\theta}$   $\dot{\theta}$   $\dot{\theta}$   $\dot{\theta}$   $\dot{\theta}$   $\dot{\theta}$   $\dot{\$  $\mathcal{O}^{\cdot}\mathcal{O}^{\cdot}\mathcal{O}^{\cdot}\mathcal{O}^{\cdot}$  )  $\mathcal{O}^{\cdot}\mathcal{O}^{\cdot}\mathcal{O}^{\cdot}\mathcal{O}$   $\mathcal{O}^{\cdot}\mathcal{O}^{\cdot}\mathcal{O}^{\cdot}\mathcal{O}^{\cdot}\mathcal{O}^{\cdot}\mathcal{O}^{\cdot}$  )  $\mathcal{O}^{\cdot}\mathcal{O}^{\cdot}\mathcal{O}^{\cdot}$  )  $\mathcal{O}^{\cdot}\mathcal{O}^{\cdot}\mathcal{O}^{\cdot}\mathcal{O}^{\cdot}\mathcal{O}^{\cdot}$  )  $\tilde{U}_{n} \mathcal{O}$   $\mathcal{O}$   $\mathcal{O}$   $\mathcal{O}$   $\tilde{S}$   $\tilde{U}_{n} \mathcal{O}$   $\mathcal{O}$   $\mathcal{O}$   $\mathcal{O}$   $\mathcal{O}$   $\pm \tilde{U}$   $\tilde{S}$   $\tilde{U}_{n}$   $\tilde{U}_{n}$   $\tilde{U}_{n}$   $\tilde{U}_{n}$   $\tilde{U}_{n}$   $\tilde{U}_{n}$   $\tilde{U}_{n}$   $\tilde{U}_{n}$   $\tilde{U}_{$  $\mathcal{O}(\mathcal{S}_1)$  ... $\mathcal{O}(\mathcal{S}_2)$  ...  $\mathcal{O}(\mathcal{S}_1)$  ...  $\mathcal{O}(\mathcal{S}_2)$  ...  $\mathcal{O}(\mathcal{S}_2)$  ...  $\mathcal{O}(\mathcal{S}_1)$  ...  $\mathcal{O}(\mathcal{S}_2)$  ...  $\mathcal{O}(\mathcal{S}_2)$  ...  $\mathcal{O}(\mathcal{S}_1)$  ...  $\mathcal{O}(\mathcal{S}_2)$  ...  $\mathcal{O}(\mathcal{S$  $O^*O^*O^*\rightarrow$ UŠÙ,  $O^*O$ .  $O^*\rightarrow$ U  $\ldots$   $O^*\rightarrow$ U  $\ldots$   $O^*\rightarrow$ U  $\oplus$ U  $\oplus$ U  $\oplus$ U  $\oplus$ U  $\oplus$ U  $\oplus$ U  $\oplus$ U  $\oplus$ U  $\ldots$ 

**Ù…Ù,,اØØ¸Ø©**: Ù…ØØ§Ø<sup>−</sup>Ù,Ø© Kerberos Ù…Ø<sup>−</sup>Ø<sup>ı</sup>Ù<sup>~</sup>مة Ù�Ù,Ø∙ من  $0.08$  $0.040$  $0.050 \pm 11.6$   $0.08$  $0.040$  $0.050$  $0.050$  $0.050$  $0.050$  $0.05$ 

 $\tilde{U}$ ي تو $\tilde{U}$ ي مستخدمي المجال التين مستخدمين المجال المجال المجال المجال المجال المجال المجال المجال المجال الذين المجا  $\dot U$ ,اÙ $...$ Ù^اØ^اÙ $,$ ��� $^1$ Ù"Ø~تتجيلØ $^-$ Ø®Ù^Ù"Ù‡Ù $...$ إلÙ‰ Ù^ØØ $^-$ Ø©  $\overline{\omega}$ SÙ"تØÙfÙ… باÙ"مجاÙ" (DC) إلÙ‰ Ø $^1$ ملاØ $_1$  SSO بØ $^3$ Ù"اØ $^3$ Ø©  $\overline{\varnothing}$ U^ن اÙ"ØØ§Ø¬Ø© إلÙ‰ Ø¥Ø $^1$ اØ $^0$ ة إØ $^-$ خاÙ" Ø $^-$ يانات  $0.0501, 0.0101$   $0.0101, 0.0101$   $0.0101, 0.0101$   $0.0101, 0.0101$   $0.0101, 0.0101$   $0.0101, 0.0101$   $0.0101, 0.0101$   $0.0101, 0.0101$   $0.0101, 0.0101$  $\varnothing$ §Ù"مجاÙ"اتØŒ يرجØ $^1$ IWA إÙ"Ù‰ New Technology Local Area Network Manager (NTLM) Ù Ù Đ Ở Đ V TCH U ...  $\varnothing$  +  $\varnothing$  " $\varnothing$ <sup>1</sup>  $\varnothing$ U v  $\varnothing$  -  $\varnothing$   $\varnothing$  $Q_{1}Q_{2}Q_{3}Q_{1}Q_{2}Q_{2}Q_{3}Q_{4}Q_{5}Q_{6}Q_{7}Q_{8}Q_{8}Q_{1}Q_{1}Q_{1}Q_{2}Q_{2}Q_{3}Q_{1}Q_{2}Q_{2}Q_{3}Q_{1}Q_{2}Q_{2}Q_{3}Q_{1}Q_{2}Q_{3}Q_{1}Q_{2}Q_{3}Q_{1}Q_{2}Q_{3}Q_{1}Q_{2}Q_{2}Q_{3}Q_{1}Q_{2}Q_{3}Q_{1}Q_{2}Q_{3}Q_{1}Q_{2}Q_{3}Q_{1}Q_{2}Q_{3}Q_{1}Q_{2}Q_{3}$  $\hat{U}$ ...صاØ $\bar{U}$ ,Ø© IWA Ø $\bar{U}$  اØ $^3$ تØ®Ø $\bar{U}$ اÙ... Kerberos  $\dot{U}$ ...Ù,اØ $\bar{U}$   $\bar{U}$ , ADFS 3.0.

 $\mathcal{O}\$ V.  $\mathcal{O}\otimes\mathcal{O}$  in  $\mathcal{O}\otimes\mathcal{O}$  )  $\mathcal{O}\otimes\mathcal{O}$  in  $\mathcal{O}\otimes\mathcal{O}$  in  $\mathcal{O}\otimes\mathcal{O}$  in  $\mathcal{O}\otimes\mathcal{O}$  in  $\mathcal{O}\otimes\mathcal{O}$  in  $\mathcal{O}\otimes\mathcal{O}$  in  $\mathcal{O}\otimes\mathcal{O}$  in  $\mathcal{O}\otimes\mathcal{O}$  in  $\mathcal{O}\otimes\math$  $Q^{\dagger}$  $Q$  $Q^{\dagger}$  $Q^{\dagger}$  $Q^{\dagger}$  $Q^{\dagger}$  $Q^{\dagger}$ )... $Q^{\dagger}$  $Q^{\dagger}$  $Q^{\dagger}$  $Q^{\dagger}$  $Q^{\dagger}$ ... $Q^{\dagger}$  $Q^{\dagger}$  $Q^{\dagger}$  $Q^{\dagger}$  $Q^{\dagger}$  $Q^{\dagger}$  $Q^{\dagger}$  $Q^{\dagger}$  $Q^{\dagger}$  $Q^{\dagger}$  $Q^{\dagger}$  $Q^{\dagger}$  $Q^{\dagger}$  $Q^{\dagger}$  $Q^{\dagger}$  $Q^$  $\hat{U} \dots \hat{Q}^1$  setspn **setspn** -s http/

 **\**

.

 $\mathcal{O}(\mathcal{S})$ الخطوة 2.  $\mathcal{O}(\mathcal{O})$  مصادقات النامون وتمكين مصادقة النموذج وتمكين مصادقة الناموزية النموذج وتمكين مصادرة الناموزية الناموزية الناموزية النموذج وتمكين مصادرة النموزية النموذج وتمكين مصادرة النموزية النموذ  $\hat{U} \dots \hat{Q} \hat{Q} \hat{S} \hat{Q}$  windows  $\hat{U} \dots \hat{U} \hat{Q} \hat{S} \hat{U} \dots \hat{Q} \hat{S} \hat{U} + \hat{Q}^a \hat{Q} \pm \hat{Q} \hat{S} \hat{U} + \hat{Q}^a$ .  $\hat{Q} \hat{S} \hat{U} + \hat{Q}^a \hat{U} \dots \hat{Q} \hat{S} \hat{U} \dots \hat{Q} \hat{S} \hat{U}$ Management > Authentication Policies > Primary Authentication > Global Settings > Edit.  $\mathcal{O}^a \mathcal{O} \mathcal{O}^a \mathcal{O} \pm \mathcal{O} \S \dot{U}^+ \mathcal{O}^a \mathcal{O} \times \mathbb{C}$  $\mathcal{O}^*$ Of  $\dot{\mathcal{O}}$ t  $\dot{\mathcal{O}}$   $\dot{\mathcal{O}}$  $\mathcal{O}^*$ ØØ $\tilde{\mathcal{O}}$ Č $\tilde{\mathcal{O}}$   $\tilde{\mathcal{O}}$   $\tilde{\$ 

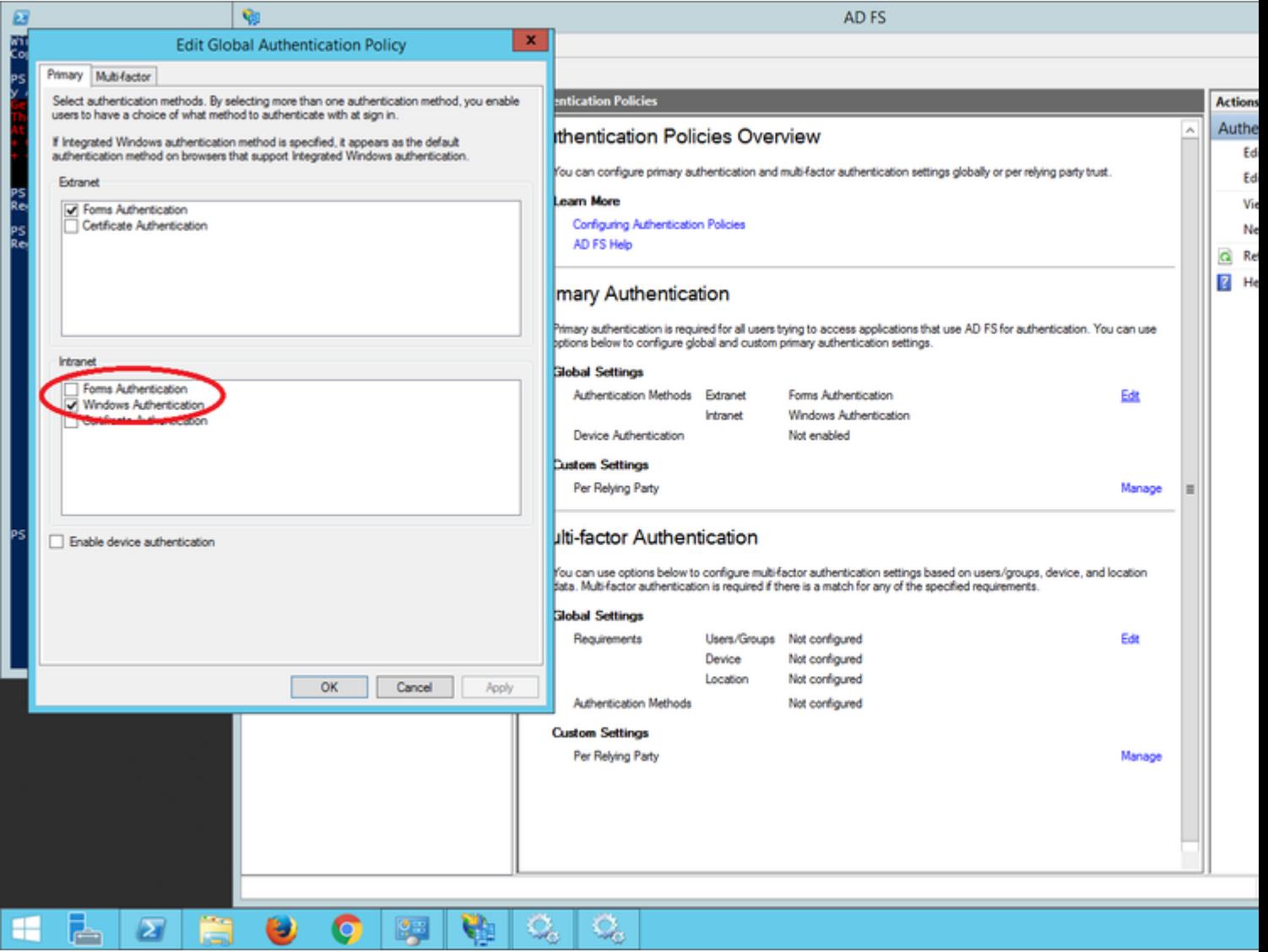

Ø<sup>ª</sup>ÙfÙ<sup>^</sup>ين Microsoft Internet Explorer Ù,,Ø<sup>-</sup>Ø<sup>1</sup>Ù... IWA

 $\mathcal{O}\S\hat{U}, \mathcal{O}\S\mathcal{O}\cdot\hat{U}^*\mathcal{O}\simeq 1.$   $\mathcal{O}^*\mathcal{O}\simeq 0.$   $\mathcal{O}^*\simeq 0.$   $\mathcal{O}^*\simeq 0.$  Internet Explorer > Advanced > Enable Integrated Windows Authentication  $\mathcal{O}^*\hat{U}...$   $\mathcal{O}^*\mathcal{O}\mathcal{O}^*\hat{U}\S\mathcal{$ 

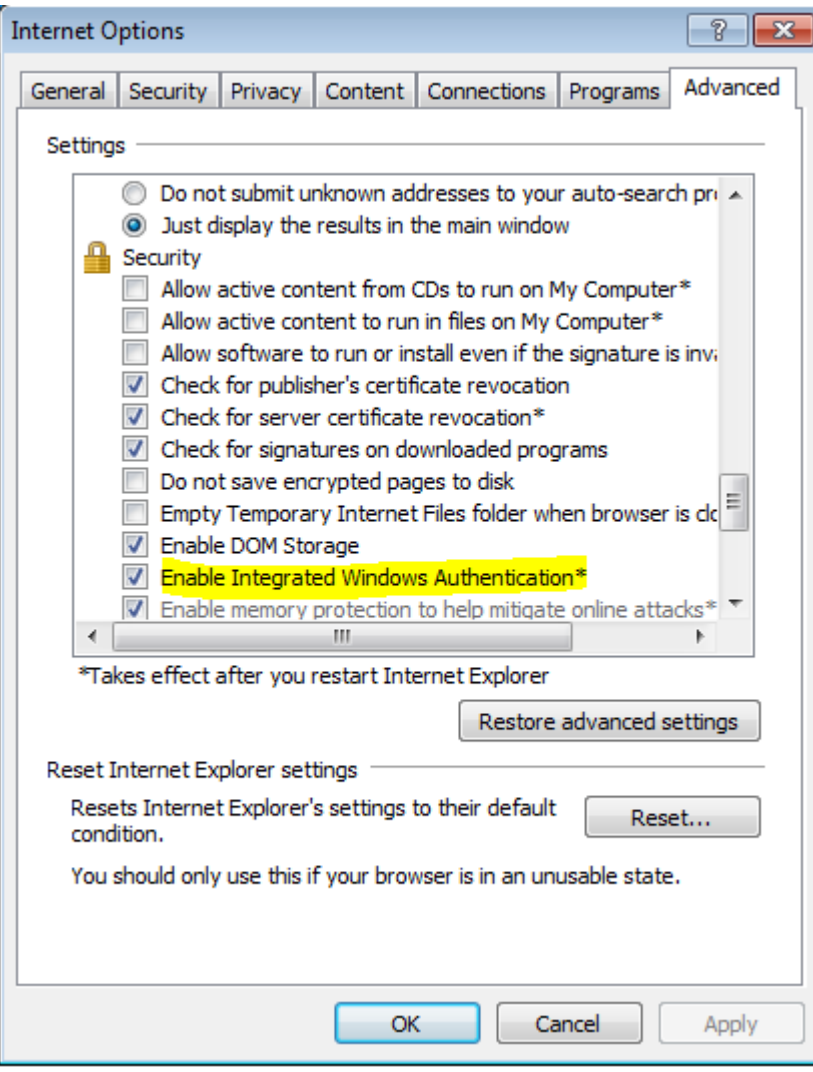

 $\mathcal{O}\S\dot{\rm U}$ , $\mathcal{O}\mathfrak{O}\mathfrak{O}$   $\dot{\rm U}^*\mathcal{O}\mathfrak{O}$   $\mathfrak{O}^*\mathfrak{O}\mathfrak{O}$   $\mathfrak{O}\mathfrak{O}^2\dot{\rm U}$ t $\dot{\rm U}^*\mathcal{O}\S\dot{\rm U}$ t URL  $\dot{\rm U}$ ,, ADFS  $\mathcal{O}$ ¥ $\dot{\rm U}$ ,, $\dot{\rm U}$ ‰ Security > Intranet zones > Sites (winadcom215.uccx116.com U‡Ù^ Ø<sup>1</sup>Ù^اÙ† URL اÙ,,خاصØ<sup>^</sup> ADFS).

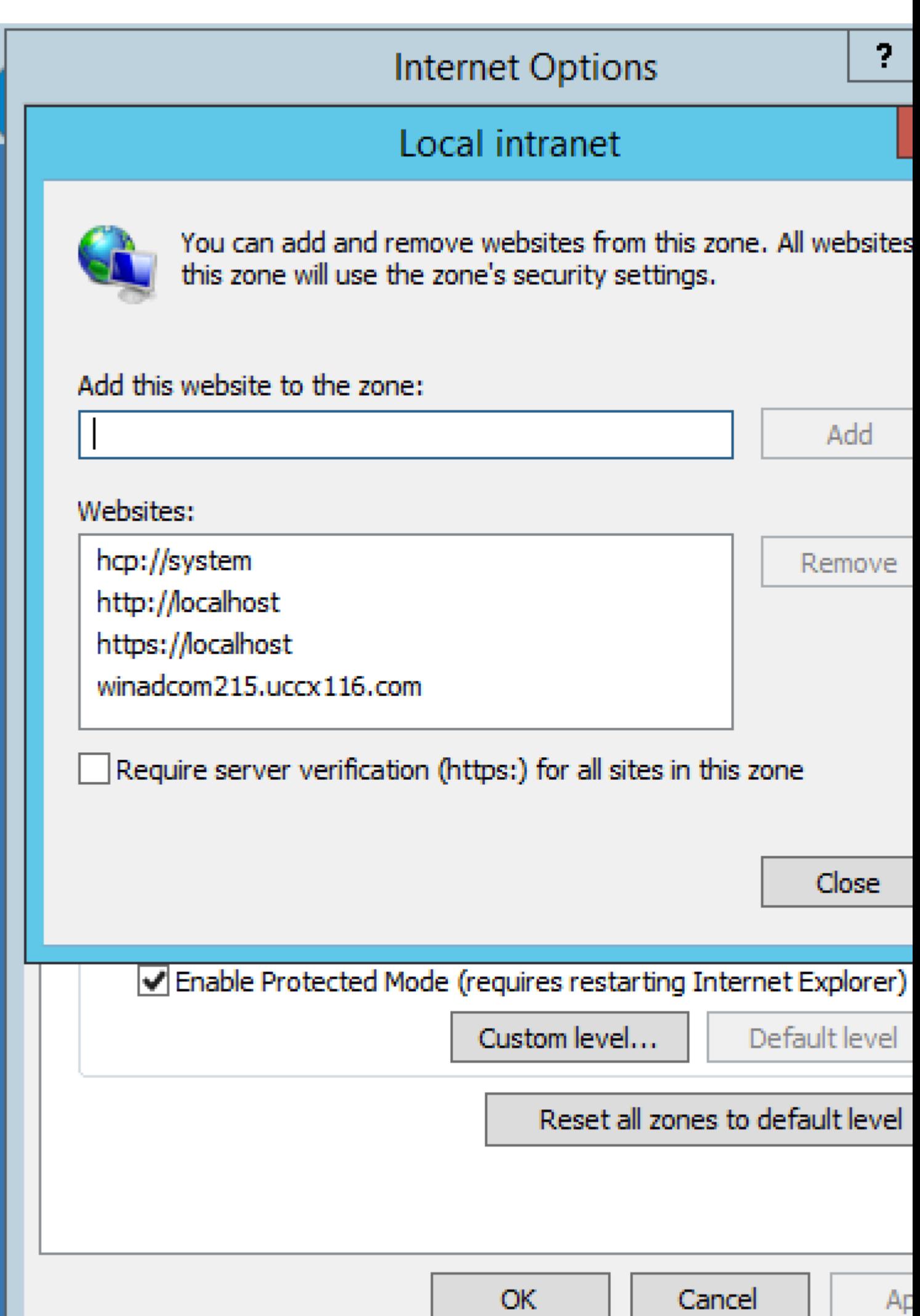

 $\tilde{U}...$  $\tilde{U}$ † أج $\tilde{U}$ ,, إØ3ذØ®Ø $\tilde{V}$ ا $\tilde{U}...$ Ø`§Ø $^{\circ}$ Ø3Ø $^{\circ}$ Ø $^{\circ}$ Ø $^{\circ}$ Ø $^{\circ}$ Ø $^{\circ}$ Ø $^{\circ}$ Ø $^{\circ}$ Ø $^{\circ}$ Ø $^{\circ}$ Ø $^{\circ}$ Ø $^{\circ}$ Ø $^{\circ}$  $\mathcal{O}\S\dot{\mathrm{U}}, \mathcal{O}\check{\mathrm{O}}\mathcal{O}\dot{\mathrm{U}}\check{\mathrm{U}}, \dot{\mathrm{U}}, \dot{\mathrm{U}}, \dot{\mathrm{U}}\ldots \dot{\mathrm{U}}\check{\mathrm{O}}\S\dot{\mathrm{U}}, \mathcal{O}^1\mathcal{O}\dot{\mathrm{H}}\dot{\mathrm{U}}+\mathcal{O}^2\mathcal{O}\pm\mathcal{O}\S\dot{\mathrm{U}}+\mathcal{O}^2.$ 

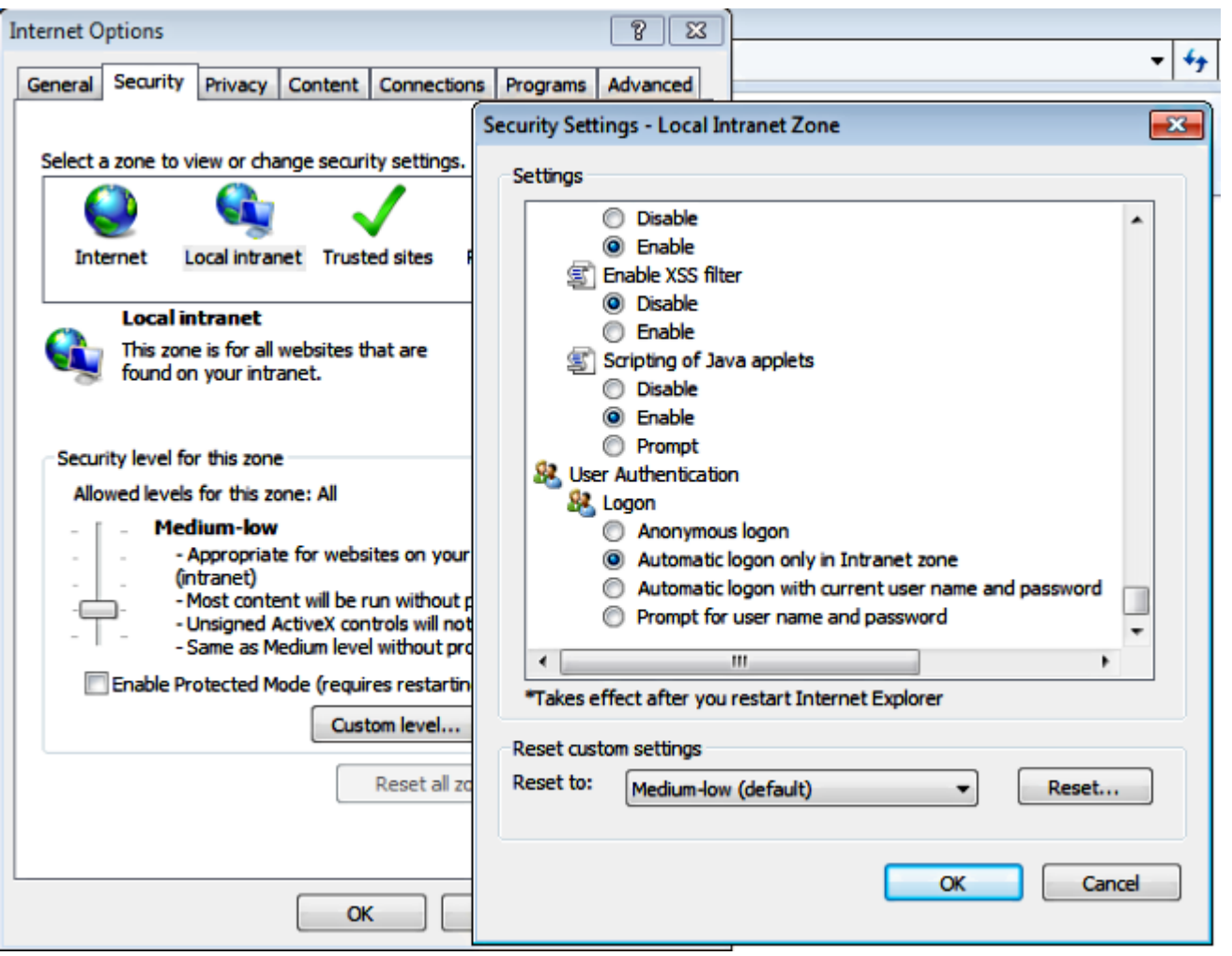

### $\hat{U}$ ŠÙ,,زÙ... تÙ^Ù�ر اÙ"تهيئØ© Ù"برنامج Mozilla Firefox Ù"دØ<sup>1</sup>Ù... **تقنية IWA**

 $\mathcal{O}\S$ Ù,  $\mathcal{O}\mathfrak{O}\mathfrak{O}$  Ù  $\mathfrak{O}\mathfrak{O}$  1.  $\mathcal{O}\mathfrak{O}$   $\mathfrak{O}$   $\mathfrak{O}\S$   $\mathfrak{O}$   $\mathfrak{O}$   $\mathfrak{O}$   $\mathfrak{O}$   $\mathfrak{O}$   $\mathfrak{O}$   $\mathfrak{O}$   $\mathfrak{O}$   $\mathfrak{O}$   $\mathfrak{O}$   $\mathfrak{O}$   $\mathfrak{O}$   $\mathfrak{O}$   $\hat{U}^{\ast}\mathcal{O}(\mathbb{S})$   $\mathcal{O}(\mathbb{S})$  about:config  $\hat{U}\bullet\hat{U}\dot{S}$  URL.  $\hat{U},\mathcal{O}(\hat{U})$ ,  $\mathcal{O}(\hat{U})$   $\mathcal{O}(\mathbb{S})$ .  $\hat{U}$ ... $\mathcal{O}(\mathbb{S})$ ... $\mathcal{O}(\mathbb{S})$ ... $\mathcal{O}(\mathbb{S})$ ... $\mathcal{O}(\mathbb{S})$ .... $\mathcal{O}(\mathbb{S})$ ....

الخطوة 2. اÙ"Ø¨ØØ« عن ntlmوتمكين network.automatic-ntlm-auth.allow-nonfqdn U'U'Q'||Ø<sup>1</sup>U'<u>tا</u> Ø<sup>1</sup>U,,U‰ ØÙ,UŠÙ,Ø<sup>a</sup>Ù'tا.

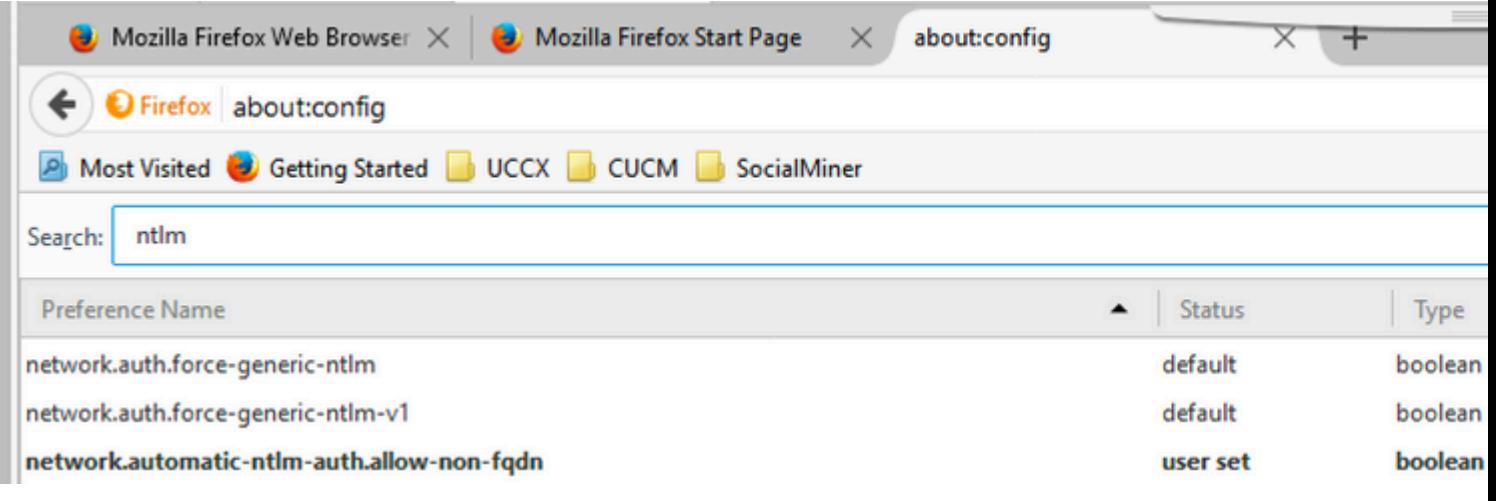

 $\mathcal{O}\S\dot{U}$ ,  $\mathcal{O}\mathfrak{O}\Theta\cdot\dot{U}^*\mathcal{O}\odot 3$ .  $\mathcal{O}^*\mathcal{O}^1\dot{U}\check{S}\dot{U}\check{S}\dot{U}^*$  network.automatic-ntlm-auth.trusted-uris  $\dot{U}$ ,  $\dot{U}$ ,  $\dot{U}$ ,  $\dot{U}$ ... $\mathcal{O}\neg\mathcal{O}\S\dot{U}$ ,  $\mathcal{O}\sharp\dot{U}^*\mathcal{O}^*\dot{U}f\$  $\mathcal{O}(\mathcal{O}_\pm U)$ ŠØ $\mathcal{O}(\mathcal{O}_\pm U^*)U^*\mathcal{O}_\pm U^*U^*U$ RL $\mathcal{O}(\mathcal{O}_\pm U)$ , $\mathcal{O}(\mathcal{O}_\pm U)$  ADFS.

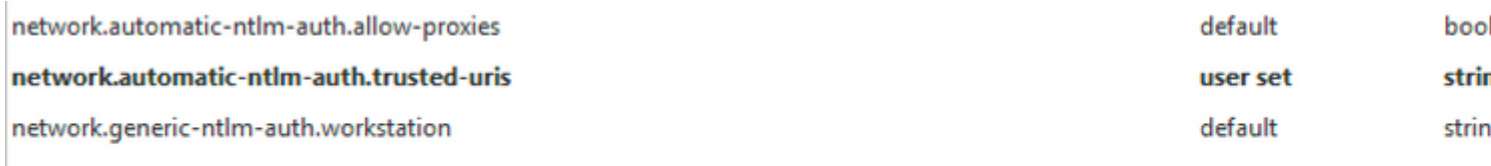

### يلØ<sup>2</sup>Ù... تÙ^Ù�ر اÙ"تÙƒÙ^ين Ù" Google Chrome Ù"دتÙ... IWA

ÙŠØ<sup>3</sup>تØ®Ø<sup>-</sup>Ù... Google Chrome اÙ.,Ù...Ù^جÙ^Ø<sup>-</sup> Ù�ÙŠ Windows Ø¥Ø<sup>1</sup>Ø Ø§Ø Ø§Øª Internet Explorer، Ù"ذا Ù,Ù... Ø"اÙ"تÙfÙ^ين Ø Ø§Ø®Ù" Internet Explorer Tools  $OSU, UQO'$ ,  $OO'$ ,  $OQ$   $OSU$ ,  $UQO+O'$   $USOO$  Network and Internet.

# Ù...Ø<sup>2</sup>ÙŠØ<sup>-</sup> Ù...ناÙ,,تÙfÙ^ين Ù,, SSO

ÙŠØÙ� هذا Ù^ثيÙ,Ø© اÙ"تØ´Ùfيل Ù...Ù† اÙ" IDp جانب Ù" SSO in order to تÙfامل Ù…Ø1 اÙ" cisco id. Ù"مزيد من اÙ"تÙ�اØuيلØŒ  $OSO+O-O^1$   $O4\U$ ,  $O\%$   $OEO^-\Upsilon$ ,  $O\odot$   $O^a\Upsilon$   $\Upsilon$   $\Upsilon$   $O\lesssim$   $\Upsilon$ ,  $\Upsilon$ ,  $O^a$  $O O\lesssim$   $O+O^-\Upsilon$ .

- · UCCX
- · UCCE
- $\cdot$  PCCE

# $\mathcal{O}\S\dot{\mathrm{U}}, \mathcal{O}^*\mathcal{O}\dot{\mathrm{U}}, \dot{\mathrm{U}}, \dot{\mathrm{U}}...\dot{\mathrm{U}}$ †  $\mathcal{O}\S\dot{\mathrm{U}}, \mathcal{O}\mathcal{O}\mathcal{O}$

ÙŠØ<sup>3</sup>Ø®ØU`... هذا اÙ"إجراØ; Ù"ذØØ<sup>~</sup>ÙŠØ<sup>~</sup> Ù...ا إذا ÙfاÙ† Ù,Ø<sup>~</sup> تÙ...  $\mathcal{O}$ ¥Ù†Ø´Ø§Ø; Ø«Ù,ةاÙ"Ø∙رÙ�اÙ"Ù…Ø<sup>1</sup>Ù^Ù"بØ´ÙfÙ"صØÙŠØØ¨ÙŠÙ†  $\hat{U}... \mathcal{Q}^1 \mathcal{Q}$ ± $\hat{U} \otimes \mathcal{Q} \otimes \mathcal{Q}^a$  Cisco  $\hat{U}^{\wedge}$  IDP.

- · Ù...Ù† Broswer Ø£Ø<sup>-</sup>Ø®Ù., Ø<sup>1</sup>Ù†Ù^اÙ† URL https://<ADFS\_FQDN>/adfs/ls/IdpInitiatedSignOn.aspx@YloginToRp=<IDS\_FQDN>
- $\bullet$   $\varnothing$ <sup>a</sup>Ù^Ù

 $\bullet$ ر ADFS نمÙ^ذج تتجيل اÙ"دØ®Ù^Ù". Ù^ÙŠÙfÙ^Ù† هذا اÙ"إجراØ¡Ù...تاØØ§ Ø1ÙtدÙ...ا ÙŠÙfÙ^Ù† اÙ"تÙfÙ^ÙŠÙt اÙ"مذÙfÙ^ر صØÙŠØØ§.

• Ù�US اU"U...صادU,Ø© اU"U†Ø§Ø¬ØØ©ØŒ USجب Ø¥Ø<sup>1</sup>ادØ©  $O^{a}$  $O^{a}$  $O^{a}$  $O^{a}$  $O^{b}$  $O^{c}$   $O^{d}$   $O^{d}$  $O^{d}$  $O^{d}$  $O^{d}$  $O^{d}$  $O^{d}$  $O^{d}$  $O^{d}$ https://<IDS\_FODN>:8553/IDS/saml/response، Ù^Ø^Ø Ùtر ØÙ�ØØ© Ù,اØ! Ù...Ø© إختLJŠØ§Ø+.

**ملاØØ,Ø©: ØÙ�ØØ© اÙ"Ù,ائمة اÙ"مرجØ<sup>1</sup>ية اÙ"تÙŠ**  $\varphi$ " $\varphi$ )  $\psi$  + $\varphi$  +  $\psi$  + $\varphi$  +  $\psi$  +  $\psi$  +  $\psi$  +  $\psi$  +  $\psi$  +  $\psi$  +  $\varphi$  +  $\varphi$  +  $\psi$  +  $\psi$  +  $\psi$  +  $\psi$  +  $\psi$  +  $\psi$  +  $\psi$  +  $\psi$  +  $\psi$  +  $\psi$  +  $\psi$  +  $\psi$  +  $\psi$  +  $\psi$  +  $\psi$  +  $\psi$  +  $\psi$  +  $\psi$ وإنما تأكيد على إنشاء الثقة بشكل صØÙŠØ.

# **استكشاÙ� الأخطاء وإصلاØÙ‡Ø§**

لاستكشاÙ� الأخطاء وإصلاØÙ‡Ø§ØŒ ارجع إلى [https://www.cisco.com/c/en/us/support/docs/customer-collaboration/unified-contact-center-express/200662-](https://www.cisco.com/c/ar_ae/support/docs/customer-collaboration/unified-contact-center-express/200662-ADFS-IdS-Troubleshooting-and-Common-Prob.html) [ADFS-IdS-Troubleshooting-and-Common-Prob.html](https://www.cisco.com/c/ar_ae/support/docs/customer-collaboration/unified-contact-center-express/200662-ADFS-IdS-Troubleshooting-and-Common-Prob.html).

# **عناوين URL إسترداد/تجاوز UCCX SSO**

- $\mathcal{O}$ ¥Ø~ارØ© CCX اÙ"Ù…Ù^ØØ~Ø© من Cisco
- Ø®Ø<sup>-</sup>مة CCX اÙ"Ù…Ù^ØØ<sup>-</sup>Ø© من Cisco

# $\overline{O}^a O^1O \cdot \overrightarrow{USU}$ , SSO

- U^اجهة اÙ,,Ù…Ø3تخدÙ… اÙ,,رØ3Ù^ميØ© (GUI): انتÙ,Ù,,  $\mathcal{O}$ ¥ $\hat{U}$ ,  $\hat{U}$ ‰ CCX Administration > Single Sign-On (SSO) > Disable.
- CLI: set authmode non\_sso (يجب أن ÙŠÙ,Ù^Ù... هذا اÙ,,Ø£Ù...ر بترØ∙ÙŠÙ,, SSO  $\dot{U}$ ,  $\dot{U}$ ,  $\dot{U}$ ,  $\dot{U}$  +  $P$ UB Ù $^{\circ}$  Sub -  $\dot{U}\dot{S}\dot{U}$ ,  $\dot{U}$ fÙ $^{+}$  Ø $^{a}$ Ù $\dot{S}$ Ø $^{\circ}$ Ù $^{+}$   $\dot{U}$ ,  $\dot{U}$  $\dot{U}$  $\dot{U}$   $\dot{U}$   $\dot{U}$   $\dot{U}$   $\dot{U}$   $\dot{U}$   $\dot{U}$   $\dot{U}$   $\dot{U}$   $\dot{U}$  UCCX �ي ØØ§Ù"Ø© Ù^جÙ^د Ù...جÙ...Ù^Ø1Ø© Ø1اÙ"ية اÙ"تÙ^Ù�ر (HA)).

# *d...@@\$0...di***sq** *b*..*difful.g*"*disq*

### **إدارة CCX - NON\_SSO**

# Non-SSO Mode

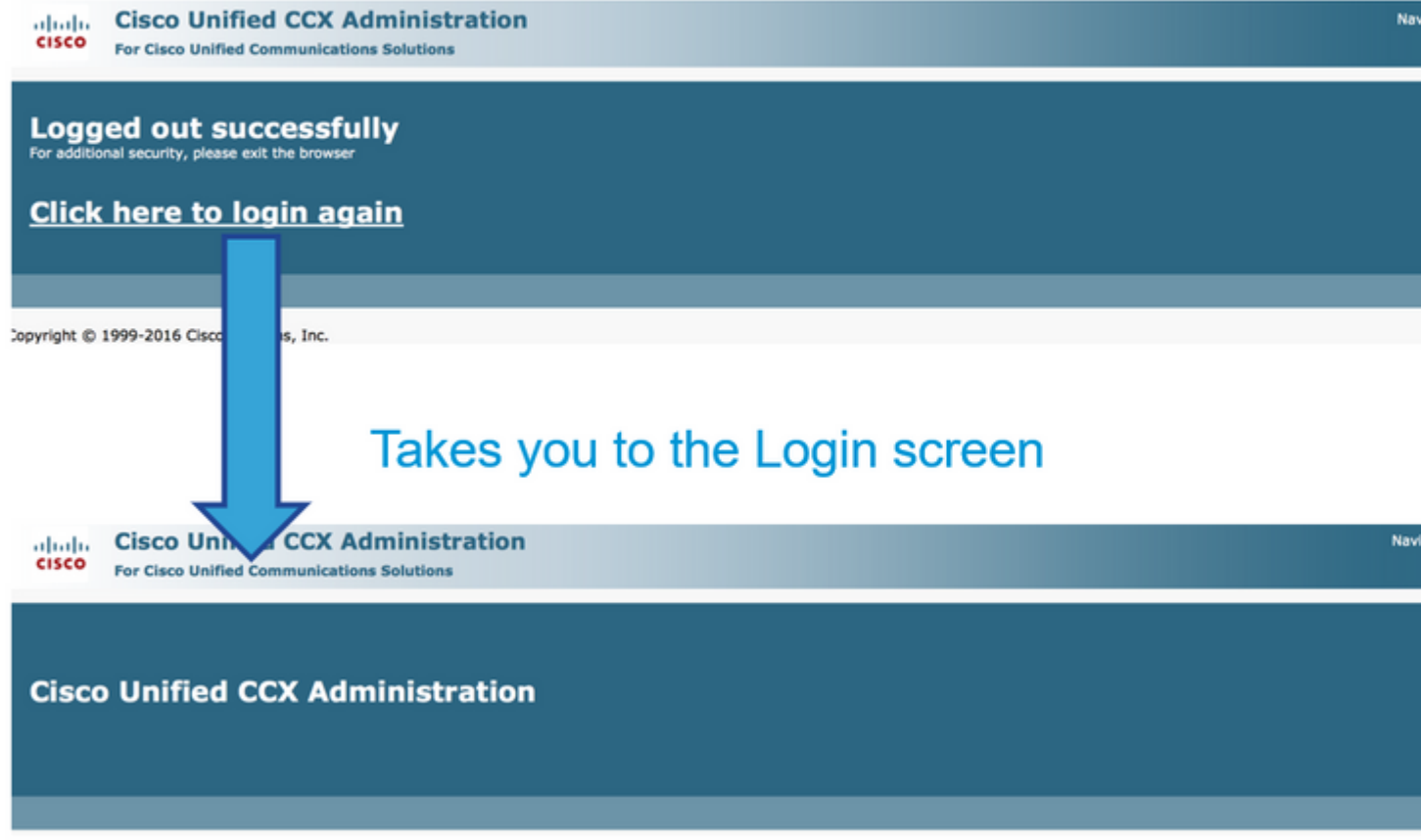

# $\mathcal{O} \mathbf{Y} \mathcal{O}^- \mathcal{O} \mathbf{S} \mathcal{O} \pm \mathcal{O} \mathbf{O} \mathbf{C} \mathbf{C} \mathbf{X}$  -  $\mathcal{O}^a \mathbf{\hat{U}} ... \mathbf{\hat{U}} \mathbf{f} \mathbf{\hat{U}} \mathbf{\hat{S}} \mathbf{\hat{U}} \dagger \mathbf{S} \mathbf{S} \mathbf{O}$

# **SSO Mode**

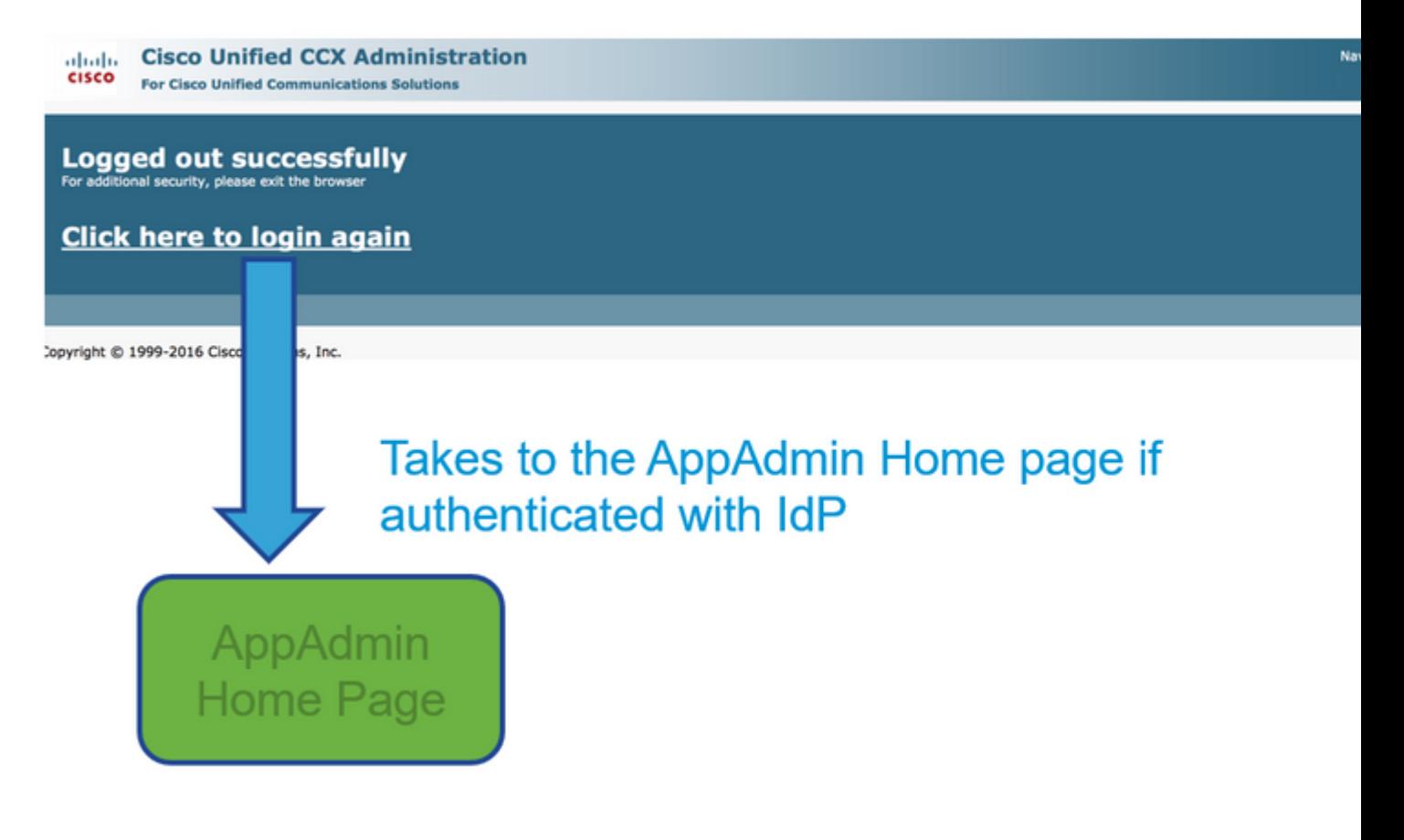

ذذجÙŠÙ,, Ø<sup>¬</sup>Ø®Ù^Ù,, Finesse - بØ®Ù,,اÙ� SSO

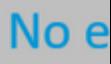

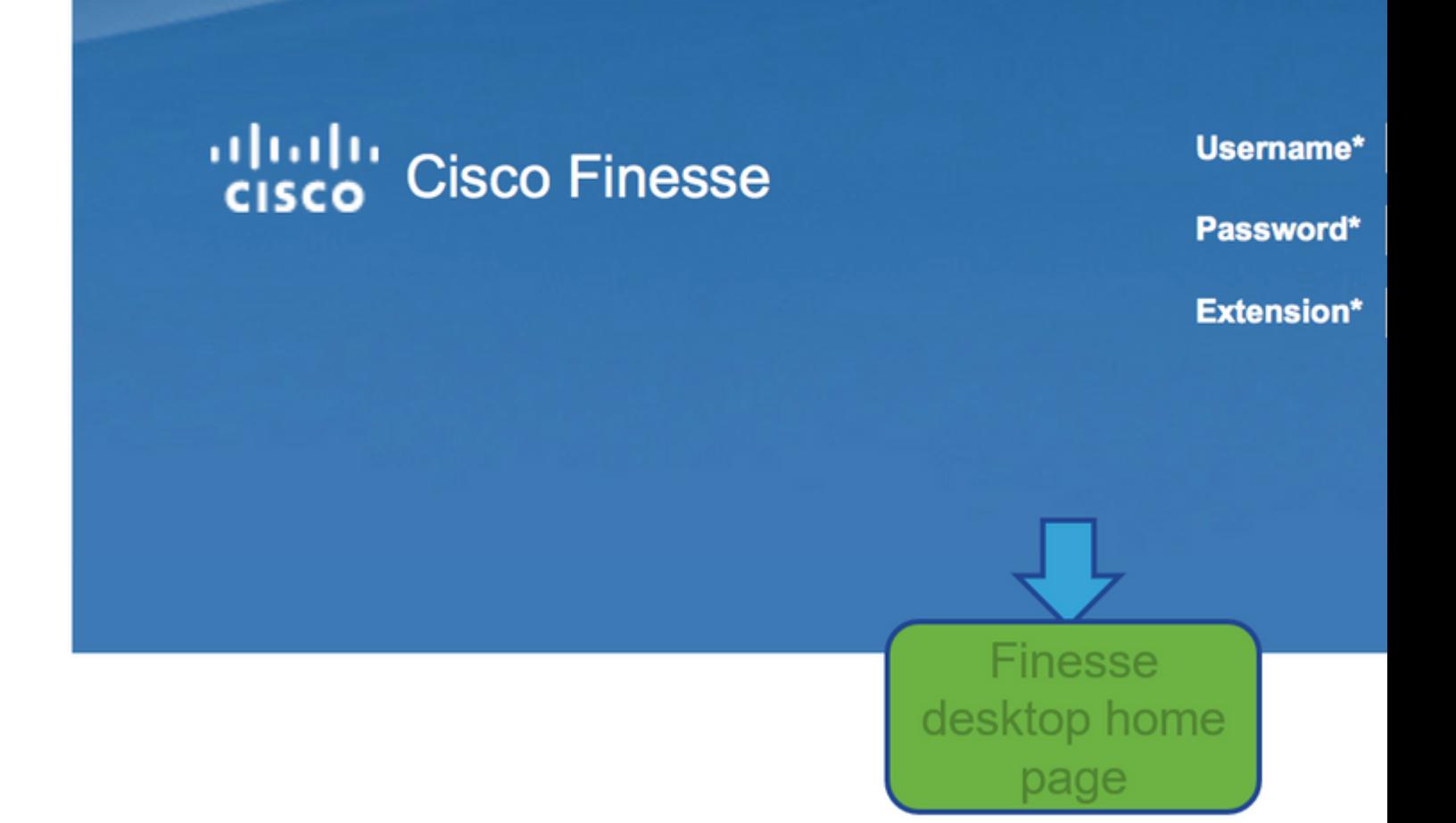

**تسجيل دخول Finesse - تمكين SSO**

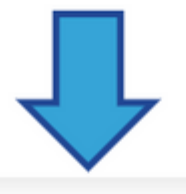

# User is redirected to AD login

## Sign In

### adfs-sha256.yoddhasad.com

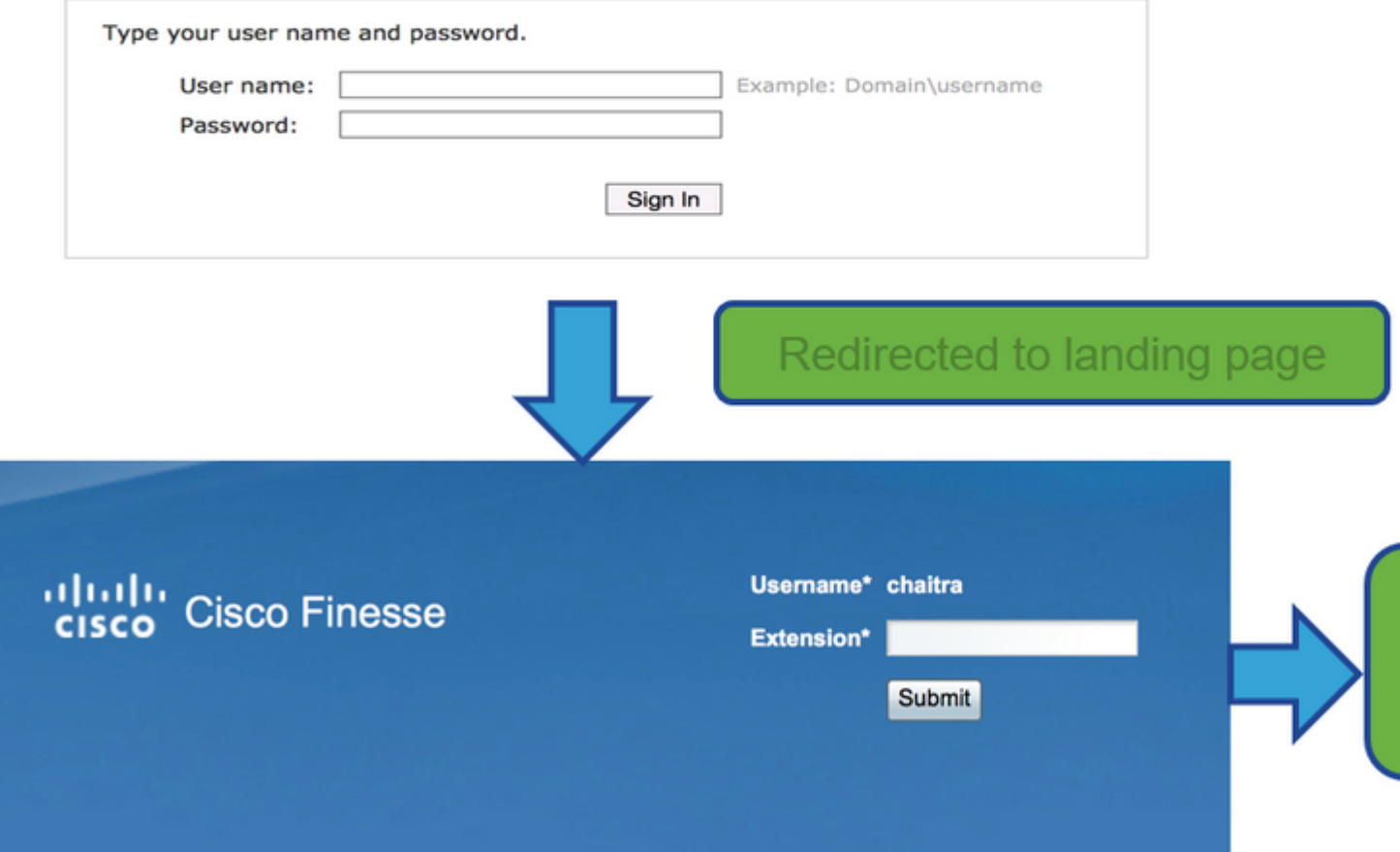

CUIC - non\_SSO

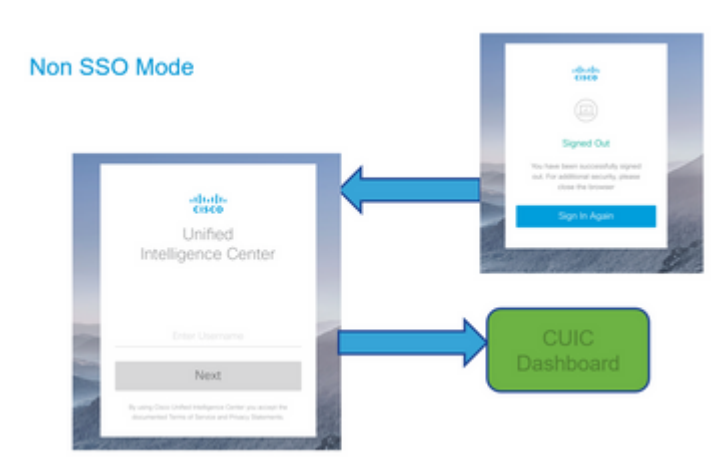

CUIC - تÙ...Ùfين SSO

# **SSO Mode**

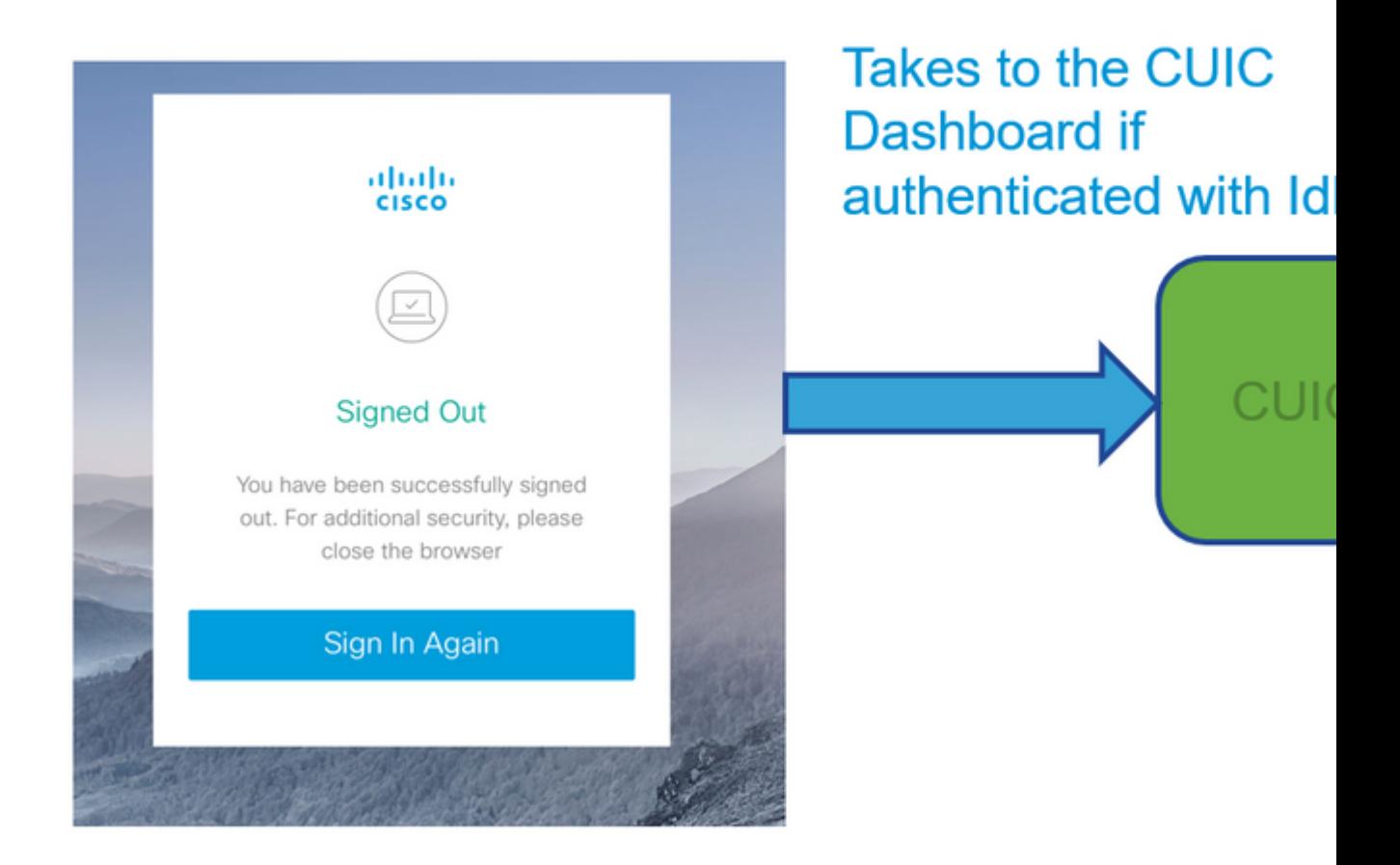

ةمجرتلا هذه لوح

ةيل المادة الله من الناساب دنت ساب دنت مادينين تان تون تان ال ملابات أولان أعيمته من معت $\cup$  معدد عامل من من ميدة تاريما $\cup$ والم ميدين في عيمرية أن على مي امك ققيقا الأفال المعان المعالم في الأقال في الأفاق التي توكير المالم الما Cisco يلخت .فرتحم مجرتم اهمدقي يتلا ةيفارتحالا ةمجرتلا عم لاحلا وه ىل| اًمئاد عوجرلاب يصوُتو تامجرتلl مذه ققد نع امتيلوئسم Systems ارامستناه انالانهاني إنهاني للسابلة طربة متوقيا.